# CIRCUITOS ELÉTRICOS NO DOMÍNIO DO TEMPO E DA FREQUÊNCIA

Newton B. de Oliveira

EDUFBA Salvador - 2019

Documento preparado com o sistema LATEX.

Esse livro  $\acute{\text e}$ uma homenagem ao Prof. François Pompignac cujos ensinamentos e influência sou profundamente grato.

## Agradecimentos

Ao Centro de Pesquisas em Geofísica e Geologia - CPGG da UFBA pela utilização dos recursos de informática que permitiram a editoração desse texto no sistema LaTex.

Ao colega Prof. Silvio Loureiro, pelos comentários de revisão e críticas.

# Sumário

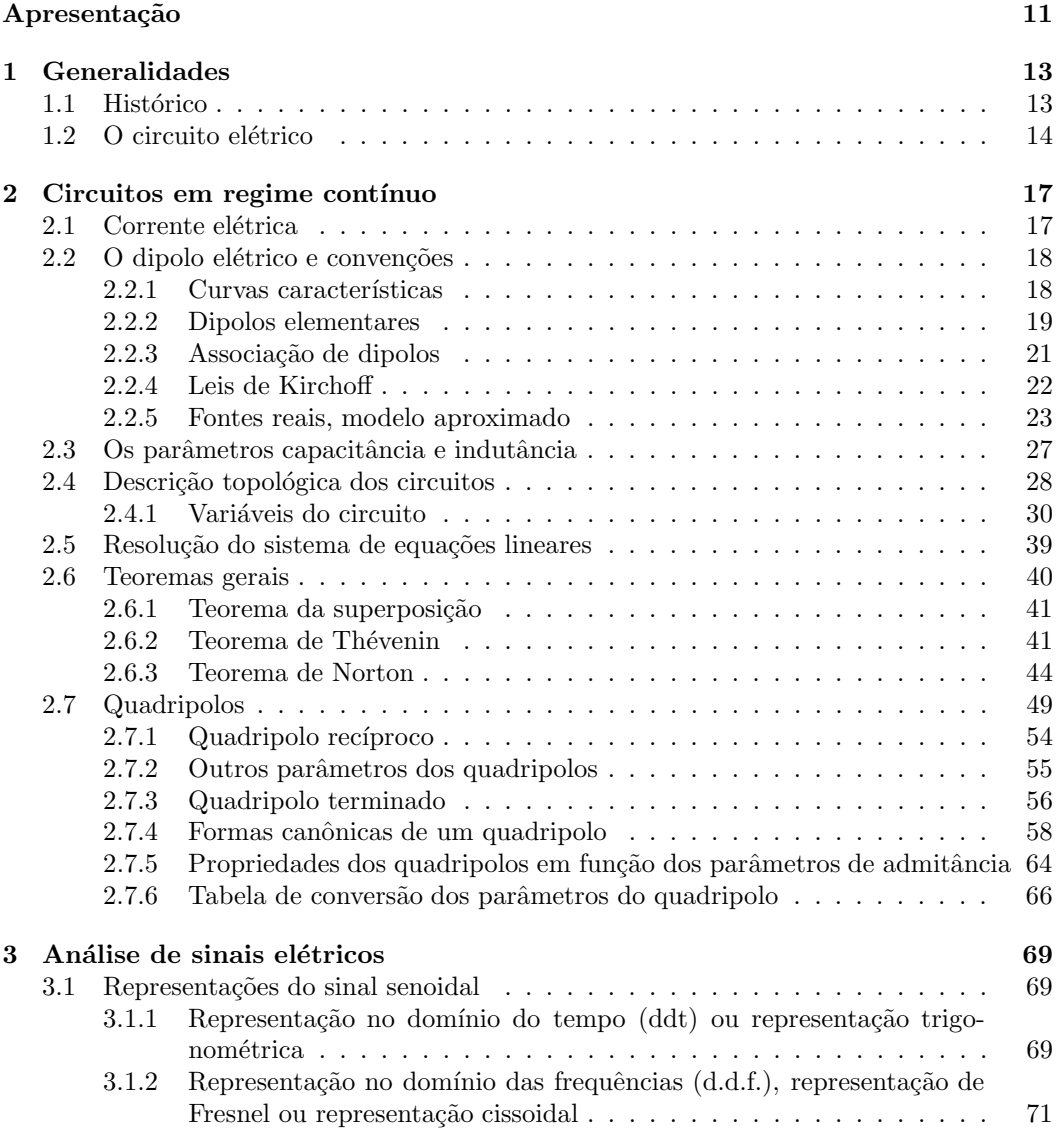

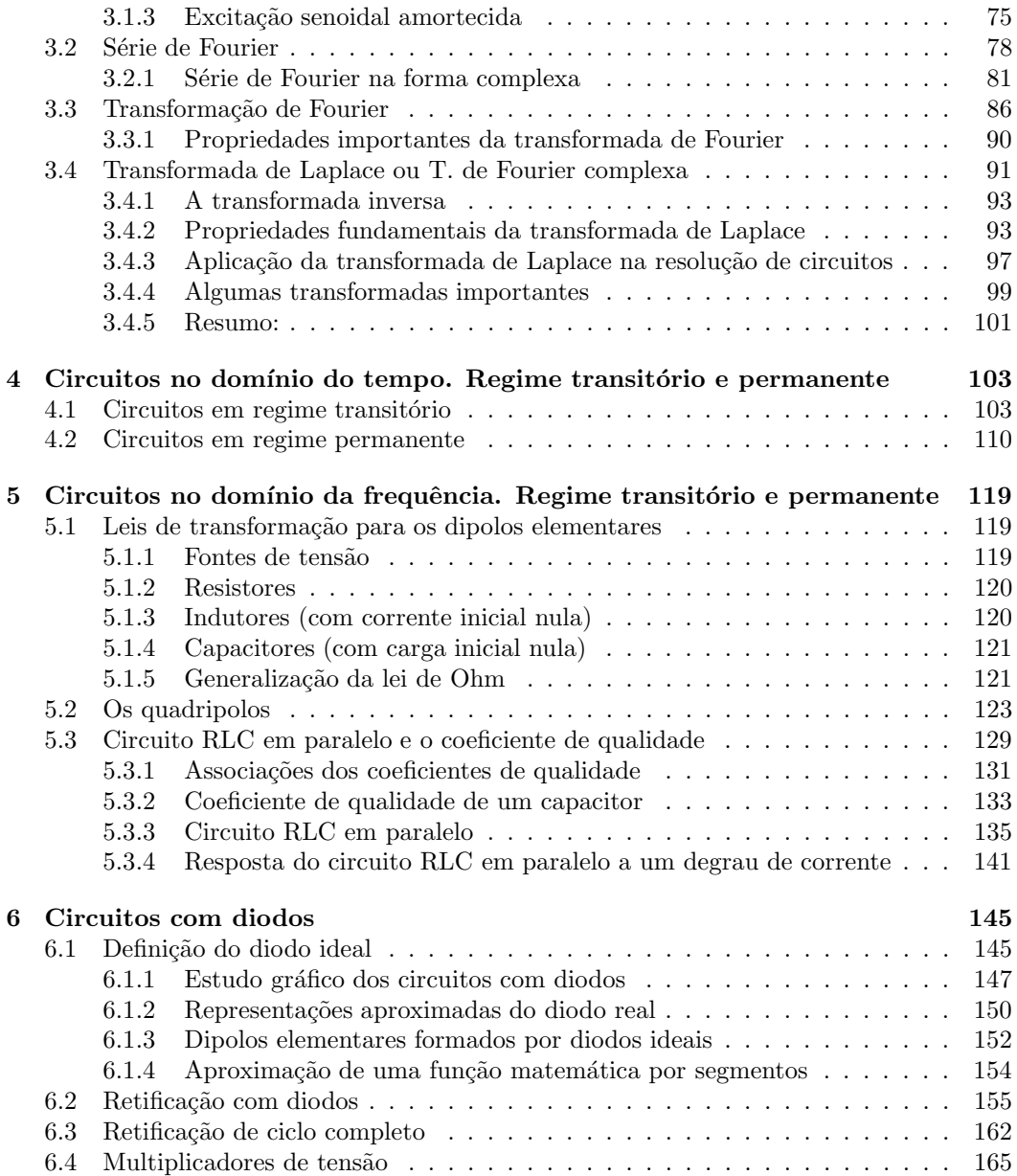

### Apresentação

Esse texto versa sobre a teoria, técnicas de análise e resolução de circuitos tanto no domínio do tempo quanto no domínio das frequências.

Trata-se de um texto introdutório onde são apresentados os conceitos e ferramentas básicas necessários para a análise e compreensão de circuitos simples e complexos. O conteúdo é suficiente para um curso de 90 horas e exige um conhecimento prévio de eletricidade e magnetismo, cálculo integral e equações diferenciais. Corresponde a um primeiro curso de Eletrônica para físicos ou um primeiro curso de Circuitos Elétricos para engenheiros eletricistas. Procurou-se apresentar os t´opicos da forma mais correta poss´ıvel, com grau de complexidade crescente ressaltando as noções mais fundamentais com exemplos direcionados a esses objetivos.

Inicia com os conceitos básicos sobre os elementos de um circuito elétrico estabelecendose as convenções de sinais positivos para as tensões e correntes que serão utilizadas de modo sistemático durante todo o texto. São apresentados os teoremas gerais mais importantes que permitem simplificar tanto o raciocínio quanto o trabalho de cálculo em diversas situações de interesse. Introduz-se a teoria dos quadripolos e conceitos importantes como o da impedância característica. Apresentam-se as técnicas de análise de sinais, resolução das equações diferenciais dos circuitos no domínio do tempo, resolução no domínio da frequência através das técnicas de transformadas com ênfase na transformada de Laplace e estudo detalhado dos circuitos ressonantes em série e em paralelo simples com considerações sobre o coeficiente de qualidade. Por fim analisamos circuitos n˜ao lineares com diodos.

Todas as críticas e sugestões serão bem vindas e analisadas com a finalidade de corrigir erros e omissões para que as futuras versões possam vir melhoradas.

Salvador, maio de 2008

Newton Barros de Oliveira.

Newton Barros de Oliveira

### Capítulo 1

# Generalidades

#### 1.1 Histórico

Os fenômenos elétricos ocorrem na natureza sob diversas formas que vão desde a simples atração ou repulsão de objetos eletrificados até mesmo à emissão de luz bem como a interação da radiação com a matéria. Em qualquer caso, podemos distinguir duas situações importantes: o caso estático e o caso dinâmico associados respectivamente à existência de cargas elétricas em repouso e em movimento.

Historicamente, o estudo da eletricidade iniciou-se pela observação dos fenômenos elétricos est´aticos e experimentos com fontes rudimentares de eletricidade como o ato de friccionar objetos de materiais diferentes. O estudo evoluiu com o desenvolvimento dos geradores eletrost´aticos e dispositivos de armazenamento da eletricidade (capacitores).

A partir da invenção da pilha elétrica por Alessandro Volta (1745-1827) em 1799 foi possível manter um fluxo quase constante e de longa duração de cargas elétricas em movimento. Uma nova classe de fenômenos elétricos pôde ser estudada, os fenômenos devidos à movimentação das cargas que resultou na conexão entre duas ciências até então distintas, a eletricidade e o magnetismo.

Desde que o homem aprendeu a controlar a eletricidade, mais particularmente, a controlar o movimento das cargas elétricas, o progresso tem sido notável. Os fundamentos da eletricidade e do magnetismo foram estabelecidos por Ampère, Oersted, Ohm, Gauss, Henry, Faraday e outros. A escala cronológica seguinte mostra a evolução dos acontecimentos mais importantes:

- 1. Maxwell em 1873 estabelece a teoria clássica do eletromagnetismo prevendo a existência das ondas eletromagnéticas.
- 2. Edson em 1883 estuda o efeito termoeletrônico.
- 3. Hertz em 1887 confirma experimentalmente a existência das ondas eletromagnéticas.
- 4. Brandly e Marconi em 1889 mostram a possibilidade de utilizar as ondas eletromagnéticas para a comunicação à distância.
- 5. Fleming em 1902 desenvolve o diodo a vácuo.
- 6. Lee de Forest em 1906 desenvolve o triodo a vácuo.
- 7. Na segunda guerra são desenvolvidas novas teorias que revolucionam a eletrônica: servomecanismos, radar, teoria do sinal e do ruído.
- 8. Bardeen e Brattain em 1948 criam o "transístor de ponta".
- 9. Schockley em 1949 desenvolve o "transístor de junção" (Laboratório Bell).
- 10. Em seguida surge o transístor de efeito de campo que ficou por um certo tempo "esquecido".
- 11. A década de 50 foi a década dos transístores e inúmeros equipamentos começaram a fazer uso desse eficiente dispositivo em substituição às válvulas a vácuo.
- 12. Em medos de 1958, devido aos trabalhos de Jack Kilby na Texas Instruments, aparece o primeiro circuito integrado reunindo vários transístores em uma mesma pastilha. Seis meses depois Robert Noyce aprimora o processo de construção dos circuitos integrados tornando viável a produção em massa desses dispositivos. Esses circuitos funcionam como blocos compartimentalizados que realizam determinadas funções  ${\rm (amplificadores, regulates, portas lógicas etc.).}$
- 13. Os circuitos integrados ganham popularidade na década de 60 e, de acordo com o desenvolvimento de novas tecnologias, várias famílias vão aparecendo baseadas no transístor bipolar de junção (TBJ), no transístor de efeito de campo de junção (JFET), no trans´ıstor de efeito de campo de porta isolada (MOS e CMOS) e nas tecnologias híbridas.
- 14. Nas décadas de 70 a 90 as válvulas a vácuo foram paulatinamente entrando em extinção, sendo substituídas por transístores e restando apenas poucas aplicações muito específicas enquanto que o volume de integração dos CI's aumentou de maneira vertiginosa. Esse aumento na integração tornou viável a produção dos computadores pessoais a preços acessíveis para boa parte da população.
- 15. De 2000 em diante, até o presente momento, diversos tipos de transístores coexistem com os circuitos integrados que continuam a crescer em volume de integração, velocidade de processamento de sinais e variedade de aplicações.

#### 1.2 O circuito elétrico

Os fenômenos elétricos e magnéticos podem ser descritos de uma maneira muito conveniente através dos conceitos de campo elétrico, campo de indução magnética e energias associadas a esses campos extensivamente discutidos nos textos sobre o eletromagnetismo clássico. A síntese das propriedades desses campos está brilhantemente descrita no que conhecemos, atualmente, como as quatro equações de Maxwell e a ligação entre esses campos e as propriedades da matéria está descrita pelas equações constitutivas.

O que chamamos de "campo" é a região do espaço onde podemos detectar a presença ou os efeitos da eletricidade e do magnetismo usualmente representados pelos vetores E e **B**, vetores do campo elétrico e do campo de indução magnética. Em geral, as cargas elétricas em repouso e em movimento produzem  $E$  e  $B$  em todas as regiões do espaço e as energias associadas a esses vetores preenchem todo o espaço. Nessa situação, dizemos que a energia está nele distribuída. Contudo, existem situações em que a presença das cargas bem como seus movimentos estão confinados a determinadas pequenas regiões e as energias associadas a` E e B podem ser consideradas, de modo aproximado, como estando concentradas em algumas regiões do espaço correspondentes ao interior de certos dispositivos. Esses dispositivos são caracterizados por algum parâmetro e falamos em dispositivo de parâmetro concentrado. É o caso usual de um resistor, um capacitor ou um indutor. Outras vezes não é possível concentrar predominantemente uma única forma de energia em uma pequena região do espaço. No interior do dispositivo coexistem duas formas de energias e o dispositivo não pode ser caracterizado por um único parâmetro concentrado, falamos então em parâmetros distribuídos. Uma linha de transmissão, um cabo coaxial por exemplo, transmitindo um sinal de alta frequência é um bom exemplo dessa situação.

A distinção entre um dispositivo de parâmetro concentrado e outro de parâmetro distribuído está relacionado com a geometria (forma e dimensões) do dispositivo e o tempos de propagação de  $E \in B$  no interior do dispositivo. Para sinais periódicos e harmônicos, o campo eletromagn´etico propagante pode ser caracterizado por um comprimento de onda. Se as dimensões físicas do dispositivo forem muito menores que o comprimento de onda os vetores E e B praticamente não variarão ao longo da dimensão em consideração e o dispositivo poderá ser considerado como de parâmetro concentrado. Por outro lado, se as dimensões forem grandes ou da ordem do comprimento de onda haverá variação dos vetores ao logo dessa dimensão e o dispositivo deverá ser considerado como de parâmetro distribuído. Por exemplo, um longo capacitor de placas paralelas alimentado pelos extremos das placas por uma fonte de tensão constante ou lentamente variável no tempo, produzirá um campo elétrico praticamente constante no interior do capacitor tanto no espaço quanto no tempo devido à distribuição superficial de cargas elétricas praticamente uniforme. A energia estar´a predominantemente na forma de energia associada a este campo. Contudo, se a fonte de tensão for rapidamente variável no tempo, as cargas elétricas não estarão uniformemente distribuídas uma vez que elas estão associadas aos valores do campo elétrico em propagação que não é constante nem no tempo nem no espaço. Haverá cargas em movimento não uniforme e energias estarão associadas aos campos elétricos e magnéticos variáveis. O dispositivo não mais poderá ser tratado como um simples capacitor mas sim como uma linha de transmissão ou mesmo uma cavidade oscilante.

Quando o movimento das cargas elétricas se dá em um meio físico de dimensões restritas (fios) em uma trajetória fechada relativamente curta e as energias podem ser consideradas como estando individualmente concentradas ao interior de certos dispositivos, falamos em um *circuito elétrico* de parâmetros concentrados. Esse será o nosso objeto de estudo.

Newton Barros de Oliveira

### Capítulo 2

# Circuitos em regime contínuo

Trata-se dos circuitos elétricos em que as variáveis que descrevem o circuito são constantes com relação ao tempo. Como variáveis entendemos as tensões elétricas e as correntes nos diversos elementos que compõem o circuito.

#### 2.1 Corrente elétrica

De modo bastante amplo podemos dizer que a corrente elétrica corresponde ao deslocamento de cargas elétricas elementares ou não devido à campos elétricos, eletrostáticos, não eletrostáticos e induzidos que obedecem às equações de Maxwell. Formalmente, a corrente elétrica é definida como a taxa de variação com relação ao tempo da quantidade de cargas elétricas que atravessam uma determinada área ou superfície no espaço.

As cargas elétricas podem ser: elétrons no caso dos metais e válvulas a vácuo, elétrons e lacunas no caso dos semicondutores e íons nas soluções e nos gases ionizados (lâmpadas de descarga por exemplo).

Lei fundamental: "A quantidade de carga elétrica em um sistema fechado se conserva (é uma constante)."

Seja J a densidade de corrente (corrente por unidade de área)

$$
\mathbf{J} = \sum_{i} q_i n_i \mathbf{v}_i \tag{2.1}
$$

onde:

 $q_i$  é a carga elementar do i-ésimo tipo,

 $n_i$  é a concentração (quantidade por unidade de volume) do i-ésimo tipo e

 $v_i$  é a velocidade do i-ésimo portador de carga.

Podemos expressar a lei de conservação como

$$
\nabla \mathbf{J} + \frac{\partial \rho}{\partial t} = 0 \tag{2.2}
$$

onde  $\rho$  é a densidade volumétrica de cargas e a corrente total que atravessa uma superfície  $S$  é dada por

18 Newton Barros de Oliveira

$$
I = \frac{dq}{dt} = \int_{S} \mathbf{J} \cdot \mathbf{n} ds \tag{2.3}
$$

A lei de Ohm microscópica é escrita como  $J = \sigma E$  com  $\sigma$  constante (um tensor no caso geral). A lei de Ohm macroscópica é escrita como  $V = RI$  onde R é constante.

#### 2.2 O dipolo elétrico e convenções

Em 1752 Benjamin Franklin estabeleceu uma convenção para a corrente elétrica (antes de se conhecer a natureza do elétron), " a corrente elétrica fluía do terminal positivo de uma bateria em direção ao terminal negativo quando os terminais eram conectados por um fio". Chamaremos essa corrente de corrente convencional ou simplesmente corrente e a distinguiremos do fluxo eletrônico que será chamado de corrente eletrônica.

Chamaremos de dipolo elétrico, todo dispositivo ou elemento de dois terminais aos quais possamos associar uma diferença de potencial e uma corrente que, obrigatoriamente, deverá entrar por um terminal e sair pelo outro (a corrente ou a d.d.p. podem ser nulas inclusive). Representaremos como na figura (Fig. 2.1).

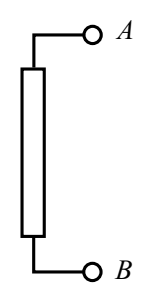

Figura 2.1: Representação do dipolo.

Estabeleceremos *arbitrariamente* direções de referência para a corrente e para a d.d.p. não significando porém que essas sejam as direções verdadeiras. Consideraremos como positivas as corrente e d.d.p. que coincidirem com as direções de referência e negativas no caso oposto. Assim, convencionaremos que a corrente de referência (positiva) entrará pelo terminal de potencial mais elevado e utilizaremos para a d.d.p. uma representação em forma de uma seta orientada do terminal negativo (-) para o terminal positivo (+) (Fig. 2.2).

#### 2.2.1 Curvas características

Todo dipolo pode ser caracterizado por um gráfico  $v \times i$  (ou  $i \times v$ ) que define as regiões de operação do dipolo. Os dipolos são classificados em dipolos passivos ou dipolos ativos a depender se dissipam (ou armazenam energia) ou se fornecem energia aos outros elementos do circuito (Fig. 2.3). Alguns dipolos s˜ao sempre passivos (como os resistores) e outros podem ser passivos ou podem ser ativos (como as pilhas eletro-qu´ımicas). As diversas regiões da curva característica definem as condições de atividade e passividade de acordo com as convenções de sinais que estabelecemos (Fig. 2.3).

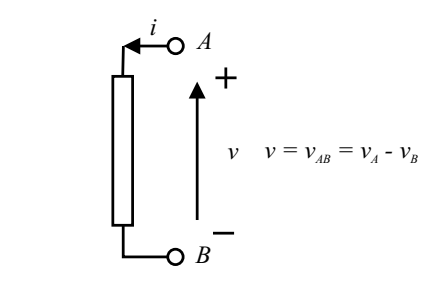

Figura 2.2: Representação do dipolo orientado.

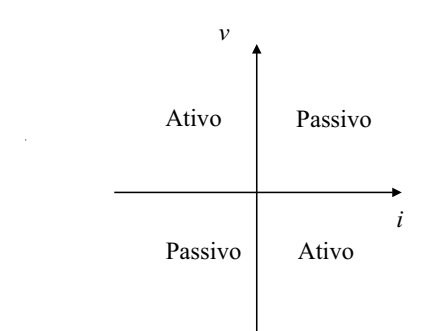

Figura 2.3: Regiões da curva característica.

#### 2.2.2 Dipolos elementares

Listaremos alguns dipolos simples utilizados na construção dos circuitos elétricos.

1. Fonte de tensão ou gerador de tensão ideal.

 $\acute{E}$  um dipolo que mantém uma determinada d.d.p. em seus terminais independente da corrente que por ele esteja passando. Qualquer valor de corrente é possível (Fig. 2.4).

No caso geral, a tensão  $\varepsilon$  pode ser uma função do tempo, por exemplo  $\varepsilon = \varepsilon_0 \operatorname{sen}(\omega t)$ , onde  $\varepsilon_0$  e  $\omega$  são constantes.

Nota: a fonte de tensão ideal não pode ser curto-circuitada.

2. Fonte de corrente ou gerador de corrente ideal.

 $\acute{E}$  um dipolo que mantém uma determinada corrente elétrica passando pelos terminais independente da  $d.d.p.$  existente entre os mesmos. Qualquer valor para a  $d.d.p.$   $\acute{e}$ possível (Fig.  $2.5$ ).

Nota: a fonte de corrente ideal não pode ficar em circuito aberto.

No caso geral, I pode ser uma função do tempo, por exemplo,  $I = I_0 \text{sen}(\omega t)$ , onde  $I_0$ e $\omega$ são constantes.

3. Resistor ôhmico. É um dipolo linear passivo em que a d.d.p é diretamente proporcional à corrente,  $v = Ri$ . R é a resistência elétrica (Fig. 2.6).

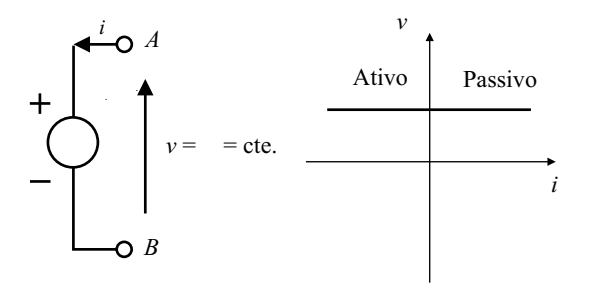

Figura 2.4: Símbolo e curva característica da fonte de tensão.

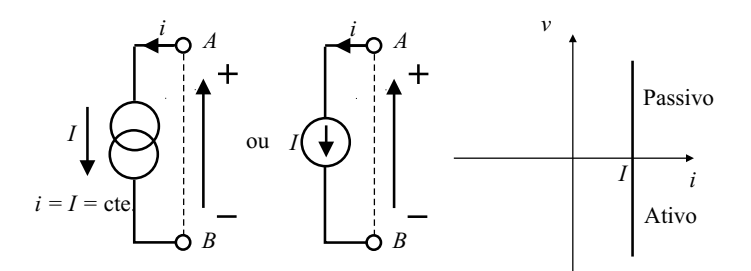

Figura 2.5: Símbolos e curva característica da fonte de corrente.

4. Diodo ideal. É um dipolo não-linear em que a corrente elétrica só pode passar em um único sentido (sentido positivo ou sentido direto) e com d.d.p. nula. O outro sentido (sentido negativo ou sentido inverso) não é permitido qualquer que seja o valor da d.d.p. negativa (Fig. 2.7).

Observe que preferimos a curva característica  $i$  versus  $v$  para representar o diodo.

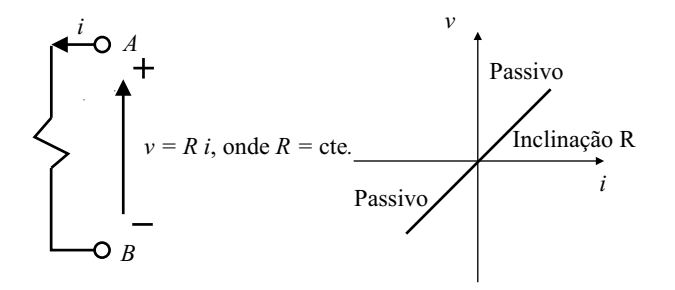

Figura 2.6: Símbolo e curva característica do resistor.

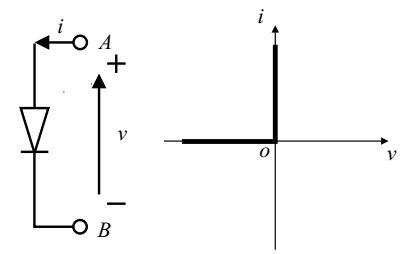

Figura 2.7: Símbolo e curva característica do diodo ideal.

#### 2.2.3 Associação de dipolos

Os dipolos podem ser associados (conectados) de modo a formar um dipolo equivalente. Destacaremos a associação em paralelo e a associação em série.

Na associação em paralelo os dipolos estão submetido à mesma d.d.p. enquanto que a corrente total é a soma das correntes individuais (Fig. 2.8).

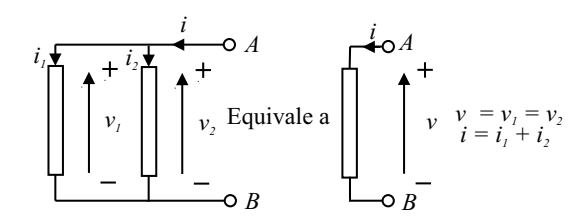

Figura 2.8: Associação de dipolos em paralelo.

Para n dipolos em paralelo teremos  $i = i_1 + i_2 + ... + i_n$  e  $v = v_1 = v_2 = ... = v_n$ .

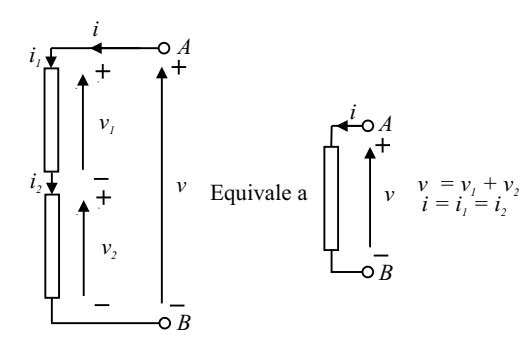

Figura 2.9: Associação de dipolos em série.

Na associação em série os dipolos são atravessados pela mesma corrente e a d.d.p. de um dipolo soma-se a` d.d.p. do outro dipolo para produzir a d.d.p. total (Fig. 2.9).

Para n dipolos em série teremos  $i = i_1 = i_2 = ... = i_n$  e  $v = v_1 + v_2 + ... + v_n$ .

#### 2.2.4 Leis de Kirchoff

Os dipolos podem ser associados de forma mais complexa e nem sempre é possível reduzir diretamente às formas mais simples em paralelo ou em série. Em todas as associações duas leis básicas devem ser respeitadas, a lei das malhas e a lei dos nós. A aplicação dessas leis de modo adequado e sistemático possibilitará a redução da associação dos dipolos a um dipolo equivalente.

#### Primeira lei de Kirchoff ou lei das malhas

Considere a associação de dipolos mostrada na figura (Fig. 2.10).

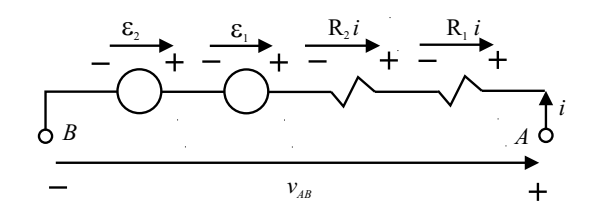

Figura 2.10: Associação de fontes e resistências em série.

Temos:

$$
v_{AB} = R_1 i + R_2 i + \varepsilon_1 + \varepsilon_2 = (R_1 + R_2)i + \varepsilon_1 + \varepsilon_2
$$

$$
v_{AB} = i \sum_{j=1}^{2} R_j + \sum_{j=1}^{2} \varepsilon_j.
$$

Para  $N$  resistores e  $M$  fontes em série teremos:

$$
v_{AB} = i \sum_{j=1}^{N} R_j + \sum_{j=1}^{M} \varepsilon_j.
$$
 (2.4)

Se curto-circuitarmos os terminais  $A e B$  teremos  $v_{AB} = 0 e$  estaremos definindo uma malha ou um caminho fechado. Teremos então a equação da malha

$$
i\sum_{j=1}^{N} R_j + \sum_{j=1}^{M} \varepsilon_j = 0,
$$
\n(2.5)

"a soma de todas as elevações de potencial num percurso fechado é nula".

#### Segunda Lei de Kirchoff ou lei dos nós

Um nó é um ponto de ligação comum a vários dipolos. Como a carga elétrica não pode desaparecer (conservação da carga) nem acumular em um ponto, somos obrigados a concluir que a carga que chega a um ponto deve ser igual a` carga que sai do mesmo ponto. Considerando como  $i_k$  a k-ésima corrente que chega ao nó em um total de N correntes (Fig. 2.11), deveremos ter

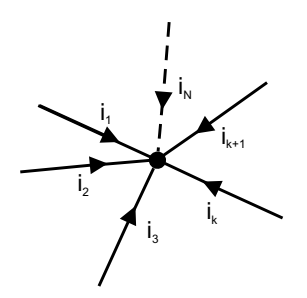

Figura 2.11: Correntes que chegam ao nó.

$$
\sum_{k=1}^{N} i_k = 0.
$$
\n(2.6)

#### 2.2.5 Fontes reais, modelo aproximado

As fontes ideais são construções abstratas. As fontes reais sempre possuem limitações no que tange a` capacidade de estabelecer uma d.d.p. ou de fornecer uma determinada corrente. Uma fonte real pode ser modelada, de modo simplificado, a partir de uma fonte ideal e um resistor que representa a resistência interna da fonte. A resistência interna pode ter várias origens. Em uma bateria, por exemplo, está associada à condutividade do eletrólito que faz parte da reação química no interior da bateria. Muitas vezes, a resistência interna não ´e constante, pode variar com a temperatura, com o estado de carga da bateria e com a própria idade. No modelo simplificado consideraremos a resistência constante.

#### Fonte de tensão real

Consideremos o dipolo formado pela associação em série de uma fonte de tensão ideal com um resistor em série (Fig.  $2.12$ ).

$$
v_{AB} = R_v i + \varepsilon.
$$

Conectando a um "resistor de carga  $R_L$ "formaremos uma malha cuja equação, observando que  $i$  é a corrente de referência com relação ao dipolo fonte, será

$$
R_v i + \varepsilon + R_L i = 0
$$

$$
\therefore i = -\frac{\varepsilon}{R_v + R_L}.
$$

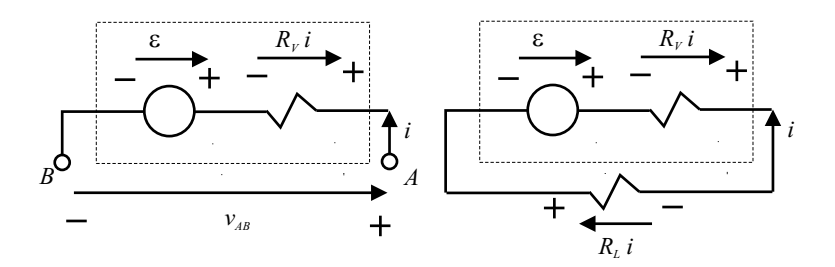

Figura 2.12: Modelo para fonte de tensão real e fonte conectada a um resistor de carga.

Como  $\varepsilon$ ,  $R_v$  e  $R_L$  são, por hipótese, todos positivos, a corrente i será negativa, significando que o sentido real da corrente é oposto ao sentido tomado como referência. Parece ent˜ao ser mais conveniente adotarmos no caso das fontes, o sentido real da corrente para fins de análise de d.d.p. entre os terminais  $A \in B$ . Assim, definiremos

$$
i' = -i = \frac{\varepsilon}{R_v + R_L}
$$

e ficaremos com

$$
v_{AB} = \varepsilon - R_v i'
$$
 (2.7)  
ura (Fig. 2.13).

cuja representação gráfica será a figu

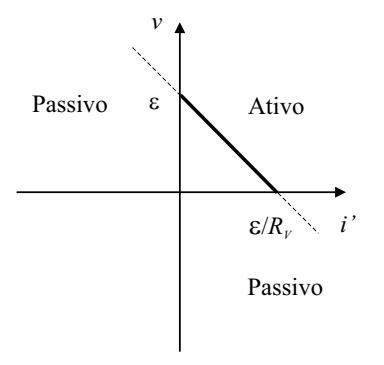

Figura 2.13: Curva característica para a fonte de tensão real.

Ao contrário da fonte ideal, onde  $v_{AB}$  é constante, observamos agora que a tensão cai com o aumento da corrente i' (corrente real). Observe que não é possível operar na região passiva com a utilização de $\varepsilon$ e $R_L$  positivos.

Em problemas mais complexos torna-se muito difícil descobrir por simples inspeção qual ´e o sentido real da corrente de modo que, para sistematizar o processo, adotaremos uma direção de referencia qualquer.

#### Transformação da fonte de tensão em fonte de corrente

Procuremos uma fonte de corrente real que seja equivalente à uma fonte de tensão real no sentido que, do ponto de vista dos terminais, dever´a haver a mesma d.d.p. e a mesma corrente. Uma fonte de corrente real pode ser obtida a partir da fonte ideal acrescentando-se um resistor em paralelo pois, dessa maneira, podemos desviar parte da corrente i por fora da fonte (Fig. 2.14).

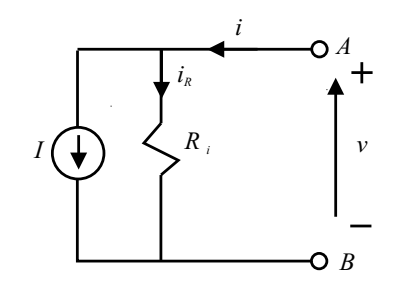

Figura 2.14: Modelo para fonte de corrente real.

Temos que

e

 $v_{AB} = R_i i_B$  $\therefore v_{AB} = R_i(i - I).$ 

 $i = i_R + I$ 

Na fonte de tensão ideal tínhamos  $v_{AB} = R_v i + \varepsilon$ . Como as duas fontes devem ser equivalentes deveremos ter as mesmas tensões e correntes. Então

$$
R_i(i - I) = R_v i + \varepsilon
$$

para todos os valores de  $i$ . Isso implica em duas condições:

$$
R_i = R_v = R \tag{2.8}
$$

e

$$
I = -\frac{\varepsilon}{R}.\tag{2.9}
$$

Invertendo o sentido da fonte de corrente no diagrama teremos ent˜ao a seguinte equivalência mostrada na figura (Fig. 2.15).

Ou seja, para transformar a fonte de tensão real em fonte de corrente real mantém-se o mesmo valor da resistência interna trocando-se a configuração série para paralela e ajusta-se o valor da fonte de corrente em  $I = \varepsilon / R_v$  com o sentido mostrado na figura (Fig. 2.15). Nessas condições, dizemos que uma fonte é a dual da outra.

De acordo com a figura (Fig. 2.15), definindo a corrente  $i' = -i$  fornecida por essa fonte real teremos  $i' = I - v/R_i$ . Portanto, a curva característica passa a ter o aspecto da figura (Fig. 2.16).

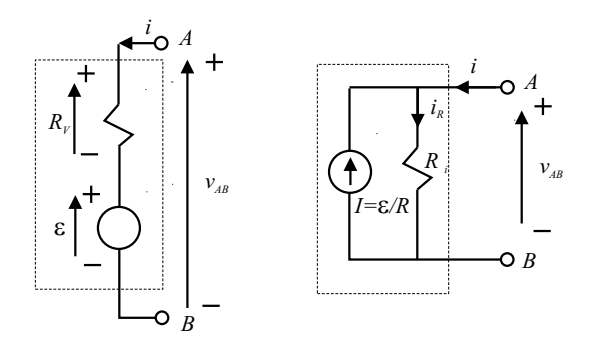

Figura 2.15: Equivalência entre as fontes de tensão e corrente.

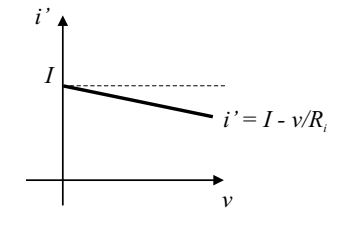

Figura 2.16: Característica da fonte de corrente real.

#### Fontes controladas ou fontes dependentes

As fontes mencionadas anteriormente são também conhecidas como fontes independentes pois os valores de tensão e corrente das fontes ideais são fixos. Existe contudo uma categoria de fontes em que tais valores podem ser controlados por outra variável, são as fontes dependentes. Destacamos a fonte de tensão controlada por tensão e a fonte de corrente controlada por corrente (Fig. 2.17 e Fig. 2.18).

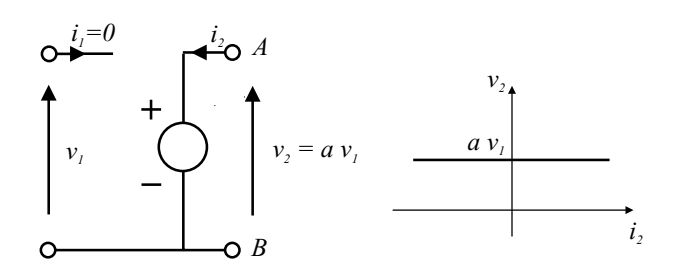

Figura 2.17: Fonte de tensão controlada pela tensão de entrada.

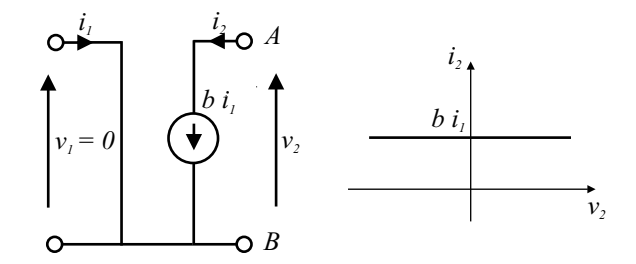

Figura 2.18: Fonte de corrente controlada pela corrente de entrada.

#### 2.3 Os parâmetros capacitância e indutância

Assim como a resistência de um dipolo é definida pela relação linear existente entre a tensão e a corrente,  $v = Ri$  ou mesmo  $v(t) = Ri(t)$  quando houver variação temporal, definimos a capacitância e a indutância de um dipolo pelas relações:

$$
v_C = \frac{1}{C} \int\limits_{-\infty}^{t} i_C dt
$$
\n(2.10)

e

$$
v_L = L \frac{di}{dt} \tag{2.11}
$$

para um capacitor com capacitância  $C$  e um indutor com indutância  $L$ . Utilizaremos os seguintes símbolos (Fig. 2.19):

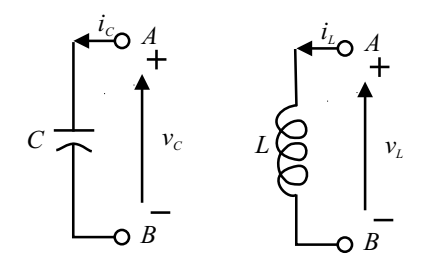

Figura 2.19: Símbolos para o capacitor e para o indutor.

Na expressão da tensão de um capacitor, a integral pode ser repartida em duas

$$
v_C = \frac{1}{C} \int_{-\infty}^{t} i_C dt = \frac{1}{C} \int_{-\infty}^{0} i_C dt + \frac{1}{C} \int_{0}^{t} i_C dt
$$
 (2.12)

onde reconhecemos a carga inicial $\mathcal{Q}_0$  acumulada no capacitor antes de  $t=0$ 

$$
\int\limits_{-\infty}^{0} i_C dt = Q_0
$$

e a tens˜ao inicial do capacitor

$$
v_C(0) = \frac{1}{C} \int_{-\infty}^{0} i_C dt.
$$
 (2.13)

#### 2.4 Descrição topológica dos circuitos

Chamaremos de circuito a uma associação de dipolos. Estamos interessados em resolver o seguinte problema: dado um circuito com todos os elementos conhecidos, desejamos determinar as correntes e as tensões em todos os pontos do circuito.

Considere o circuito da figura (Fig. 2.20). Os pontos de ligação comuns a dois ou mais dipolos são chamados de **nós** do circuito. No exemplo temos os nós  $1, 2, 3$  e  $4$ .

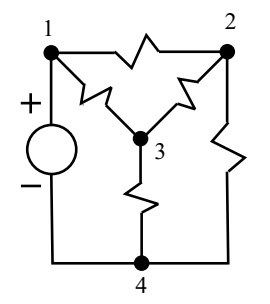

Figura 2.20: Exemplo de um circuito.

Um grafo é um desenho que mostre todos os nós e todas as ligações entre eles sem mostrar o tipo de dipolo que faz a ligação (Fig. 2.21).

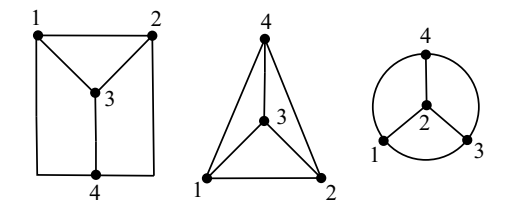

Figura 2.21: Exemplo de grafos topologicamente equivalentes entre si correspondentes ao circuito mostrado na (Fig. 2.20).

Definições:

- Chamamos de ramo (branch) a linha (que representa o dipolo) que une dois n´os. No exemplo temos 6 ramos.
- Qualquer percurso fechado que passe uma s´o vez em cada n´o deste percurso chama-se malha. No exemplo podemos identificar 7 malhas.

• Um conjunto de ramos ligando todos os nós mas que não forme nenhuma malha é chamado de árvore (tree). O exemplo anterior possui 12 árvores. Veja a figura (Fig 2.22).

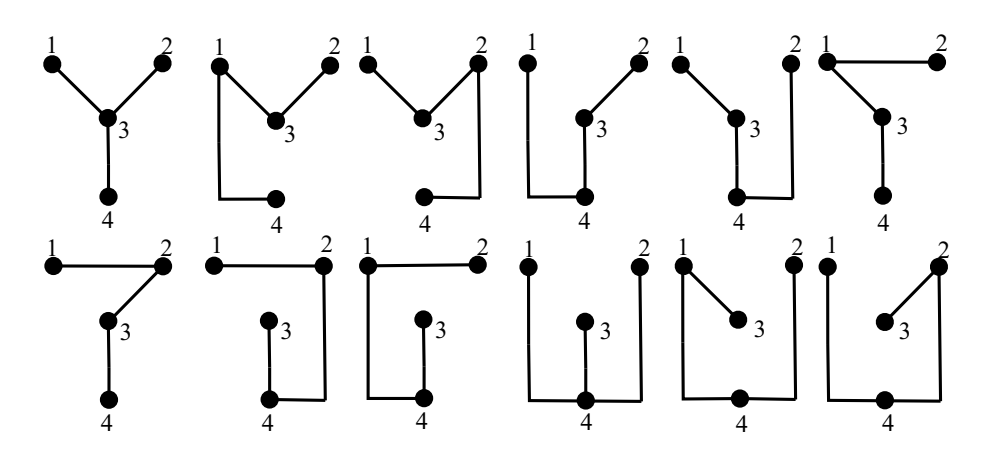

Figura 2.22: Exemplos de árvores correspondentes ao circuito mostrado anteriormente.

Existe uma relação entre o número de nós e o número de ramos em uma árvore. Considere um ramo (um nó em cada extremidade) representando um dipolo. A cada dipolo introduzido, sem fechar nenhum caminho, acrescentaremos mais um nó. Veja o desenho seguinte (Fig 2.23) onde acrescentamos dois ramos (correspondentes a dois dipolos) a` um ramo original (correspondente ao dipolo original).

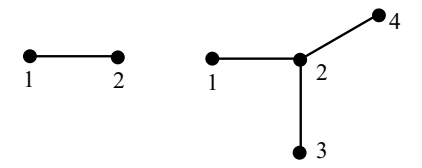

Figura 2.23: Exemplo de construção de uma árvore com três ramos e quatro nós a partir de um ramo com a adição de mais dois ramos.

Observe que o número de ramos na árvore é igual ao número de nós menos uma unidade,

$$
R_{arv} = N - 1.\t\t(2.14)
$$

Os ramos que faltam à árvore para completar o grafo são chamados de **vínculos** (chords) portanto, sendo  $M$  o número de vínculos teremos

$$
M = R - R_{arv} \tag{2.15}
$$

onde R é o número de ramos do grafo e  $R_{arv}$  é o número de ramos da árvore. Sendo assim, teremos

$$
M = R - (N - 1) = R - N + 1.
$$
\n(2.16)

Essa relação é muito importante e será utilizada logo a seguir.

Quando o grafo correspondente a um circuito pode ser desenhado sem haver cruzamento de linhas, dizemos que se trata de um grafo (circuito) planar e n˜ao-planar no caso oposto. Veja um exemplo de grafo n˜ao planar na figura (Fig. 2.24).

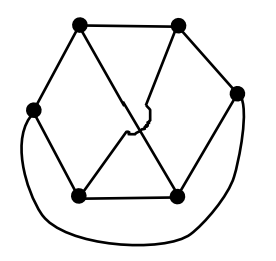

Figura 2.24: Exemplo de um grafo não-planar.

#### 2.4.1 Variáveis do circuito

Vejamos agora as variáveis que descrevem um circuito:

Em um circuito de  $R$  ramos e  $N$  nós temos que determinar as  $R$  correntes nos ramos e as R d.d.p.'s entre os extremos dos ramos dando um total de  $2R$  incógnitas. Contudo, as correntes e as tens˜oes est˜ao ligadas por uma rela¸c˜ao conhecida (Lei de Ohm por exemplo) de modo que podemos reduzir o problema para  $R$  incógnitas. Mostraremos agora que esse não  $\acute{e}$  o número mínimo de variáveis independentes em um circuito, isto  $\acute{e}$ , existe um número menor de variáveis independentes em função das quais podemos encontrar e descrever todas as demais variáveis.

Observemos que se conhecermos as d.d.p.'s dos ramos que compõe uma árvore, conheceremos todas as d.d.p.'s entre quaisquer dois pontos de um circuito uma vez que a árvore liga todos os nós do circuito e existe apenas um caminho entre dois nós. Podemos, portanto, afirmar que as tensões dos ramos de uma árvore especificam todas as demais tensões do circuito e em termos da variável "tensão" existirão  $N-1$  tensões independentes (o número de ramos da árvore).

Se escolhermos as correntes como variáveis, observaremos que o conhecimento das correntes que passam pelos vínculos são suficientes para especificar todas as correntes nos demais ramos do circuito, uma vez que cada v´ınculo fecha uma malha ("loop") distinta e independente. Como o número de vínculos é dado por  $R - N + 1$ , esse será o número de correntes independentes necess´ario. Cada v´ınculo corresponde a uma malha independente.

Optando pela variável tensão, deveremos escrever a tensão (d.d.p.) em cada ramo em função das tensões dos ramos da árvore. Essas tensões estarão ligadas às correntes nos ramos através de relações matemáticas conhecidas (Lei de Ohm por exemplo). Escreveremos então as  $N - 1$  equações de nós independentes substituindo nas correntes dos ramos as relações que originarão  $N - 1$  equações em  $N - 1$  variáveis de tensão.

Observação: Os geradores de tensão e as resistências em série a ele conectadas bem como os geradores de corrente e as resistências em paralelo a elas conectadas devem formar um ramo no grafo correspondente.

Vejamos o exemplo simples a seguir. Considere o circuito (Fig. 2.25):

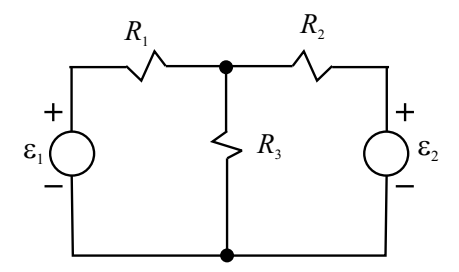

Figura 2.25: Exemplo simples de um circuito.

Nesse circuito identificamos dois nós ( $N = 2$ ) e três ramos ( $R = 3$ ). Consequentemente, o número de vínculos ou número de malhas independentes será igual a dois ( $M = R-N+1$  $3 - 2 + 1 = 2$ .

O desenho a seguir (Fig. 2.26) mostra um grafo correspondente orientado de modo arbitrário, uma árvore desse grafo e os vínculos adicionados.

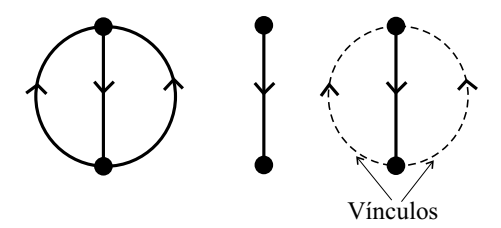

Figura 2.26: Grafo orientado, árvore e vínculos.

Optando-se pela variável tensão, orienta-se as tensões de acordo com a orientação arbitrária do grafo (Fig. 2.27).

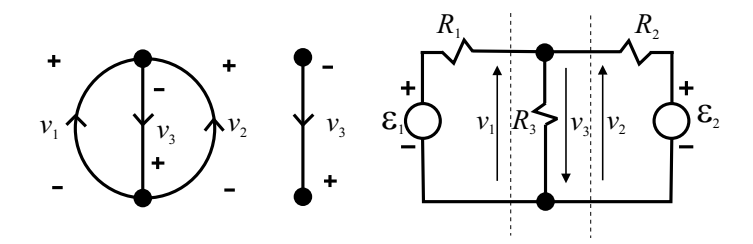

Figura 2.27: Orientação das tensões no grafo, na árvore e no circuito.

Observe que todas as tensões podem ser escritas em função da tensão do ramo da árvore,  $v_1 = -v_3$  e  $v_2 = -v_3$ .

Estabelece-se correntes de acordo com as convenções pré-estabelecidas para os dipolos (Fig. 2.28).

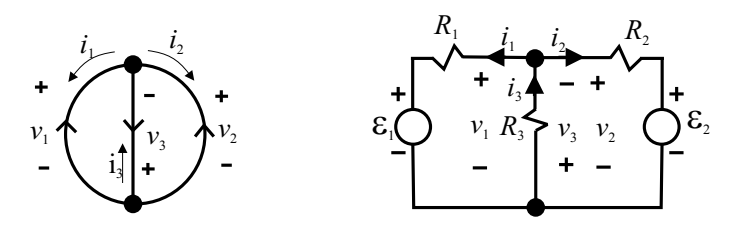

Figura 2.28: Orientação das correntes no grafo e no circuito.

Pela lei dos nós temos  $i_3 = i_1 + i_2$ .

Observando o circuito temos as relações entre correntes e tensões:

$$
v_1 = R_1 i_1 + \varepsilon_1 \therefore i_1 = \frac{v_1 - \varepsilon_1}{R_1},
$$
  

$$
v_2 = R_2 i_2 + \varepsilon_2 \therefore i_2 = \frac{v_2 - \varepsilon_2}{R_2},
$$
  

$$
v_3 = R_3 i_3 \therefore i_3 = \frac{v_3}{R_3}.
$$

Escrevendo em termos da variável independente  $v_3$  fica:

$$
i_1 = \frac{-v_3 - \varepsilon_1}{R_1}
$$
,  $i_2 = \frac{-v_3 - \varepsilon_2}{R_2}$ ,  $i_3 = \frac{v_3}{R_3}$ .

Substituindo agora na equação da lei dos nós,  $i_3 = i_1 + i_2$ fica

$$
\frac{v_3}{R_3} = \frac{-v_3 - \varepsilon_1}{R_1} + \frac{-v_3 - \varepsilon_2}{R_2}
$$

e resolvendo essa equação encontraremos  $v_3$  e em seguida  $v_1, v_2, i_1, i_2$  e  $i_3$ .

Definindo  $G = 1/R$ , como sendo a condutância, ficaremos com

$$
G_3v_3 = G_1(-v_3 - \varepsilon_1) + G_2(-v_3 - \varepsilon_2)
$$

$$
G_1\varepsilon_1 + G_2\varepsilon_2
$$

$$
\therefore v_3 = -\frac{G_1 c_1 + G_2 c_2}{G_1 + G_2 + G_3}.
$$

Optando-se pela variável corrente, aplicaremos a primeira lei de Kirchoff a cada malha independente. Obteremos um sistema de equações independentes em função das correntes que passam pelos vínculos, também chamadas de correntes de malha. A resolução desse sistema resultará no conhecimento das correntes nos vínculos e consequentemente todas as demais correntes.

Observação: Transformar todos os geradores de corrente em geradores de tensão antes de iniciar o processo.

Consideremos o exemplo anterior mantendo a mesma orientação do grafo (Fig. 2.29).

Cada vínculo acrescentado à árvore define uma malha. Consideremos a corrente que passa pelo vínculo como sendo a corrente de malha mantendo o mesmo sentido da orientação do vínculo no grafo (Fig. 2.30).

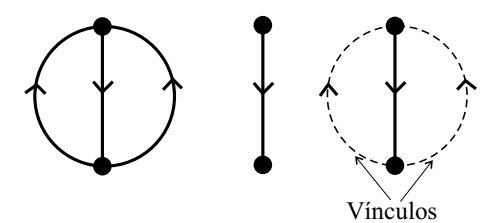

Figura 2.29: Grafo orientado, árvore e vínculos.

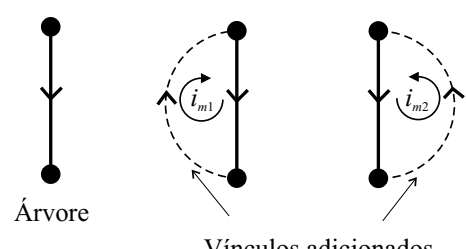

Vínculos adicionados

Figura 2.30: Vínculos acrescentados e as correntes de malha.

Observe que todas as correntes podem ser escritas em função de  $i_{m1}$  e  $i_{m2}$  (Fig. 2.31).

 $i_1 = -i_{m1}$  $i_2 = -i_{m2}$  $i_3 = -(i_{m1} + i_{m2})$  $R_1$  *i R*<sub>2</sub>  $\varepsilon_1 \bigcap \overline{(i_{m_1}, k_3} \bigotimes \overline{(i_{m_2})} \bigcap \varepsilon_2$  $i_1$  $i<sub>2</sub>$  $i_{3}$  $i_{m1}$  *j*  $R_3$   $\left\{\right.$   $i_{m2}$ 

Figura 2.31: Correntes nos ramos e as correntes de malha.

Aplicando a lei de Kirchoff para as correntes de malha nas duas malhas teremos

$$
\varepsilon_1 - R_1 i_{m1} - R_3 (i_{m1} + i_{m2}) = 0
$$

e

$$
\varepsilon_2 - R_2 i_{m2} - R_3 (i_{m1} + i_{m2}) = 0
$$

ou mesmo

$$
(R_1 + R_3)i_{m1} + R_3i_{m2} = \varepsilon_1
$$

e

$$
R_3i_{m1}+(R_2+R_3)i_{m2}=\varepsilon_2
$$

cuja resolução fornece

$$
i_{m1} = \frac{\varepsilon_1 (R_2 + R_3) - \varepsilon_2 R_3}{R_1 R_2 + R_2 R_3 + R_1 R_3}
$$

e

$$
i_{m2} = \frac{\varepsilon_2 (R_1 + R_3) - \varepsilon_1 R_3}{R_1 R_2 + R_2 R_3 + R_1 R_3}
$$

Com o objetivo de sistematizar a resolução do circuito, costumamos orientar as duas malhas no mesmo sentido. Veja (Fig.2.32).

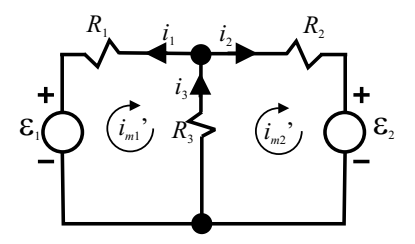

Figura 2.32: Correntes de malha com a mesma orientação.

O sistema de equações é semelhante ao anterior, basta trocar  $i_{m1}$  por  $i'_{m1}$  e  $i_{m2}$  por  $-i'_{m2}$ . Além disso, multiplicaremos a última linha por −1 para colocar em uma forma mais conveniente. Fica ent˜ao

e

$$
(R_1 + R_3)i'_{m1} - R_3i'_{m2} = \varepsilon_1
$$

$$
-R_3i'_{m1} + (R_2 + R_3)i'_{m2} = -\varepsilon_2
$$

Esse sistema pode ser colocado na forma matricial

$$
\begin{pmatrix} R_1 + R_3 & -R_3 \ -R_3 & R_2 + R_3 \end{pmatrix} \begin{pmatrix} i'_{m1} \\ i'_{m2} \end{pmatrix} = \begin{pmatrix} \varepsilon_1 \\ -\varepsilon_2 \end{pmatrix}
$$
 (2.17)

observe que os termos ao lado da diagonal principal possuem o mesmo sinal o que caracteriza uma matriz simétrica.

Podemos observar que, em geral, é possível formular as equações da seguinte forma;

...

$$
r_{11}i_{m1} + r_{12}i_{m2} + \dots + r_{1N}i_{mM} = \epsilon_1
$$
\n(2.18)

$$
r_{21}i_{m1} + r_{22}i_{m2} + \dots + r_{2N}i_{mM} = \epsilon_2 \tag{2.19}
$$

$$
r_{M1}i_{m1} + r_{M2}i_{m2} + \dots + r_{MN}i_{mM} = \epsilon_M \tag{2.20}
$$

onde

 $r_{ii}$  = soma das resistências na malha *i*.  $r_{ij} = (-)$  soma das resistências comuns às malhas i e j.  $\epsilon_i =$  $\lambda$  $\frac{1}{2}$  $\mathbf{I}$  $\sum$  $\overline{\nabla}$  $+\varepsilon_i$  se estiver no mesmo sentido da malha  $-\varepsilon_i$  se estiver no sentido oposto da malha 0 se n˜ao houver fonte na malha  $\mathbf{A}$  $\mathbf{I}$  $\mathsf{J}$ 

Obs:  $i_{mi}$  deve ter o mesmo sentido da malha e as malhas devem ser orientadas no mesmo sentido!

Em notação matricial teremos,

$$
\mathbf{R} \times \mathbf{I} = \mathbf{E} \text{ ou } \begin{pmatrix} r_{11} & \cdots & r_{1M} \\ \vdots & \ddots & \vdots \\ \vdots & \ddots & \vdots \\ r_{M1} & \cdots & \cdots & r_{MM} \end{pmatrix} \begin{pmatrix} i_{m1} \\ \vdots \\ \vdots \\ i_{mM} \end{pmatrix} = \begin{pmatrix} \epsilon_1 \\ \vdots \\ \epsilon_M \end{pmatrix} . \tag{2.21}
$$

Multiplicando ambos os lados da equação pela matriz inversa  ${\bf R}^{-1}$  teremos

$$
\mathbf{R}^{-1} \times (\mathbf{R} \times \mathbf{I}) = \mathbf{R}^{-1} \times \mathbf{E}
$$
  

$$
\therefore \mathbf{I} = \mathbf{R}^{-1} \times \mathbf{E}
$$
 (2.22)

#### Método das tensões dos nós

Fazendo uso da variável tensão podemos desenvolver um método de resolução de circuitos que faz uso das tensões em cada nó medida com relação a um nó de referencia ("datum"), ao invés das tensões nos ramos da árvore ("node pair"). Com um circuito de  $N$  nós, novamente teremos  $N - 1$  tensões com relação a um nó de referência. O procedimento seguinte é semelhante ao do método das tensões nos ramos da árvore. Escreve-se  $N - 1$ equações dos nós e substitui-se nas correntes as relações que envolvam as tensões dos nós. Obteremos assim,  $N - 1$  equações em  $N - 1$  variáveis tensões de nós.

Observação: substituir os geradores de tensão por geradores de corrente e escolher um nó de referência.

Vejamos o exemplo (Fig. 2.33):

O nó 4 será o nó de referência e  $v_{ni}$  será a tensão no i-ésimo nó com referência a esse nó. Veja o grafo na (Fig. 2.34).

Da lei dos nós aplicada aos nós  $1, 2$  e 3 temos:

$$
i_1 + i_2 + i_4 = 0
$$
  

$$
i_2 + i_3 - i_5 = 0
$$
  

$$
i_1 - i_3 - i_6 = 0.
$$

Substituindo agora as relações entre correntes e tensões fica:

$$
-I_1 + G_1(v_{n1} - v_{n3}) + G_2(v_{n1} - v_{n2}) + G_4v_{n1} = 0
$$

$$
G_2(v_{n1} - v_{n2}) + G_3(v_{n3} - v_{n2}) - G_5v_{n2} = 0
$$

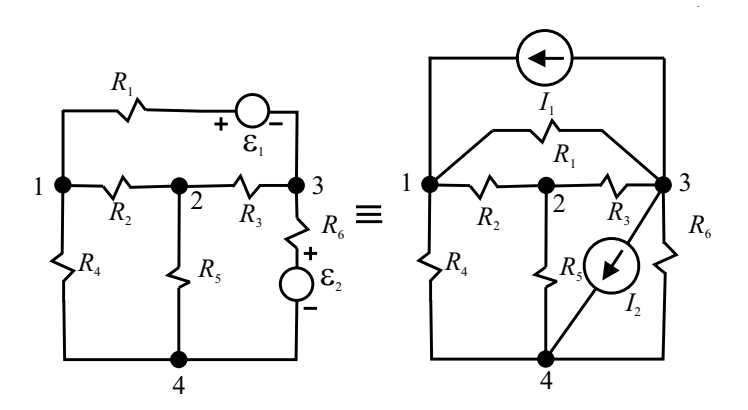

Figura 2.33: Nós em um circuito e circuito equivalente com fontes de corrente.

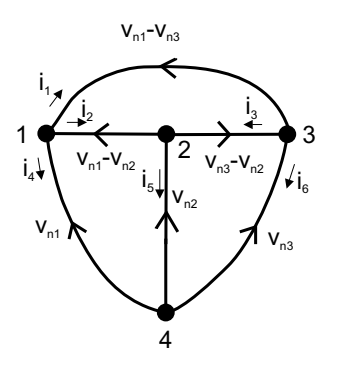

Figura 2.34: Grafo do circuito.

$$
-I_1 + G_1(v_{n1} - v_{n3}) - G_3(v_{n3} - v_{n2}) - (I_2 + G_6v_{n3}) = 0
$$

rearrumando os termos teremos

$$
(G_1 + G_2 + G_4) v_{n1} - G_2 v_{n2} - G_1 v_{n3} = I_1
$$
  

$$
-G_2 v_{n1} + (G_2 + G_3 + G_5) v_{n2} - G_3 v_{n3} = 0
$$
  

$$
-G_1 v_{n1} - G_3 v_{n2} + (G_1 + G_3 + G_6) v_{n3} = -I_1 - I_2
$$

ou em notação matricial

$$
\begin{pmatrix} G_1 + G_2 + G_4 & -G_2 & -G_1 \\ -G_2 & (G_2 + G_3 + G_5) & -G_3 \\ -G_1 & -G_3 & G_1 + G_3 + G_6 \end{pmatrix} \times \begin{pmatrix} v_{n1} \\ v_{n2} \\ v_{n3} \end{pmatrix} = \begin{pmatrix} I_1 \\ 0 \\ -I_1 - I_2 \end{pmatrix}
$$
ou ent˜ao

$$
\begin{pmatrix}\ng_{11} & \cdots & g_{1 \ N-1} \\
\vdots & \ddots & \vdots \\
\vdots & \ddots & \vdots \\
g_{N-1 \ 1} & \cdots & g_{N-1 \ N-1}\n\end{pmatrix}\n\times\n\begin{pmatrix}\nv_{n1} \\
v_{n2} \\
v_{n3}\n\end{pmatrix}\n=\n\begin{pmatrix}\n\widehat{I}_1 \\
\widehat{I}_2 \\
\widehat{I}_3\n\end{pmatrix}
$$

onde

 $g_{ii}$ = soma das condutâncias concorrentes ao nó *i*,  $g_{ij} = (-)$ soma das condutâncias que ligam o nó *i* ao nó *j*,  $I_i=$  $\sqrt{ }$  $\frac{1}{2}$  $\mathbf{I}$  $(+)$  soma das fontes de corrente que chegam ao nó i,  $(-)$  soma das fontes de corrente que partem do nó *i*, 0 se não houver fonte ligada ao nó  $i$ .  $\mathbf{A}$  $\mathbf{I}$  $\mathbf{J}$ Também podemos escrever como

 $\mathbf{G} \times \mathbf{V} = \mathbf{\hat{I}}$ 

e multiplicando pela matriz inversa G−<sup>1</sup> obteremos

$$
\mathbf{V} = \mathbf{G}^{-1} \times \mathbf{\widehat{I}}
$$

#### Método sistemático de corrente de malha para circuitos com grafo planar ou não-planar

Descreveremos o m´etodo com o aux´ılio de um exemplo: Considere o grafo n˜ao planar e uma árvore desse grafo a seguir. A numeração corresponde a um ramo.

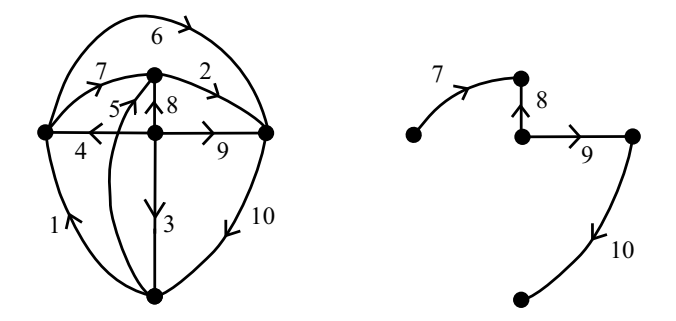

Figura 2.35: Grafo não-planar e árvore de um circuito.

Suponhamos que a cada ramo corresponda uma resistência no circuito que originou o grafo. A cada vínculo acrescentado na árvore (um de cada vez) corresponderá uma malha independente cuja orientação será, por definição, a mesma do vínculo. Essa malha receberá uma denominação numérica idêntica à do vínculo, ou seja, o vínculo 1 definirá a malha 1, o 3 definirá a malha 3 e assim por diante.

Construiremos uma tabela malha x ramo e a preencheremos com -1 ou 1 de acordo se o ramo tiver orientação contrária ou igual à malha e preencheremos com zero se não houver o ramo nessa malha.

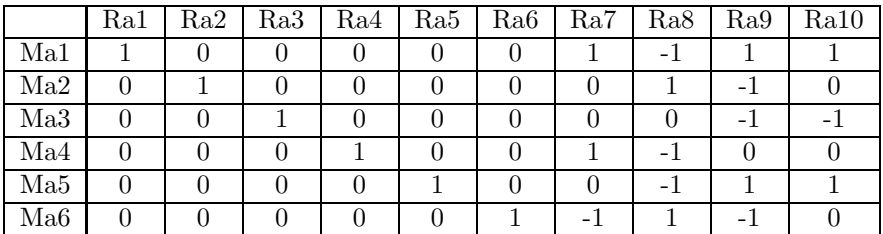

As linhas dessa tabela darão os coeficientes das tensões dos ramos que comporão as equações das malhas. Por exemplo, para a malha 1 teremos:

$$
1v_1 + 0v_2 + 0v_3 + 0v_4 + 0v_5 + 0v_6 + 1v_7 - 1v_8 + 1v_9 + 1v_{10} = 0
$$

ou simplesmente para todas as malhas

$$
v_1 + v_7 - v_8 + v_9 + v_{10} = 0
$$

$$
v_2 + v_8 - v_9 = 0
$$

$$
v_3 - v_9 - v_{10} = 0
$$

$$
v_4 + v_7 - v_8 = 0
$$

$$
v_5 - v_8 + v_9 + v_{10} = 0
$$

$$
v_6 - v_7 + v_8 - v_9 = 0
$$

As colunas da tabela darão os coeficientes das correntes de malha que comporão as correntes que passam nos ramos, assim teremos:

$$
i_1 = i_{m1}
$$
  
\n
$$
i_2 = i_{m2}
$$
  
\n
$$
i_3 = i_{m3}
$$
  
\n
$$
i_4 = i_{m4}
$$
  
\n
$$
i_5 = i_{m5}
$$
  
\n
$$
i_6 = i_{m6}
$$
  
\n
$$
i_7 = i_{m1} + i_{m4} - i_{m6}
$$
  
\n
$$
i_8 = -i_{m1} + i_{m2} - i_{m4} - i_{m5} - i_{m6}
$$
  
\n
$$
i_9 = i_{m1} - i_{m2} - i_{m3} + i_{m5} - i_{m6}
$$
  
\n
$$
i_{10} = i_{m1} - i_{m3} + i_{m5}
$$

Suponhamos, por exemplo, que as resistências dos ramos tem os seguintes valores em ohms:  $R_1 = 2, R_2 = 1, R_3 = 5, R_4 = 3, R_5 = 4, R_6 = 7, R_7 = 6, R_8 = 10, R_9 = 8$  e  $R_{10} = 9$ . Suponhamos também que exista um gerador de tensão  $\varepsilon_2 = 10$  volts em série com  $R_2$  e com a mesma orientação do vínculo como mostrado na (Fig.2.36).

Circuitos Elétricos no Domínio do Tempo e da Frequência  $39$ 

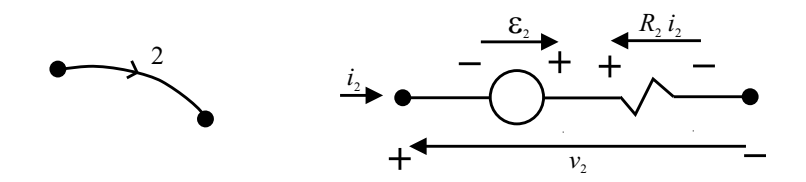

Figura 2.36: Fonte de tensão em série com  $R_2$ .

Teremos então as seguintes relações

$$
v_1 = 2i_1 \t v_6 = 7i_6
$$
  
\n
$$
v_2 = -10 + 1i_2 \t v_7 = 6i_7
$$
  
\n
$$
v_3 = 5i_3 \t v_8 = 10i_8
$$
  
\n
$$
v_4 = 3i_4 \t v_9 = 8i_9
$$
  
\n
$$
v_5 = 4i_5 \t v_{10} = 9i_{10}
$$

em termos das correntes de malha fica

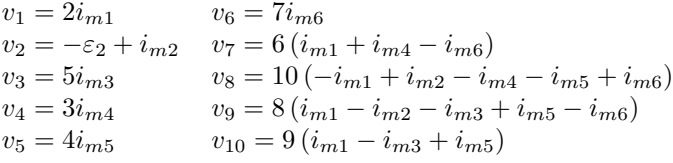

e substituindo nas equações de malha e arrumando temos

 $35i_{m1} - 18i_{m2} - 17i_{m3} + 16i_{m4} + 27i_{m5} - 24i_{m6} = 0$  $-18i_{m1} + 19i_{m2} + 8i_{m3} - 10i_{m4} - 18i_{m5} + 18i_{m6} = 10$  $-17i_{m1} + 8i_{m2} + 22i_{m3} + 0i_{m4} - 17i_{m5} + 8i_{m6} = 0$  $16i_{m1} - 10i_{m2} + 0i_{m3} + 19i_{m4} + 10i_{m5} - 16i_{m6} = 0$  $27i_{m1} - 18i_{m2} - 17i_{m3} + 10i_{m4} + 31i_{m5} - 18i_{m6} = 0$  $-24i_{m1} + 18i_{m2} + 8i_{m3} - 16i_{m4} - 18i_{m5} + 24i_{m6} = 0.$ 

Observe que com esse processo a matriz das resistências correspondente continua simétrica. Porém, os termos fora da diagonal nem sempre são negativos devido à não planaridade do grafo.

## 2.5 Resolução do sistema de equações lineares

Adotaremos a "regra de Cramer" como método sistemático de resolução do sistema de equações. Para um sistema em função das correntes de malha do tipo

$$
r_{11}i_{m1} + r_{12}i_{m2} + \dots + r_{1M}i_{mM} = \epsilon_1
$$
  
\n
$$
r_{21}i_{m1} + r_{22}i_{m2} + \dots + r_{2M}i_{mM} = \epsilon_2
$$
  
\n...  
\n...  
\n
$$
r_{M1}i_{m1} + r_{M2}i_{m2} + \dots + r_{MM}i_{mM} = \epsilon_M
$$
\n(2.23)

a regra de Cramer nos dá

$$
i_{m1} = \frac{D_1}{\Delta}, \quad i_{m2} = \frac{D_2}{\Delta}, ..., i_{mM} = \frac{D_M}{\Delta}
$$
 (2.24)

onde $\Delta$ é o determinante da matriz <br/>das resistências e $D_j$ é o determinante da matriz obtida pela troca da j-ésima coluna da matriz das resistências pela coluna do vetor coluna das tensões. Por exemplo:

$$
D_2 = \begin{vmatrix} r_{11} & \epsilon_1 & r_{13} & \dots & r_{1M} \\ r_{21} & \epsilon_2 & r_{23} & \dots & r_{2M} \\ \vdots & \vdots & \vdots & \ddots & \vdots \\ r_{M1} & \epsilon_M & r_{M3} & \dots & r_{MM} \end{vmatrix}
$$
 (2.25)

l.

Seja o sistema

$$
5i_{m1} - 2i_{m2} - 3i_{m3} = 10
$$
  

$$
-2i_{m1} + 4i_{m2} - 1i_{m3} = 0
$$
  

$$
-3i_{m1} - 1i_{m2} + 6i_{m3} = 0
$$

temos então que

 $\overline{a}$ 

$$
\Delta = \begin{vmatrix} 5 & -2 & -3 \\ -2 & 4 & -1 \\ -3 & -1 & 6 \end{vmatrix} = 43
$$

$$
D_1 = \begin{vmatrix} 10 & -2 & -3 \\ 0 & 4 & -1 \\ 0 & -1 & 6 \end{vmatrix} = 230, \quad D_2 = \begin{vmatrix} 5 & 10 & -3 \\ -2 & 0 & -1 \\ -3 & 0 & 6 \end{vmatrix} = 150, \quad D_3 = \begin{vmatrix} 5 & -2 & 10 \\ -2 & 4 & 0 \\ -3 & -1 & 0 \end{vmatrix} = 140
$$

assim

$$
i_{m1} = \frac{230}{43}
$$
,  $i_{m2} = \frac{150}{43}$ ,  $i_{m3} = \frac{140}{43}$ .

Um procedimento análogo será usado quando os sistemas forem formulados em termos das variáveis tensão.

## 2.6 Teoremas gerais

Apresentaremos alguns teoremas interessantes e úteis na análise de circuitos.

#### 2.6.1 Teorema da superposição

"Em um circuito linear onde existam várias fontes (de tensão ou de corrente), as correntes e as tensões em qualquer ponto do circuito podem ser obtidas pela superposição (soma) das correntes e das tens˜oes que seriam obtidas naquele ponto considerando cada fonte agindo individualmente".

Por exemplo, no circuito da esquerda na (Fig. 2.37) teremos

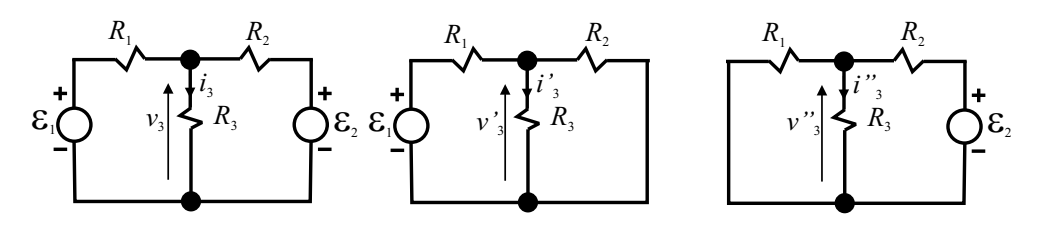

Figura 2.37: Circuito original, circuito com uma fonte e circuito com a outra fonte.

$$
i_3 = i'_3 + i''_3
$$
 e  $v_3 = v'_3 + v''_3$ .

O teorema da superposição decorre imediatamente da linearidade do sistema de equações que resolve o circuito pois, como vimos em termos da corrente de malha,

$$
\mathbf{I} = \mathbf{R}^{-1} \times \mathbf{E}.\tag{2.26}
$$

Se o vetor da fonte for escrito como

$$
\mathbf{E} = \mathbf{E}' + \mathbf{E}'' \tag{2.27}
$$

automaticamente teremos

$$
\mathbf{I} = \mathbf{I}' + \mathbf{I}'' \tag{2.28}
$$

pois o produto de matrizes é associativo, ou seja,

$$
\mathbf{I} = \mathbf{R}^{-1} \times (\mathbf{E}' + \mathbf{E}'') = \mathbf{R}^{-1} \times \mathbf{E}' + \mathbf{R}^{-1} \times \mathbf{E}'' = \mathbf{I}' + \mathbf{I}''.
$$
 (2.29)

Em outras palavras, a superposição das fontes equivale a fazer a superposição das correntes e consequentemente das tensões.

Observação importante: ao retirar a fonte de tensão deveremos colocar um curto-circuito em seu lugar e ao retirar a fonte de corrente deveremos deixar o circuito aberto.

#### 2.6.2 Teorema de Thévenin

Léon Thévenin (1857-1926) propôs em 1883 no jornal científico francês "Annales Télégraphiques"o seguinte teorema:

Um circuito elétrico linear (com elementos passivos lineares, fontes de tensão e corrente) que tenha dois terminais ligados a um elemento passivo, que consideraremos como sendo um elemento externo ao circuito, pode ser substitu´ıdo por uma fonte de tens˜ao e uma resistor definidos por:

- Fonte de tensão  $\varepsilon_{Th}$  = fonte cujo valor de tensão é igual à tensão que se obtém nos terminais do circuito quando se desconecta o elemento passivo externo.
- Resistor  $R_{Th}$  = resistor cuja resistência é igual à resistência vista dos terminais do circuito quando curto-circuita-se as fontes de tens˜ao e abre-se as fontes de corrente.

A representação do circuito original e o circuito equivalente de Thévenin pode ser vista na (Fig. 2.38).

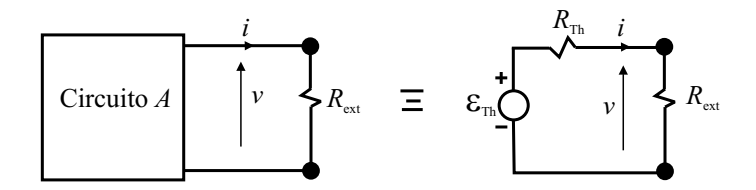

Figura 2.38: Circuito original e circuito equivalente de Thévenin.

Onde

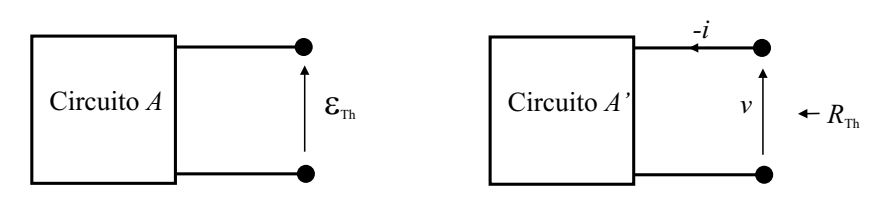

Figura 2.39: Circuito original sem o resistor externo e circuito original sem o resistor externo e com as fontes internas zeradas.

Circuito A' obtido a partir do circuito A curto-circuitando-se as fontes de tens˜ao e abrindo-se as fontes de corrente.

Demonstração:

Considere a inserção de um gerador em série no circuito original

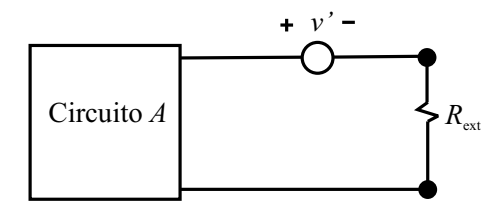

Figura 2.40: Circuito original com fonte de tensão inserida.

Ajustemos a tensão no gerador até o ponto em que a corrente em  $R_{ext}$  seja nula. Nessa situação, podemos imaginar que a corrente nula é a superposição da corrente original  $i$  com uma corrente  $i'$  tal que  $i = -i'$ . Como a corrente total é nula, a tensão nos terminais do circuito A deve ser idêntica à do gerador de tensão que foi adicionado uma vez que a tensão sobre  $R_{ext}$  é nula (corrente zero).  $R_{ext}$  pode então ser desconectado do circuito, pois não passa corrente por ele. Chamaremos de  $\varepsilon_{Th}$  a tensão nos terminais do circuito A, ver (Fig. 2.41).

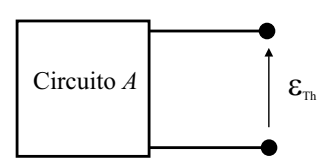

Figura 2.41: Circuito original sem a resistência externa e definição da tensão de Thévenin.

Transformemos o circuito A no circuito A', tornando nulas todas as fontes de tens˜ao e de corrente de A e conectemos este circuito ao resistor $R_{ext}$ ligando em série um gerador de tensão cujo valor de tensão seja igual à  $\varepsilon_{Th}$  conforme indicado na (Fig. 2.42). Pelo teorema

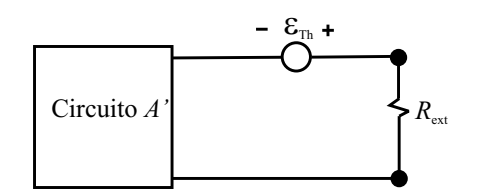

Figura 2.42: Circuito original com fontes internas anuladas, gerador externo inserido e resistência externa .

da superposição,  $\varepsilon_{Th}$  produzirá uma corrente i sobre  $R_{ext}$  idêntica à do primeiro circuito de modo que, podemos considerar  $\varepsilon_{Th}$  e a resistência vista nos terminais de A' como um circuito equivalente ao circuito original A.

Exemplo: encontrar o circuito de Thévenin equivalente ao circuito da figura (Fig. 2.43).

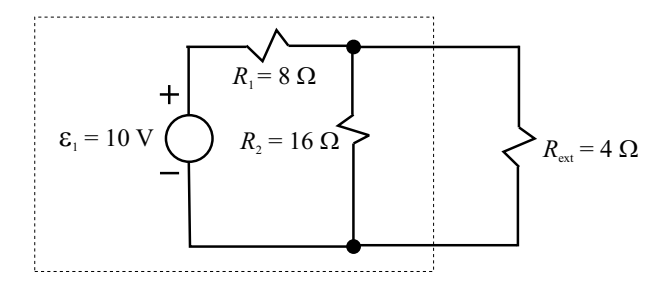

Figura 2.43: Circuito original para determinação do equivalente de Thévenin.

Desconectando  $R_{ext}$  teremos nos terminais uma tensão  $\varepsilon_{Th}$  dada por

$$
\varepsilon_{Th} = \frac{16}{8+16}10 = 6,66
$$
 volts.

Curto-circuitando a fonte de 10 volts, a resistência vista nos terminais será a combinação em paralelo de 8Ω com 16Ω.

$$
R_{Th} = \frac{8 \times 16}{8 + 16} = 5,33 \text{ ohms.}
$$

Teremos então o seguinte circuito equivalente na (Fig. 2.44).

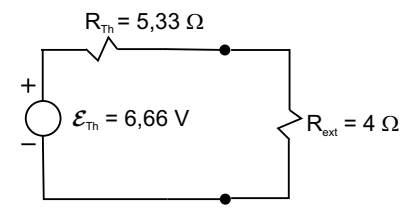

Figura 2.44: Circuito equivalente.

Verifiquemos: no circuito original a corrente em  $R_{ext}$  é dada por

$$
i = \frac{v}{R_{ext}}
$$
,  $v = \frac{16/4}{8 + (16/4)} 10 = 2,86$  volts  
  $\therefore i = \frac{2,86}{4} \approx 0,71$  ampéres.

No circuito equivalente teremos

$$
i = \frac{6,66}{5,33+4} \approx 0,71 \text{ ampéres.}
$$

## 2.6.3 Teorema de Norton

Esse teorema estabelece que o circuito original pode ser substituído por um circuito equivalente constituído por uma fonte de corrente em paralelo com uma resistor (Fig. 2.45).

A corrente  $I_{Nt}$  é a corrente que se obtém ao substituirmos o resistor externo por um curto-circuito e a resistência de Norton é o valor de resistência que se enxerga nos terminais do circuito original ao retirar o resistor externo (sa´ıda aberta) e zerar todas as suas fontes internas. Veja (Fig. 2.46).

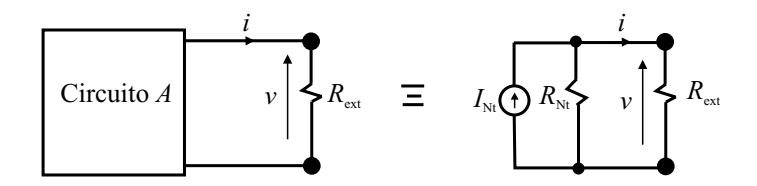

Figura 2.45: Circuito equivalente no teorema de Norton.

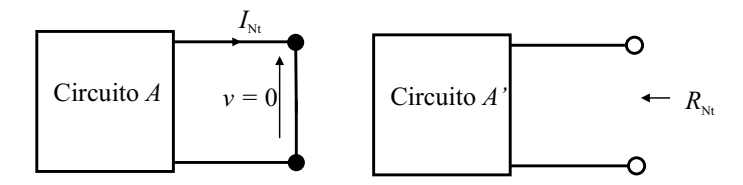

Figura 2.46: Circuitos para determinar o valor da fonte de corrente e do resistor no teorema de Norton.

Podemos demonstrar o teorema de Norton a partir do teorema de Thévenin, transformando a fonte de tens˜ao em fonte de corrente.

Exemplo: no circuito do exemplo anterior (Fig. 2.47) temos  $R_{Nt} = R_{Th} = 8 // 16 = 5,33$ ohms.

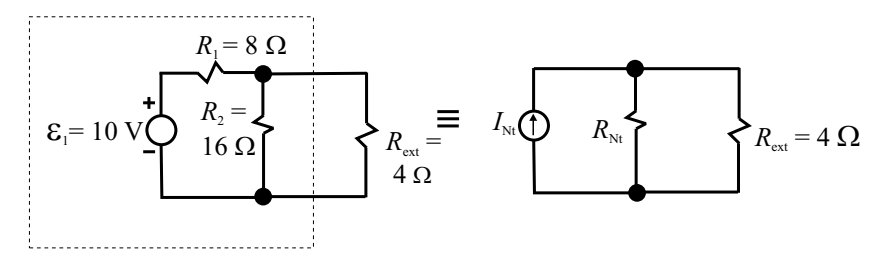

Figura 2.47: Exemplo de aplicação do teorema de Norton.

Substituindo a resistor externo por um curto-circuito teremos a (Fig 2.48). Então, o circuito equivalente fica como na (Fig. 2.49).

Nesse circuito teremos

$$
i = \frac{5,33}{5,33+4} \times 1,25 \approx 0,71
$$
 ampéres.

#### Exercício:

No circuito da (Fig.2.50) determine as correntes em todos os resistores. Determine o circuito equivalente de Thévenin para os terminais AB e calcule a corrente no resistor  $R_5$ . Compare os resultados.

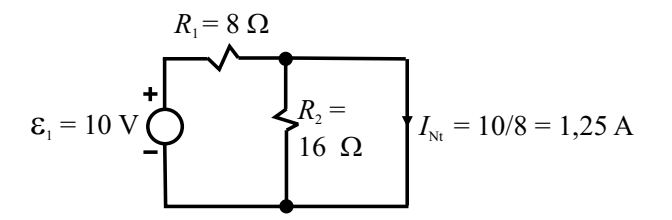

Figura 2.48: Determinação da corrente de Norton.

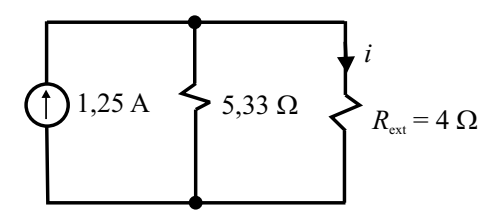

Figura 2.49: Circuito equivalente.

Dados:

$$
\varepsilon = 12V, R_1 = 4\Omega, R_2 = 2\Omega, R_3 = 8\Omega, R_4 = 10\Omega, R_5 = 3\Omega.
$$

Na figura (Fig. 2.51) temos um grafo e uma ávore para o circuito. Podemos ver que

 $N = 4, R = 6, M = R - N + 1 = 3$  e  $N - 1 = 3$ 

ou seja, podemos utilizar 3 equações de corrente ou 3 equações de nós. Utilizemos as correntes de malha. Teremos:

$$
(R_1 + R_2 + R_3)i_{m1} - R_3i_{m2} - R_2i_{m3} = 0
$$

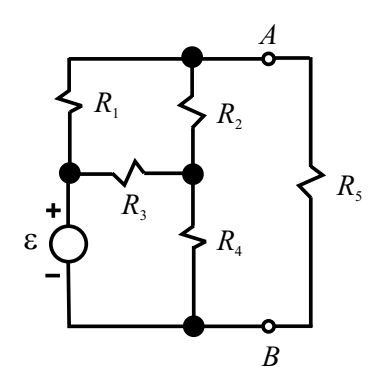

Figura 2.50: Circuito do exercício.

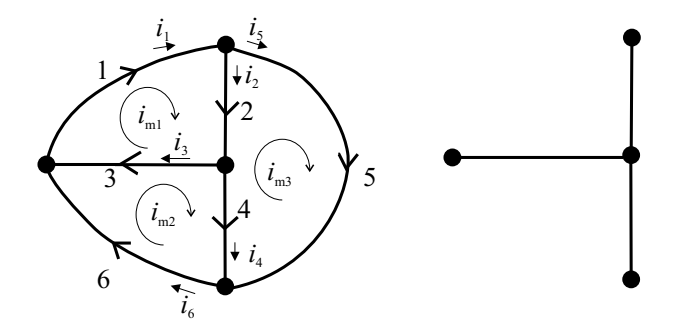

Figura 2.51: Grafo e árvore do circuito do exercício.

$$
-R_3i_{m1} + (R_3 + R_4)i_{m2} - R_4i_{m3} = \varepsilon
$$

$$
-R_2i_{m1} - R_4i_{m2} - (R_2 + R_4 + R_5)i_{m3} = 0
$$

ou

$$
\mathbf{R} = \begin{pmatrix} 14 & -8 & -2 \\ -8 & 18 & -10 \\ -2 & -10 & 15 \end{pmatrix}
$$
  
.:  $\Delta = \begin{vmatrix} 14 & -8 & -2 \\ -8 & 18 & -10 \\ -2 & -10 & 15 \end{vmatrix} = 1028$ 

temos também

$$
D_1 = \begin{vmatrix} 0 & -8 & -2 \\ 12 & 18 & -10 \\ 0 & -10 & 15 \end{vmatrix} = 1680, D_2 = \begin{vmatrix} 14 & 0 & -2 \\ -8 & 12 & -10 \\ -2 & 0 & 15 \end{vmatrix} = 2472, D3 = \begin{vmatrix} 14 & -8 & 0 \\ -8 & 18 & 12 \\ -2 & -10 & 0 \end{vmatrix} = 1872
$$

portanto

$$
i_{m1} = \frac{1680}{1028} = 1,63
$$
 A,  $i_{m2} = \frac{2472}{1028} = 2,40$  A,  $i_{m3} = \frac{1872}{1028} = 1,82$  A.

Então

$$
i_1 = i_{m1} = 1,63 \text{ A},
$$
  
\n
$$
i_2 = i_{m1} - i_{m3} = 1,63 - 1,82 = -0,19 \text{ A},
$$
  
\n
$$
i_3 = i_{m1} - i_{m2} = 1,63 - 2,40 = -0,77 \text{ A},
$$
  
\n
$$
i4 = -i_{m3} + i_{m2} = -1,82 + 2,40 = 0,58 \text{ A},
$$
  
\n
$$
i_5 = i_{m3} = 1,82 \text{ A},
$$
  
\n
$$
i_6 = i_{m2} = 2,40 \text{ A}.
$$

Vejamos agora o circuito equivalente de Thévenin. Calculando  $\varepsilon_{Th}$  desconectando  $R_5$ fica o circuito da (Fig. 2.52).

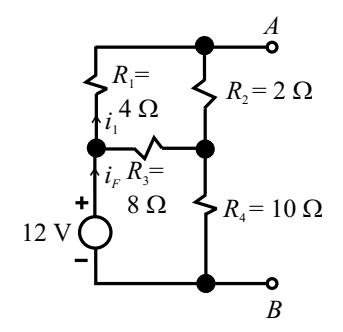

Figura 2.52: Circuito para determinar  $\varepsilon_{Th}$ .

O circuito é suficientemente simples para que possamos associar os resistores. Calculemos a corrente fornecida pela fonte:

$$
i_F = \frac{\varepsilon}{\left[ \left( R_1 + R_2 \right) / R_3 \right] + R4} = \frac{12}{\left[ \left( 4 + 2 \right) / 8 \right] + 10} = \frac{12}{3,43 + 10} = 0,89 \text{ A}.
$$

Calculemos agora a corrente  $i_1$  que passa por  ${\cal R}_1$  e  ${\cal R}_2.$ 

$$
i_1 = \frac{R_3}{R_1 + R_2 + R_3} i_F = \frac{8}{4 + 2 + 8} 0,89 = 0,51 \text{ A}.
$$

A tensão de Thévenin será portanto a tensão da fonte menos a tensão sobre $\mathbb{R}_2.$ 

$$
\varepsilon_{Th} = v_{AB} = \varepsilon - R_1 i_1 = 12 - 0, 51.4 = 9,96
$$
 V.

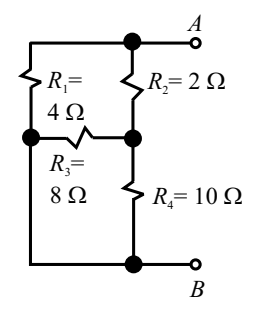

Figura 2.53: Circuito para determinar  $R_{Th}$ .

Cálculo da resistência de Thévenin: substituindo a fonte de tensão por um curto-circuito (Fig.  $2.53$ ) podemos observar que a resistência vista nos terminais AB será

$$
R_{Th} = R_1 // [R_2 + (R_4 // R_3)]
$$
  

$$
R_{Th} = 4 // [2 + (8 // 10)] = 4 // (2 + 4, 44) = 4 // 6, 44 = 2, 46 \Omega.
$$

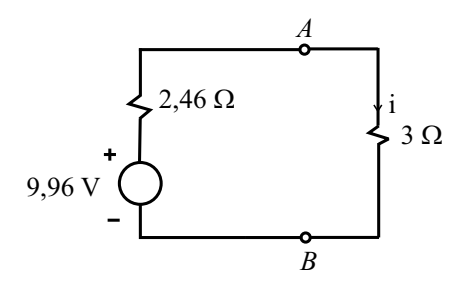

Figura 2.54: Circuito equivalente.

Temos então o circuito equivalente (Fig. 2.54) e a corrente através de  $R_5$  será

$$
i = \frac{9,96}{3+2,46} \approx 1,82 \text{ A}.
$$

Mesmo resultado obtido anteriormente!

## 2.7 Quadripolos

Consideremos agora um dispositivo de 4 terminais, dois dos quais ser˜ao considerados como terminais de entrada e dois que serão considerados como terminais de saída. Associaremos ao quadripolo variáveis de tensão e de corrente, tanto na entrada como na saída, como representado na (Fig. 2.55) e convencionando os sentidos mostrados como sendo os sentidos positivos.

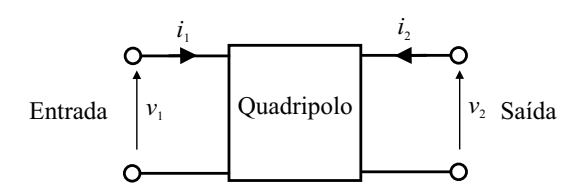

Figura 2.55: Representação de um quadripolo.

O quadripolo representa um circuito el´etrico ao qual temos acesso aos terminais de entrada e de saída. Os terminais de entrada podem estar ligados a um dipolo "fonte" e os terminais de saída podem estar ligados a um dipolo "carga", dizemos então que o quadripolo transforma uma excitação na entrada em uma resposta na saída (Fig. 2.56).

O quadripolo pode estar representando um filtro, um amplificador, um atenuador ou at´e mesmo uma linha de transmissão. Podemos dizer que um quadripolo é um dispositivo que converte as variáveis de entrada em variáveis de saída realizando uma determinada função.

Um exemplo simples é uma rede de resistores como mostrado na (Fig. 2.57).

Em alguns casos, um dos terminais de entrada está conectado a um terminal de saída internamente ou externamente, constituindo um terminal comum, usualmente de referência

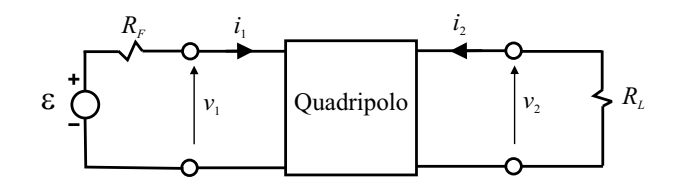

Figura 2.56: Quadripolo conectado a uma fonte e a uma carga.

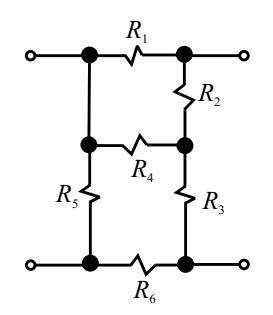

Figura 2.57: Exemplo de um quadripolo.

ou "terra" formando na verdade um tripolo. Contudo, manteremos a representação e a denominação quadripolo também nesses casos.

Um quadripolo é dito linear quando é constituído por dipolos lineares (resistores, fontes de tensão ou correntes reais etc.) Um quadripolo também pode ser classificado como ativo ou passivo a depender do balanço de energia entre a entrada e a saída. No caso dos ativos deve existir uma fonte de energia interna ou externa. Assim, os amplificadores de energia são quadripolos ativos enquanto que os atenuadores e filtros comuns são passivos.

A linearidade de um quadripolo equivale à existência de relações lineares entre as variáveis  $v_1, i_1, v_2$  e  $i_2$  de modo que, se escolhermos duas dessas variáveis como variáveis independentes, poderemos expressar as outras duas como combinação linear das anteriores. Designaremos nomes para os parâmetros que caracterizarão o quadripolo. Por exemplo,

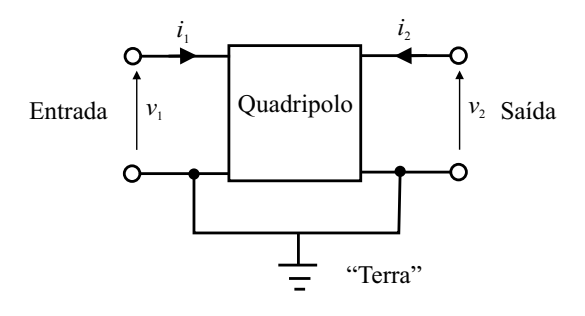

Figura 2.58: Exemplo de um quadripolo com dois terminais comuns.

podemos relacionar as variáveis de tensão em função das variáveis de corrente como:

$$
v_1 = z_{11}i_1 + z_{12}i_2 \tag{2.30}
$$

$$
v_2 = z_{21}i_1 + z_{22}i_2 \tag{2.31}
$$

onde vemos que  $z_{ij}$  tem dimensão de impedância. Nesse caso, as correntes foram consideradas como variáveis independentes enquanto que as tensões são as dependentes. Com essa representação, o quadripolo fica especificado pelos valores dos elementos da matriz

$$
\begin{pmatrix} z_{11} & z_{12} \\ z_{21} & z_{22} \end{pmatrix}.
$$
 (2.32)

Observe que esses elementos podem ser determinados a partir de um ensaio da seguinte maneira:

Se colocarmos a saída do quadripolo em aberto teremos  $i_2 = 0$ . Portanto

$$
v_1 = z_{11}i_1 + z_{12}0
$$

logo

$$
z_{11}=\left[\frac{v_1}{i_1}\right]_{i_2=0}
$$

.

.

Do mesmo modo, para  $i_2 = 0$  teremos também

$$
v_2 = z_{21}i_1 + z_{22}0
$$

logo

$$
z_{21} = \left[\frac{v_2}{i_1}\right]_{i_2=0}
$$

Se colocarmos a entrada em aberto teremos  $i_1 = 0$ . Portanto

$$
v_1 = z_{11}0 + z_{12}i_2
$$

$$
\therefore z_{12} = \left[\frac{v_1}{i_2}\right]_{i_1=0}
$$

 $v_2 = z_{21}0 + z_{22}i_2$ 

 $\therefore z_{22} = \left[\frac{v_2}{v}\right]$ 

e

Pelo fato de termos aberto a entrada ou a saída do quadripolo para determinarmos as impedâncias 
$$
z_{ij}
$$
, as designaremos como "impedâncias de circuito aberto" (ou oper-circuit impedance).

 $\dot{i}_2$ 1

 $i_1=0$ .

Por outro lado, poderíamos ter escolhido as tensões como variáveis independentes, o inverso do caso anterior. Assim,

$$
i_1 = y_{11}v_1 + y_{12}v_2 \tag{2.33}
$$

$$
i_2 = y_{21}v_1 + y_{22}v_2 \tag{2.34}
$$

onde vemos que  $y_{ij}$ tem dimensão de admitância. Nesse caso, o quadripolo fica especificado pela matriz

$$
\begin{pmatrix} y_{11} & y_{12} \\ y_{21} & y_{22} \end{pmatrix} . \tag{2.35}
$$

Se colocarmos a saída em **curto-circuito**,  $v_2 = 0$ , teremos

$$
i_1 = y_{11}v_1 \qquad \therefore y_{11} = \left[\frac{i_1}{v_1}\right]_{v_2=0}
$$
  

$$
i_2 = y_{21}v_1 \qquad \therefore y_{21} = \left[\frac{i_2}{v_1}\right]_{v_2=0}.
$$

Se colocarmos a entrada em **curto-circuito**,  $v_1 = 0$ , teremos

$$
i_1 = y_{12}v_2 \qquad \therefore y_{12} = \left[\frac{i_1}{v_2}\right]_{v_1=0}
$$

$$
i_1 = y_{22}v_2 \qquad \therefore y_{22} = \left[\frac{i_2}{v_2}\right]_{v_1=0}.
$$

Como colocamos a entrada ou a saída em curto circuito para determinar os parâmetros  $y_{ij}$ , os designaremos por "admitâncias de curto-circuito".

Observe que é possível relacionar os parâmetros  $z_{ij}$  com os parâmetros  $y_{ij}$  pois,

$$
\begin{pmatrix} i_1 \\ i_2 \end{pmatrix} = \begin{pmatrix} y_{11} & y_{12} \\ y_{21} & y_{22} \end{pmatrix} \times \begin{pmatrix} v_1 \\ v_2 \end{pmatrix}
$$

$$
\therefore \begin{pmatrix} v_1 \\ v_2 \end{pmatrix} = \begin{pmatrix} y_{11} & y_{12} \\ y_{21} & y_{22} \end{pmatrix}^{-1} \times \begin{pmatrix} i_1 \\ i_2 \end{pmatrix}
$$

mas por outro lado havíamos definido que

$$
\begin{pmatrix} v_1 \\ v_2 \end{pmatrix} = \begin{pmatrix} z_{11} & z_{12} \\ z_{21} & z_{22} \end{pmatrix} \times \begin{pmatrix} i_1 \\ i_2 \end{pmatrix}
$$

logo, deveremos ter

$$
\begin{pmatrix} z_{11} & z_{12} \ z_{21} & z_{22} \end{pmatrix} = \begin{pmatrix} y_{11} & y_{12} \ y_{21} & y_{22} \end{pmatrix}^{-1}
$$
 (2.36)

mas

$$
\begin{pmatrix} y_{11} & y_{12} \\ y_{21} & y_{22} \end{pmatrix}^{-1} = \frac{1}{y_{11}y_{22} - y_{21}y_{12}} \begin{pmatrix} y_{22} & -y_{12} \\ -y_{21} & y_{11} \end{pmatrix}
$$

de modo que

$$
z_{11} = \frac{y_{22}}{\Delta y}, \qquad z_{12} = -\frac{y_{12}}{\Delta y}, \qquad z_{21} = -\frac{y_{21}}{\Delta y}, \qquad z_{22} = \frac{y_{11}}{\Delta y}
$$

Se procedermos de maneira inversa teremos

$$
\begin{pmatrix} y_{11} & y_{12} \\ y_{21} & y_{22} \end{pmatrix} = \begin{pmatrix} z_{11} & z_{12} \\ z_{21} & z_{22} \end{pmatrix}^{-1}
$$
 (2.37)

.

Circuitos Elétricos no Domínio do Tempo e da Frequência  $53$ 

e

$$
y_{11} = \frac{z_{22}}{\Delta z},
$$
  $y_{12} = -\frac{z_{12}}{\Delta z},$   $y_{21} = -\frac{z_{21}}{\Delta z},$   $y_{22} = \frac{z_{11}}{\Delta z}.$ 

Outra escolha possível é considerar as variáveis tensão de saída e corrente de saída como variáveis independentes escrevendo

$$
v_1 = Av_2 - Bi_2 \tag{2.38}
$$

$$
i_1 = Cv_2 - Di_2 \tag{2.39}
$$

nesse caso, A, B, C e D são chamados de parâmetros de transmissão. O sinal negativo na combinação linear é apenas uma questão de conveniência, pois quando trabalhamos com esse tipo de parâmetro em alguns problemas específicos, é mais interessante considerar a corrente que sai do terminal positivo de saída (essa convenção é muito utilizada nos problemas de transmissão de potências).

Se deixarmos a saída em aberto  $i_2=0$ então

$$
A = \begin{bmatrix} v_1 \\ v_2 \end{bmatrix}_{i_2=0} \qquad \text{e} \qquad C = \begin{bmatrix} i_1 \\ v_2 \end{bmatrix}_{i_2=0}.
$$

Se curto-circuitarmos a saída $v_2 = 0$ então

$$
B = \left[ -\frac{v_1}{i_2} \right]_{v_2=0} \qquad e \qquad D = \left[ -\frac{i_1}{i_2} \right]_{v_2=0}.
$$

Chamamos

$$
\frac{1}{A} = \begin{bmatrix} \frac{v_2}{v_1} \end{bmatrix}_{i_2=0}
$$
 de ganho de tensão em circuito aberto, (2.40)

$$
-\frac{1}{B} = \left[\frac{i_2}{v_1}\right]_{v_2=0}
$$
 de admitância de transferência em curto-circuito, (2.41)

$$
\frac{1}{C} = \left[\frac{v_2}{i_1}\right]_{i_2=0}
$$
 de impedância de transferência em circuito aberto e (2.42)

$$
-\frac{1}{D} = \left[\frac{i_2}{i_1}\right]_{v_2=0}
$$
 de ganho de corrente em curto-circuito. (2.43)

Matricialmente teremos

$$
\begin{pmatrix} v_1 \\ i_1 \end{pmatrix} = \begin{pmatrix} A & B \\ C & D \end{pmatrix} \times \begin{pmatrix} v_2 \\ -i_2 \end{pmatrix}
$$
 (2.44)

e inversamente,

$$
\begin{pmatrix} v_2 \\ -i_2 \end{pmatrix} = \begin{pmatrix} A & B \\ C & D \end{pmatrix}^{-1} \times \begin{pmatrix} v_1 \\ i_1 \end{pmatrix} \tag{2.45}
$$

ou

$$
\begin{pmatrix} v_2 \\ -i_2 \end{pmatrix} = \frac{1}{AD - BC} \begin{pmatrix} D & -B \\ -C & A \end{pmatrix} \times \begin{pmatrix} v_1 \\ i_1 \end{pmatrix}
$$
 (2.46)

ou ainda, como é mais comum,

$$
\begin{pmatrix} v_2 \\ -i_2 \end{pmatrix} = \begin{pmatrix} A' & B' \\ C' & D' \end{pmatrix} \times \begin{pmatrix} v_1 \\ i_1 \end{pmatrix}
$$
 (2.47)

onde

$$
\begin{pmatrix} A' & B' \\ C' & D' \end{pmatrix}
$$
é chamada de matrix de transferência inversa. (2.48)

#### 2.7.1 Quadripolo recíproco

Dizemos que um quadripolo é recíproco se a relação entre a resposta e a excitação é invariante pela troca dos terminais de excitação e resposta (também conhecida como condição de passividade). Tomemos primeiro um quadripolo excitado por uma tensão  $v_i$  e com saída curto-circuitada onde temos uma corrente  $i_k$ como resposta. Em seguida façamos a inversão excitando com  $v_k$ na saída e curto-circuitando a entrada onde temos uma corrente  $i_j$  como resposta. Será recíproco se

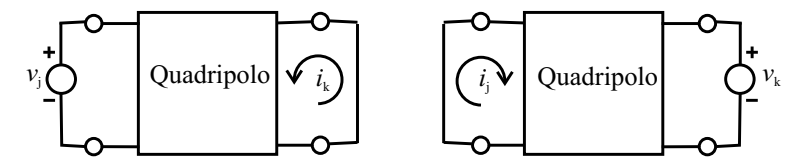

Figura 2.59: Quadripolo recíproco.

$$
\frac{i_k}{v_j} = \frac{i_j}{v_k} \text{ ou } \left[\frac{i_2}{v_1}\right]_{v_2=0} = \left[\frac{i_1}{v_2}\right]_{v_1=0} \tag{2.49}
$$

ou ainda

$$
y_{21} = y_{12} \text{ que implica } z_{21} = z_{12}. \tag{2.50}
$$

Mostremos que para quadripolos recíprocos vale a relação

$$
AD - BC = 1.\t(2.51)
$$

Para isso, vamos relacionar os parâmetros de transmissão com os parâmetros de impedância de circuito aberto lembrando a equação (2.31)

$$
v_2 = z_{21}i_1 + z_{22}i_2
$$
  
\n
$$
\therefore i_1 = \frac{1}{z_{21}}v_2 - \frac{z_{22}}{z_{21}}i_2
$$
 (2.52)

e comparando com a equação  $(2.39)$ 

$$
i_1 = Cv_2 - Di_2,
$$

concluiremos que

$$
C = \frac{1}{z_{21}} \text{ e } D = \frac{z_{22}}{z_{21}}.
$$
 (2.53)

Da equação (2.30) substituindo a expressão de  $i_1$  dada pela equação (2.52) teremos

$$
v_1 = z_{11} \left( \frac{1}{z_{21}} v_2 - \frac{z_{22}}{z_{21}} i_2 \right) + z_{12} i_2
$$

$$
\therefore v_1 = \frac{z_{11}}{z_{21}} v_2 - \left( \frac{z_{11} z_{22} - z_{12} z_{21}}{z_{21}} \right) i_2
$$

$$
v_1 = Av_2 - Bi_2
$$

mas

logo

$$
A = \frac{z_{11}}{z_{21}} e B = \frac{z_{11}z_{22} - z_{12}z_{21}}{z_{21}}.
$$
 (2.54)

Calculando  $AD - BC$  teremos

$$
AD - BC = \frac{z_{11}z_{22}}{z_{21}^2} - \frac{z_{11}z_{22} - z_{12}z_{21}}{z_{21}^2}
$$

mas para quadripolos recíprocos  $z_{12} = z_{21}$  portanto,

$$
AD - BC = \frac{z_{21}^2}{z_{21}^2} = 1.
$$

Em outras palavras o determinante da matriz dos parâmetros de transferência é igual à unidade. Podemos mostrar facilmente também que para quadripolos recíprocos

$$
A'D' - B'C' = 1.
$$
\n(2.55)

#### 2.7.2 Outros parâmetros dos quadripolos

Existem ainda os parâmetros híbridos, de condutância e de espalhamento frequentemente utilizados na caracterização de dispositivos eletrônicos como transítores e válvulas. Discutiremos apenas os dois primeiros.

Para a descrição por parâmetros híbridos, as variáveis independentes são  $i_1$ e $v_2$ de modo que escreveremos

$$
v_1 = h_{11}i_1 + h_{12}v_2 \tag{2.56}
$$

e

$$
i_2 = h_{21}i_1 + h_{22}v_2 \tag{2.57}
$$

com

$$
h_{11} = \left[\frac{v_1}{i_1}\right]_{v_2=0}, \qquad h_{12} = \left[\frac{v_1}{v_2}\right]_{i_1=0}
$$
 (2.58)

$$
h_{21} = \left[\frac{i_2}{i_1}\right]_{v_2=0}, \qquad h_{22} = \left[\frac{i_2}{v_2}\right]_{i_1=0}.
$$
 (2.59)

Os parâmetros que realizam o inverso dos parâmetros híbridos são os os parâmetros de condutância  $g_{ij}$  definidos por:

$$
i_1 = g_{11}v_1 + g_{12}i_2 \tag{2.60}
$$

$$
v_2 = g_{21}v_1 + g_{22}i_2 \tag{2.61}
$$

com

$$
g_{11} = \begin{bmatrix} i_1 \\ v_1 \end{bmatrix}_{i_2=0} \qquad g_{12} = \begin{bmatrix} i_1 \\ i_2 \end{bmatrix}_{v_1=0} \tag{2.62}
$$

$$
g_{21} = \begin{bmatrix} v_2 \\ v_1 \end{bmatrix}_{i_2=0} \qquad g_{22} = \begin{bmatrix} v_2 \\ i_2 \end{bmatrix}_{v_1=0}.
$$
 (2.63)

Vejamos um exemplo de aplicação dos parâmetros híbridos na modelagem de um transístor na configuração emissor comum conforme o circuito da (Fig. 2.60).

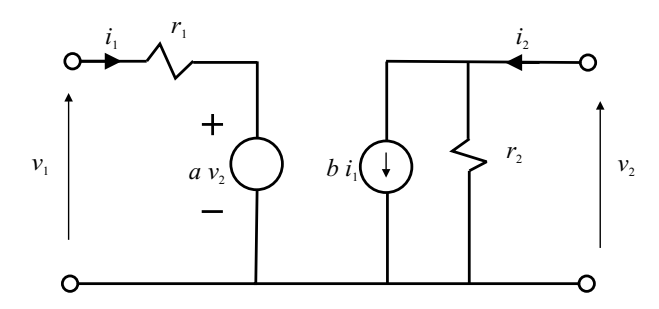

Figura 2.60: Modelo de um transístor para pequenos sinais e baixa frequência.

Vemos facilmente que

$$
v_1 = r_1 i_1 + av_2
$$
  

$$
i_2 = bi_1 + \frac{1}{r_2} v_2.
$$

Comparando com as equações que definem os parâmetros híbridos vemos a correspondência

$$
h_{11} = r_1
$$
,  $h_{12} = a$ ,  $h_{21} = b$  e  $h_{22} = \frac{1}{r_2}$ .

A facilidade com que se pode medir  $r_1$ ,  $r_2$ ,  $a$  e  $b$  em laboratório torna útil a representação dos transístores, operando em pequenos sinais e baixa frequência, pelos parâmetros híbridos.

## 2.7.3 Quadripolo terminado

Quando os terminais de um quadripolo são conectados à elementos externos dizemos que o quadripolo está "terminado" (Fig 2.61).

Definimos as seguintes grandezas importantes:

1. Ganho de tens˜ao

$$
K_v \equiv \frac{v_2}{v_1} \tag{2.64}
$$

2. Ganho de corrente

$$
K_i \equiv \frac{i_2}{i_1} \tag{2.65}
$$

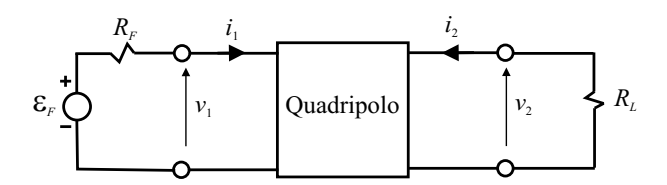

Figura 2.61: Quadripolo terminado.

3. Impedância de entrada

$$
Z_i \equiv \frac{v_1}{i_1} \tag{2.66}
$$

4. Impedância de saída

$$
Z_o \equiv \left[\frac{v_2}{i_2}\right]_{\text{s/ excitação}}
$$
\n(2.67)

Vejamos agora como uma resistência de carga  $R_L$  é transformada pelo quadripolo, aparecendo na sua entrada com um outro valor.

Tomemos os parâmetros de transmissão:

$$
v_1 = Av_2 - Bi_2
$$

$$
i_1 = Cv_2 - Di_2
$$

$$
R_L = -\frac{v_2}{i_2}.
$$

com

Dividindo a tens˜ao de entrada pela corrente de entrada

$$
\frac{v_1}{i_1} = \frac{Av_2 - Bi_2}{Cv_2 - Di_2} = \frac{A\frac{v_2}{i_2} - B}{C\frac{v_2}{i_2} - D} = \frac{AR_L + B}{CR_L + D}.
$$

Como  $v_1/i_1$  é a impedância vista na entrada do quadripolo, podemos afirmar que a resistência de carga  $R_L$  é transformada pelos parâmetros do quadripolo para um novo valor. Tudo se passa como se na entrada do quadripolo estivesse conectado internamente uma resistência de valor

$$
\frac{AR_L - B}{CR_L - D}.
$$

Perguntamos agora, existe algum valor de resistência (impedância no caso geral) que, quando conectada na saída do quadripolo, apareça na entrada com o mesmo valor? Se existir deveremos ter

$$
\frac{v_1}{i_1}=R_L
$$

logo

$$
R_L = \frac{AR_L + B}{CR_L + D}
$$
  

$$
\therefore R_L^2 + \frac{D - A}{C}R_L - \frac{B}{C} = 0.
$$

Resolvendo essa equação teremos

$$
R_c = \frac{-\frac{D-A}{C} \pm \sqrt{\left(\frac{D-A}{C}\right)^2 + 4\frac{B}{C}}}{2}.
$$
\n(2.68)

Ao valor positivo dessa solução denominamos de "resistência característica" do quadripolo.

Observe que o quadripolo é "transparente"à resistência característica no sentido que, quando ela é conectada à saída do quadripolo, ela é transportada para a entrada sem alteração.

#### 2.7.4 Formas canônicas de um quadripolo

Existem duas redes básicas com as quais podemos construir ou simular qualquer quadripolo passivo, a rede  $T$  e a rede  $\pi$  (pi). Construiremos essas redes a partir do conceito mais genérico de impedâncias ao invés de resistências.

• Rede T

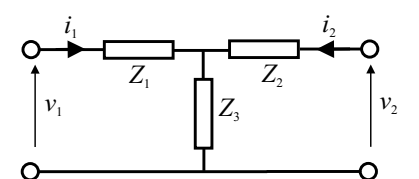

Figura 2.62: Quadripolo como uma rede T.

Nesse circuito vemos que

$$
v_1 = Z_1 i_1 + Z_3 (i_1 + i_2) = (Z_1 + Z_3) i_1 + Z_3 i_2
$$
  

$$
v_2 = Z_2 i_2 + Z_3 (i_1 + i_2) = Z_3 i_1 + (Z_2 + Z_3) i_2
$$

como

$$
v_1 = z_{11}i_1 + z_{12}i_2
$$
  

$$
v_2 = z_{21}i_1 + z_{22}i_2
$$

teremos

$$
z_{11} = Z_1 + Z_3 \qquad z_{12} = Z_3 \tag{2.69}
$$

$$
z_{21} = Z_3 \qquad z_{22} = Z_2 + Z_3. \tag{2.70}
$$

Podemos portanto determinar  $Z_i$  em função dos parâmetros de impedância do quadripolo

$$
Z_1 = z_{11} - z_{12} \qquad Z_2 = z_{22} - z_{12} \qquad Z_3 = z_{12} = z_{21} \tag{2.71}
$$

• Rede $\pi$ 

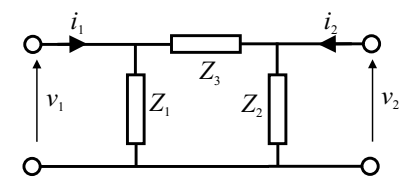

Figura 2.63: Quadripolo como uma rede π.

Da lei dos nós aplicada ao circuito da (Fig. 2.63) temos

$$
i_1 - \frac{v_1}{Z_1} + \frac{v_2 - v_1}{Z_3} = 0 \qquad \therefore i_1 = \left(\frac{1}{Z_1} + \frac{1}{Z_3}\right)v_1 - \frac{1}{Z_3}v_2
$$

$$
i_2 - \frac{v_2}{Z_2} + \frac{v_1 - v_2}{Z_3} = 0 \qquad \therefore i_2 = -\frac{1}{Z_3}v_1 + \left(\frac{1}{Z_2} + \frac{1}{Z_3}\right)v_2
$$

$$
i_1 = y_{11}v_1 + y_{12}v_2
$$

e

como

$$
i_2 = y_{21}v_1 + y_{22}v_2
$$

teremos

$$
y_{11} = \frac{1}{Z_1} + \frac{1}{Z_3} \qquad y_{12} = -\frac{1}{Z_3} \tag{2.72}
$$

$$
y_{21} = -\frac{1}{Z_3} \qquad y_{22} = \frac{1}{Z_2} + \frac{1}{Z_3}.\tag{2.73}
$$

Definindo

$$
Y_i = \frac{1}{Z_i} \tag{2.74}
$$

fica

$$
y_{11} = Y_1 + Y_3 \qquad y_{12} = -Y_3 \tag{2.75}
$$

$$
y_{21} = -Y_3 \t y_{22} = Y_2 + Y_3. \t (2.76)
$$

Podemos portanto calcular as admitâncias  $Y_i$  em função dos parâmetros de admitância do quadripolo.

$$
Y_1 = y_{11} + y_{12} \qquad Y_2 = y_{22} + y_{12} \qquad Y_3 = -y_{12} = -y_{21}.\tag{2.77}
$$

Quando a entrada e a saída de um quadripolo podem ser permutadas sem alterar as tensões e as correntes, dizemos que o quadripolo é  $\mathbf{s}\mathbf{im}\hat{\mathbf{et}}$ rico. Nas representações em  $T$ ou em  $\pi$  teremos simetria se  $Z_1 = Z_2$ , que implica  $z_{11} = z_{22}$  e  $y_{11} = y_{22}$ . Em se tratando dos parâmetros de transmissão teremos simetria se  $A = D$  pois

$$
A = \frac{z_{11}}{z_{21}} \qquad e \qquad D = \frac{z_{22}}{z_{21}}.
$$
 (2.78)

Consequentemente, para quadripolos simétricos a impedância característica simplifica para

$$
Z_c = \sqrt{\frac{B}{C}}.\t(2.79)
$$

#### Transformação da forma  $T$  para a forma  $\pi$

Chamando de  $Z_{Ti}$  a *i*-ésima impedância da forma  $T$  e de  $Z_{\pi i}$  a *i*-ésima impedância da forma  $\pi$ , a transformação de uma forma para a outra pode ser feita de acordo com as relações

$$
Z_{T1} = \frac{Z_{\pi 1} Z_{\pi 3}}{Z_{\pi 1} + Z_{\pi 2} + Z_{\pi 3}}
$$
(2.80)

$$
Z_{T2} = \frac{Z_{\pi 2} Z_{\pi 3}}{Z_{\pi 1} + Z_{\pi 2} + Z_{\pi 3}}
$$
(2.81)

$$
Z_{T3} = \frac{Z_{\pi 1} Z_{\pi 2}}{Z_{\pi 1} + Z_{\pi 2} + Z_{\pi 3}}.
$$
\n(2.82)

#### Associação de quadripolos

Dois quadripolos podem ser associados das seguintes formas:

• Série-série (Fig. 2.64). Nesse caso o quadripolo resultante tem os parâmetros de impedância tais que

$$
z = z' + z'' \tag{2.83}
$$

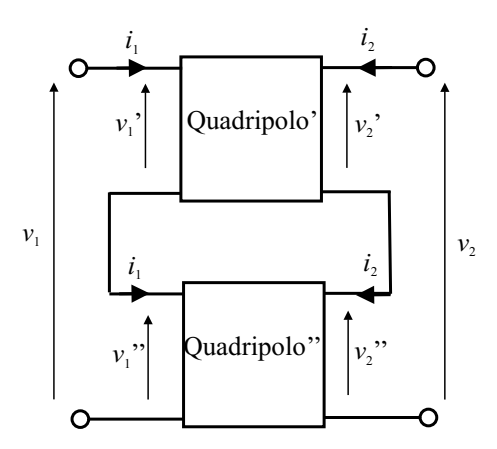

Figura 2.64: Quadripolos associados em série-série.

• Paralelo-paralelo (Fig. 2.65). Nesse caso o quadripolo resultante tem os parâmetros de admitância tais que

$$
y = y' + y'' \tag{2.84}
$$

• Série-paralelo (Fig. 2.66). Nesse caso o quadripolo resultante tem os parâmetros híbridos tais que

$$
h = h' + h'' \tag{2.85}
$$

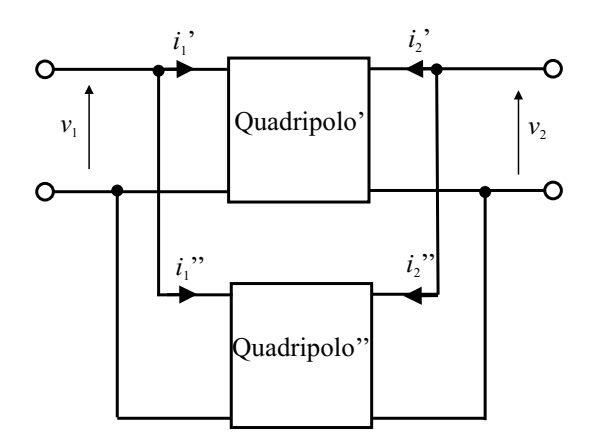

Figura 2.65: Quadripolos associados em paralelo-paralelo.

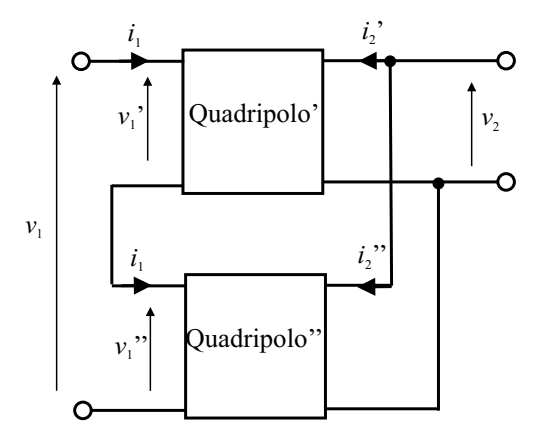

Figura 2.66: Quadripolos associados em série-paralelo.

• Paralelo-série (Fig. 2.67). Nesse caso o quadripolo resultante tem os parâmetros de condutância tais que

$$
g = g' + g'' \tag{2.86}
$$

• Cascata (Fig. 2.68). Nesse caso o quadripolo resultante tem os parâmetros de transmissão tais que  $\overline{u}$ 

$$
\begin{pmatrix} A & B \\ C & D \end{pmatrix} = \begin{pmatrix} A & B \\ C & D \end{pmatrix}' \times \begin{pmatrix} A & B \\ C & D \end{pmatrix}''.
$$
 (2.87)

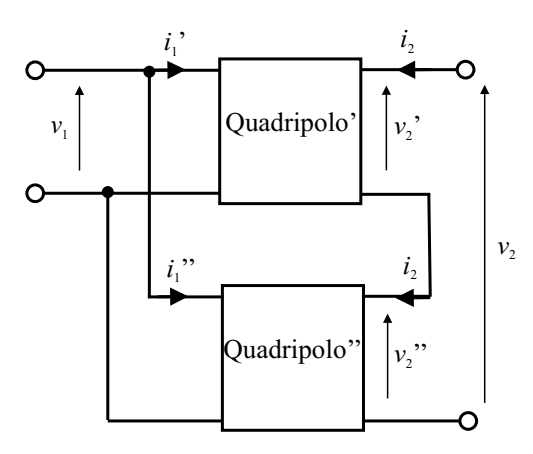

Figura 2.67: Quadripolos associados em paralelo-série.

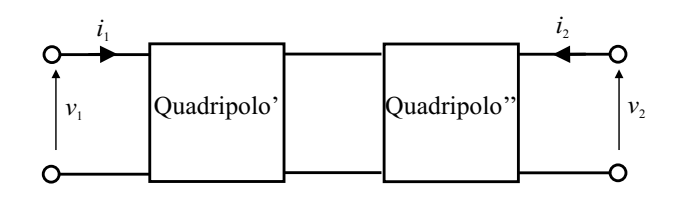

Figura 2.68: Quadripolos associados em cascata.

#### Exemplo:

Determinar os parâmetros  $z \in y$  para o quadripolo da (Fig. 2.69).

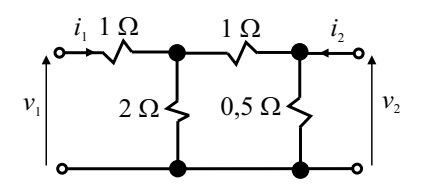

Figura 2.69: Uma rede de resistores.

Temos as relações

$$
v_1 = z_{11}i_1 + z_{12}i_2
$$
  

$$
v_2 = z_{21}i_1 + z_{22}i_2
$$

ent˜ao

$$
z_{11} = \begin{bmatrix} v_1 \\ i_1 \end{bmatrix}_{i_2=0} = \left[ (1+0,5) / (2) + 1 = (1,5) / (2) + 1 = 1,86 \text{ }\Omega
$$

e

$$
z_{12} = \left[\frac{v_1}{i_2}\right]_{i_1=0}.
$$

Nessa condição ( $i_1 = 0$ ) o resistor de 1 ohm da esquerda não contribui para a tensão  $v_1$  e pode ser desprezado. A corrente  $i_2$ será dividida entre o resistor de 0,5 ohm e a associação em série do resistor de 1 ohm com o de 2 ohms conforme a (Fig. 2.70).

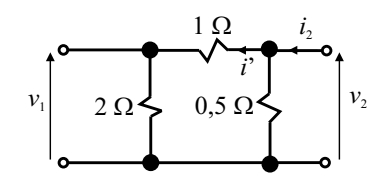

Figura 2.70: Rede de resistores sem o resistor de 1 ohm da esquerda para o cálculo de  $z_{12}$ .

Teremos então

$$
\overline{e}
$$

$$
i' = \frac{0,5}{1+2+0,5}i_2
$$

$$
v_1 = 2i' = 2\frac{0,5}{3,5}i_2
$$

$$
\therefore z_{12} = 2\frac{0,5}{3,5} \approx 0,28 \text{ }\Omega.
$$

Calculando

$$
z_{21} = \left[\frac{v_2}{i_1}\right]_{i_2=0}
$$

vemos o circuito da (Fig. 2.71)

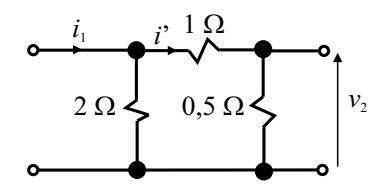

Figura 2.71: Rede de resistores para o cálculo de  $z_{21}$ .

$$
i' = \frac{2}{2+1+0,5}i_1
$$

$$
v_2 = 0, 5i' = \frac{0,5 \times 2}{3,5}i_1 \approx 0,28i_1
$$

∴  $z_{21} = 0,28$  Ω

e

verificando que  $z_{21} = z_{12}$ .

Por fim calculemos

$$
z_{22}=\left[\frac{v_2}{i_2}\right]_{i_1=0}
$$

$$
\therefore z_{22} = (2+1) // 0, 5 \approx 0, 43 \Omega.
$$

Então podemos escrever

$$
v_1 = 1,86i_1 + 0,28i_2
$$

$$
v_2 = 0,28i_1 + 0,43i_2
$$

$$
(z_{ij}) = \begin{pmatrix} 1,86 & 0,28 \\ 0,28 & 0,43 \end{pmatrix} \Rightarrow \Delta_z = 1,86 \times 0,43 - 0,28^2 = 0,72.
$$

Os parâmetros  $y_{ij}$  podem então ser calculados por

$$
y_{11} = \frac{z_{22}}{\Delta_z} = \frac{0,43}{0,72} \approx 0,6 \ \Omega^{-1} \qquad y_{12} = -\frac{z_{12}}{\Delta_z} = -\frac{0,28}{0,72} \approx -0,39 \ \Omega^{-1}
$$

$$
y_{21} = -\frac{z_{21}}{\Delta_z} = -\frac{0,28}{0,72} \approx -0,39 \ \Omega^{-1} \qquad y_{22} = -\frac{z_{11}}{\Delta_z} = \frac{1,86}{0,72} \approx 2,58 \ \Omega^{-1}
$$

## 2.7.5 Propriedades dos quadripolos em função dos parâmetros de admitância

Muitas vezes os fabricantes de um determinado dispositivo fornecem os parâmetros de admitância, como no caso dos transístores para alta frequência. Conhecendo-se os valores desses parâmetros é possível determinar os ganhos de tensão e corrente, a impedância de entrada e a impedância de saída do dispositivo presente em um determinado circuito. Considere o quadripolo terminado mostrado na (Fig. 2.72)

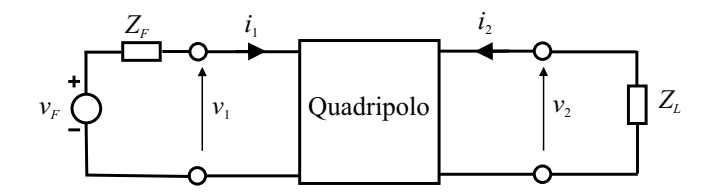

Figura 2.72: Quadripolo alimentado por uma fonte real e com impedância de carga.

Temos as equações do quadripolo

$$
i_1 = y_{11}v_1 + y_{12}v_2, \t\t(2.88)
$$

$$
i_2 = y_{21}v_1 + y_{22}v_2 \tag{2.89}
$$

e

$$
i_2 = -\frac{v_2}{Z_L}.\t(2.90)
$$

Substituindo a equação  $(2.90)$  na equação  $(2.89)$  teremos

$$
-\frac{v_2}{Z_L} = y_{21}v_1 + y_{22}v_2
$$

$$
\therefore v_2 \left(y_{22} + \frac{1}{Z_L}\right) = -y_{21}v_1
$$

$$
\therefore \frac{v_2}{v_1} = -\frac{y_{21}Z_L}{y_{22}Z_L + 1}
$$

ou seja, o ganho de tens˜ao vale

$$
K_V = -\frac{y_{21}Z_L}{y_{22}Z_L + 1}.\tag{2.91}
$$

Substituindo a equação (2.91) na equação (2.88)

$$
i_1 = y_{11}v_1 + y_{12}\left(-\frac{y_{21}Z_L}{y_{22}Z_L + 1}\right)v_1 = \frac{y_{11} + \Delta_y Z_L}{y_{22}Z_L + 1}v_1
$$

então

$$
Z_{in} = \frac{v_1}{i_1} = \frac{y_{22}Z_L + 1}{y_{11} + \Delta_y Z_L}.
$$
\n(2.92)

Da equação (2.90), dividindo por  $v_1i_1$ fica

$$
\frac{i_2}{v_1i_1} = -\frac{v_2}{v_1i_1Z_L}
$$

$$
\therefore \frac{i_2}{i_1}Z_L = -\frac{v_2}{v_1}\frac{v_1}{i_1}
$$

ou seja, sendo $K_i = i_2/i_1$ 

$$
K_i Z_L = -K_V Z_{in}.\tag{2.93}
$$

Substituindo as equações (2.91 e 2.92) na equação (2.93) fica

$$
K_i Z_L = \frac{y_{21} Z_L}{y_{22} Z_L + 1} \frac{y_{22} Z_L + 1}{y_{11} + \Delta_y Z_L}
$$
  
 
$$
\therefore K_i = \frac{y_{21}}{y_{11} + \Delta_y Z_L}.
$$
 (2.94)

Para calcular a impedância de saída $\mathcal{Z}_{out}$  façamos  $v_F=0,$  assim

$$
i_1=-\frac{v_1}{Z_F}
$$

e substituindo na equação  $(2.88)$  fica

$$
-\frac{v_1}{Z_F} = y_{11}v_1 + y_{12}v_2
$$

$$
\therefore v_1 = -\frac{y_{12}v_2}{y_{11} + \frac{1}{Z_F}}.
$$

Substituindo essa equação na equação (2.89) teremos

$$
i_2 = -y_{21} \frac{y_{12}v_2}{y_{11} + \frac{1}{Z_F}} + y_{22}v_2
$$
  
\n
$$
\therefore i_2 = \frac{-y_{21}y_{12}Z_F + y_{22}y_{11}Z_F + y_{22}}{y_{11}Z_F + 1}v_2
$$
  
\n
$$
\therefore Z_{out} = \left[\frac{v_2}{i_2}\right]_{v_F=0} = \frac{y_{11}Z_F + 1}{y_{22} + \Delta_y Z_F}.
$$
(2.95)

## 2.7.6 Tabela de conversão dos parâmetros do quadripolo

Essa tabela permite transformar um conjunto de parâmetros em outro conjunto mais conveniente. Um conjunto de parâmetros na diagonal é equivalente aos outros parâmetros que situam-se na mesma linha da tabela.

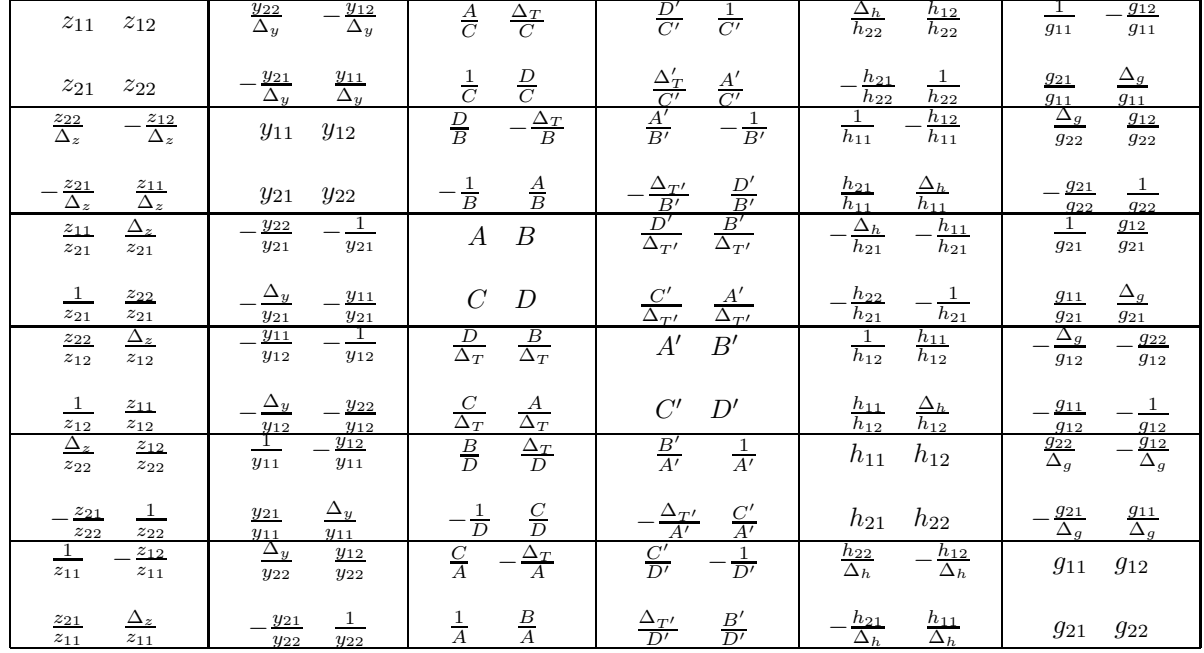

Newton Barros de Oliveira

## Capítulo 3

# Análise de sinais elétricos

## 3.1 Representações do sinal senoidal

A função senoidal (ou cossenoidal) é extremamente importante como função de excitação ou de resposta em um circuito elétrico. Em todo circuito elétrico formado por elementos lineares e excitado por um sinal senoidal observa-se no estado estacion´ario (um longo tempo após o circuito ter sido "ligado") que a resposta do circuito também é senoidal e de mesma frequência da excitação. A amplitude e a fase da resposta em geral diferem da excitação sendo uma função dos parâmetros do circuito e da frequência. Duas propriedades importantes estão associadas a esse comportamento:

- $\bullet$  A derivação e a integração de funções senoidais originam senoides de mesma frequência.
- A soma de senoides de mesma frequência com aplitudes e fases arbitrárias origina outra senoide de frequência idêntica às anteriores.

Como veremos posteriormente, a função senoidal serve ainda para construir outras formas de excitações mais complexas via superposição adequada de senoides de diversas frequências, conhecida como desenvolvimento em série de Fourier.

## 3.1.1 Representação no domínio do tempo (ddt) ou representação trigonométrica

Seja  $f(t)$  um sinal de tensão ou de corrente.

$$
f(t) = A\cos(\omega t + \phi) \tag{3.1}
$$

onde:

A= amplitude (constante),

 $\omega$ = frequência angular em rad/s,

 $\phi$ = fase na origem em rad,

 $t=$  tempo em s,  $-\infty < t < \infty$ .

O período  $T$  é definido como o intervalo de tempo tal que, sendo  $n$  um número inteiro,

$$
f(t + nT) = f(t)
$$

ou seja, a função repete seu valor após  $n$  períodos.

Se  $\phi$  é positivo, dizemos que a função  $\cos(\omega t + \phi)$  está adiantada com relação à função  $\cos(\omega t)$ .

#### Representação no plano complexo

A função senoidal pode ser representada no plano complexo de duas maneiras diferentes: Representação por um vetor girante:

Lembrando da definição

$$
\mathbf{F} = Ae^{j\alpha} \equiv A(\cos \alpha + j\sin \alpha) \tag{3.2}
$$

onde  $j = \sqrt{-1}$ , representado na figura (Fig. 3.1) abaixo.

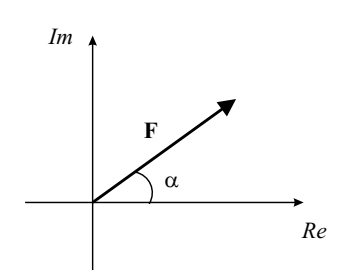

Figura 3.1: Vetor no plano complexo.

Façamos  $\alpha = \omega t + \phi$ , teremos então

$$
f(t) = A\cos(\omega t + \phi) = Re\left\{A\left[\cos(\omega t + \phi) + j\sin(\omega t + \phi)\right]\right\}
$$

ou

$$
f(t) = Re \left\{ A e^{j(\omega t + \phi)} \right\}
$$
 (3.3)

representado graficamente como um vetor girante  $F(t)$  no plano complexo (Fig. 3.2).

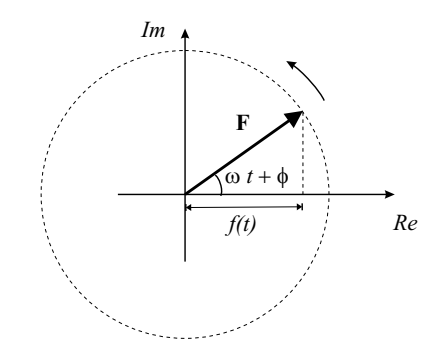

Figura 3.2: Vetor girante no plano complexo.

Representação por dois vetores girantes:

Circuitos Elétricos no Domínio do Tempo e da Frequência  $71$ 

Considere o vetor  $\mathbf{F}(t)$  e o seu conjugado  $\mathbf{F}^*(t)$ ,

$$
\mathbf{F} = Ae^{j\alpha} e \mathbf{F}^* = Ae^{-j\alpha}
$$

com  $\alpha = \omega t + \phi$ , teremos dois vetores girantes em sentidos opostos (Fig. 3.3) e a soma

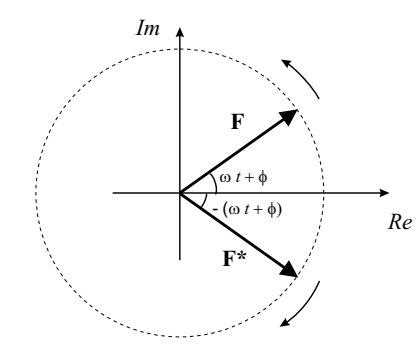

Figura 3.3: Vetores girantes em sentidos opostos no plano complexo.

$$
\mathbf{F} + \mathbf{F}^* = A \left[ e^{j(\omega t + \phi)} + e^{-j(\omega t + \phi)} \right] = A \left[ \cos(\omega t + \phi) + j \sin(\omega t + \phi) + \cos(\omega t + \phi) - j \sin(\omega t + \phi) \right]
$$

$$
\mathbf{F} + \mathbf{F}^* = 2A \left[ \cos(\omega t + \phi) \right]
$$

$$
\therefore f(t) = A \cos(\omega t + \phi) = \frac{1}{2} \left[ \mathbf{F} + \mathbf{F}^* \right]. \tag{3.4}
$$

## 3.1.2 Representação no domínio das frequências (d.d.f.), representação de Fresnel ou representação cissoidal

Tinhamos da equação (3.3)

$$
f(t) = Re \left\{ Ae^{j(\omega t + \phi)} \right\}
$$

que pode ser reescrita como

$$
f(t) = Re\left\{ Ae^{j\phi}e^{j\omega t}\right\} = Re\left\{\tilde{\mathbf{F}}e^{j\omega t}\right\}, \text{ onde } \tilde{\mathbf{F}} = Ae^{j\phi}.
$$
 (3.5)

Nessa representação separamos a parte temporal da amplitude e da fase na origem. Plotaremos apenas o "fasor" $\mathbf{\tilde{F}}$  no plano complexo de modo que, teremos apenas a informação da amplitude e da fase inicial. Esse fasor também é conhecido como "amplitude complexa" (Fig. 3.4).

Para obtermos o sinal real  $f(t)$  deveremos multiplicar o fasor  $\tilde{F}$  pela exponencial temporal  $e^{j\omega t}$  e tomar a parte real do resultado.

Vejamos quais são as vantagens desse tipo de representação:

Ocorre, muitas vezes, a necessidade de derivar ou integrar um sinal senoidal quando estamos analisando um circuito. Por exemplo, em um indutor a tensão e a corrente estão 72 Newton Barros de Oliveira

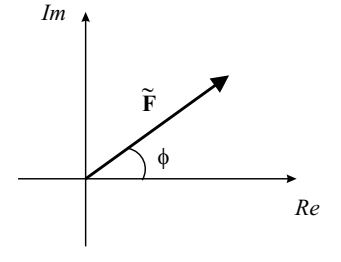

Figura 3.4: Fasor no plano complexo.

relacionados por uma derivada ( $v_L = L \frac{di}{dt}$ ) assim, ao derivar um sinal senoidal podemos encurtar a notação da seguinte maneira:

$$
\frac{df(t)}{dt} = \frac{d}{dt} Re \left\{ \widetilde{\mathbf{F}} e^{j\omega t} \right\} = Re \left\{ \frac{d}{dt} \left[ \widetilde{\mathbf{F}} e^{j\omega t} \right] \right\} = Re \left\{ \widetilde{\mathbf{F}} \frac{d}{dt} \left[ e^{j\omega t} \right] \right\}
$$
\n
$$
\therefore \frac{df(t)}{dt} = Re \left\{ j\omega \widetilde{\mathbf{F}} e^{j\omega t} \right\}
$$
\na com

\n
$$
f(t) = Re \left\{ \widetilde{\mathbf{F}} e^{j\omega t} \right\}.
$$

compare agora

$$
f(t) = Re\left\{ \widetilde{\mathbf{F}}e^{j\omega t} \right\}
$$

Observe a correspondência

$$
f(t) \to \widetilde{\mathbf{F}}
$$
  
\n
$$
\frac{df(t)}{dt} \to j\omega \widetilde{\mathbf{F}}.
$$
\n(3.6)

O fasor  $j\omega\mathbf{F}$  é um fasor  $\omega$  vezes maior que  $\mathbf{F}$  girado de  $\pi/2$  com relação a  $\mathbf{F}$  como mostra a (Fig 3.5). Podemos dizer então que, derivar no domínio do tempo corresponde a multiplicar por  $j\omega$  no domínio da frequência. Vejamos o que ocorre ao integrar  $f(t)$ .

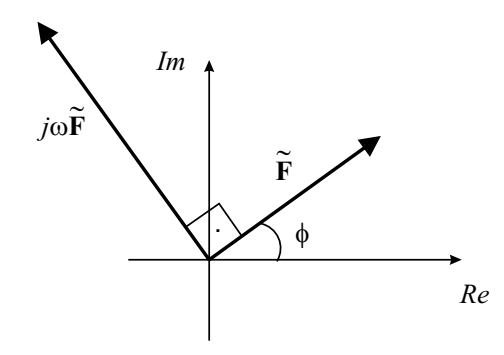

Figura 3.5: Fasor girado de  $\pi/2$  no plano complexo.

$$
\int f(t)dt = \int Re \left\{ \widetilde{\mathbf{F}}e^{j\omega t} \right\} dt = Re \left\{ \int \widetilde{\mathbf{F}}e^{j\omega t} dt \right\} = Re \left\{ \frac{1}{j\omega} \widetilde{\mathbf{F}}e^{j\omega t} \right\}.
$$
O fasor  $1/(j\omega)\tilde{\mathbf{F}}$  possui uma amplitude  $\omega$  vezes menor que a amplitude de  $\tilde{\mathbf{F}}$  e está girado de  $-\pi/2$  com relação a  $\tilde{\mathbf{F}}$  pois  $1/j = -j$ . Veja a (Fig. 3.6).

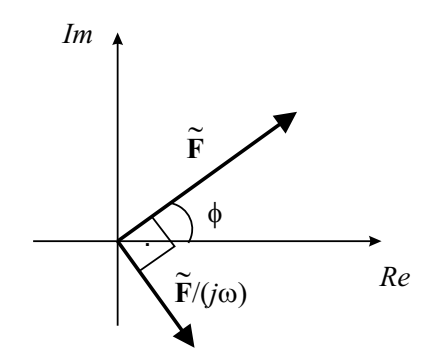

Figura 3.6: Fasor girado de  $-\pi/2$  no plano complexo.

Observe a correspondência

$$
f(t) \to \mathbf{F}
$$

$$
\int f(t)dt \to \frac{1}{j\omega}\widetilde{\mathbf{F}}.
$$
 (3.7)

Um exemplo simples mostrará a utilidade dessa representação:

Considere um circuito RC excitado por uma tensão cossenoidal  $v(t)$  (Fig. 3.7). Admita que no regime estacionário a corrente que passa pelo circuito também seja cossenoidal podendo estar defasada da excitação.

$$
v(t) = v_0 \cos(\omega t + \phi) \tag{3.8}
$$

$$
i(t) = i_0 \cos(\omega t + \alpha). \tag{3.9}
$$

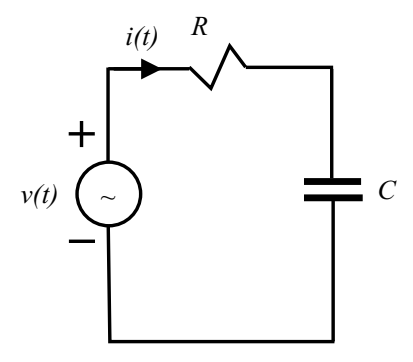

Figura 3.7: Circuito RC com excitação cossenoidal.

A equação da malha pode ser escrita como

$$
R i(t) + \frac{1}{C} \int i(t)dt = v(t).
$$

 $\frac{1}{\omega C}$ .

A equação correspondente em variáveis complexas que terá a equação anterior como parte real será escrita como

$$
R \mathbf{I}(t) + \frac{1}{C} \int \mathbf{I}(t) dt = \mathbf{V}(t)
$$

onde  $\mathbf{I}(t)$  e  $\mathbf{V}(t)$  são complexos tais que

$$
i(t) = Re \{I(t)\} = Re \{\tilde{I}e^{j\omega t}\}, \qquad \tilde{I} = i_0 e^{j\alpha}
$$

e

$$
v(t) = Re \left\{ \mathbf{V}(t) \right\} = Re \left\{ \widetilde{\mathbf{V}} e^{j\omega t} \right\}, \qquad \widetilde{\mathbf{V}} = v_0 e^{j\phi}.
$$

Em termos fasoriais a equação diferencial complexa torna-se uma equação algébrica

$$
R\widetilde{\mathbf{I}}e^{j\omega t} + \frac{1}{C}\frac{1}{j\omega}\widetilde{\mathbf{I}}e^{j\omega t} = \widetilde{\mathbf{V}}e^{j\omega t}
$$

ou

$$
R\widetilde{\mathbf{I}} + \frac{1}{j\omega C}\widetilde{\mathbf{I}} = \widetilde{\mathbf{V}}
$$

$$
\therefore \widetilde{\mathbf{I}} = \frac{\widetilde{\mathbf{V}}}{R + \frac{1}{j\omega C}} = \frac{\widetilde{\mathbf{V}}}{\widetilde{\mathbf{Z}}}, \qquad \widetilde{\mathbf{Z}} = R + \frac{1}{j\omega C} = R - j\frac{1}{\omega C}
$$

Veja (Fig. 3.8) e (Fig. 3.9).

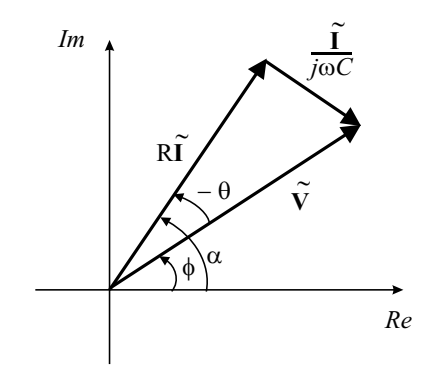

Figura 3.8: Soma dos fasores das tensões.

 $\widetilde{\mathbf{Z}}$ é definida como a impedância complexa do circuito RC e também pode ser escrita na forma polar (Fig. 3.9)

$$
\widetilde{\mathbf{Z}} = Ze^{j\theta}, \qquad Z = \sqrt{R^2 + \left(\frac{1}{\omega C}\right)^2} \qquad \theta = \arctan\left(-\frac{1}{R\omega C}\right).
$$

Também podemos reescrever a relação entre o fasor corrente e a impedância complexa como  $\ddot{\phantom{1}}$ 

$$
i_0 e^{j\alpha} = \frac{v_0 e^{j\phi}}{Ze^{j\theta}}
$$

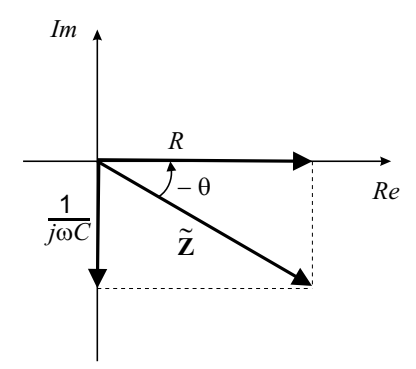

Figura 3.9: Impedância complexa do circuito RC.

ou seja, na equação (3.9)

$$
i_0 = \frac{v_0}{Z}
$$
 e  $\alpha = \phi - \theta$ 

onde vemos que a amplitude da corrente vale  $1/Z$  da amplitude da tensão e que a corrente está atrasada de  $\theta$  com relação à tensão. Em outras palavras,  $\theta$  representa a diferença de fase entre a tensão da fonte e a corrente no circuito. Observe contudo que  $\theta$  é negativo logo, a corrente está adiantada com relação à tensão.

Como podemos ver no exemplo anterior,  $i_0$  e  $\alpha$  dependem da frequência angular  $\omega$  (ou f,  $\omega = 2\pi f$ , ou seja, a amplitude (módulo) e o argumento do fasor  $\tilde{\mathbf{I}}$  são funções dessa frequência. Esse fato sugere uma representação do fasor em função da frequência angular  $\omega$  (ou da frequência f), essa representação é conhecida como representação espectral do fasor  $\overline{F}$  no domínio da frequência (Fig 3.10).

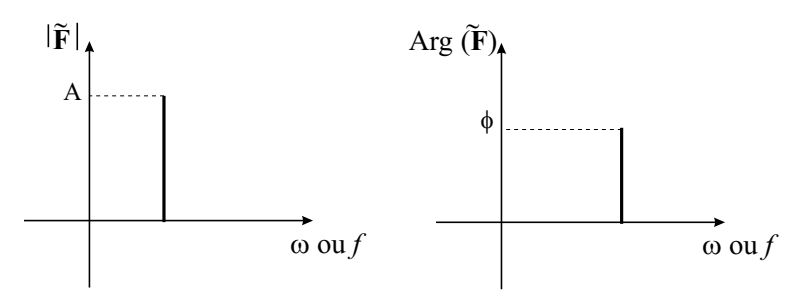

Figura 3.10: Espectro de amplitude e fase de um fasor.

#### 3.1.3 Excitação senoidal amortecida

Enquanto a função senoidal pura está associada ao regime permanente dos circuitos elétricos, a função senoidal amortecida está associada ao regime transitório conforme veremos no estudo da transformação de Laplace. Um exemplo simples onde encontramos tal função é o caso de um capacitor inicialmente carregado que é conectado em série a um resistor e a um indutor formando um circuito RLC. Observa-se nesse circuito que, após a conexão, estabelece-se uma corrente oscilatória amortecida desde que o resistor seja menor que um certo valor crítico.

No domínio do tempo escreveremos:

$$
f(t) = Ae^{\sigma t} \cos(\omega t + \phi), \qquad -\infty < t < \infty \tag{3.10}
$$

onde a constante  $\sigma$  é real, positiva ou negativa. Quando  $\sigma < 0$  temos uma oscilação decrescente no tempo e a constante  $\gamma = -\sigma$  é conhecida como constante de amortecimento. Veja a (Fig. 3.11) para  $\sigma < 0$ .

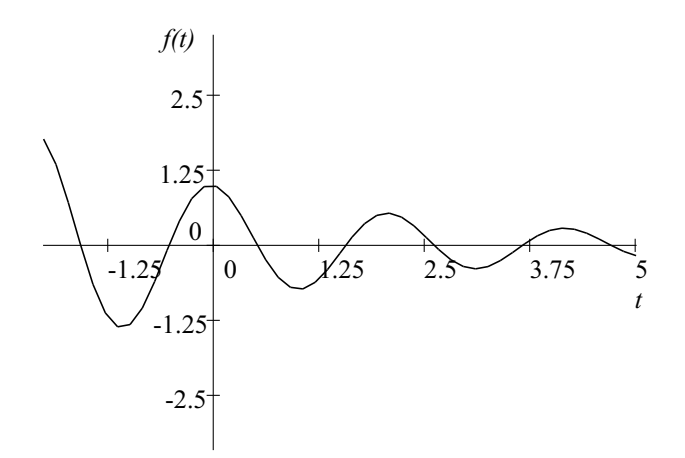

Figura 3.11: Sinal oscilatório amortecido.

Essa função não é periódica mas corta o eixo dos tempos em intervalos de tempo iguais e por isso dizemos que ela é "pseudo-periódica".

#### Representações no plano complexo

Por um vetor girante

$$
f(t) = Re \left\{ Ae^{\sigma t} e^{j(\omega t + \phi)} \right\} = Re \left\{ \mathbf{F}(t) \right\}, \qquad \mathbf{F}(t) = Ae^{\sigma t} e^{j(\omega t + \phi)}
$$

nesse caso, definimos  $Ae^{\sigma t}$  como sendo uma amplitude função do tempo. Representamos na figura (Fig. 3.12) onde  $\alpha = \omega t + \phi$  e  $\sigma < 0$ .

Por dois vetores girantes Podemos, como no caso da excitação senoidal pura, escrever o sinal tamb´em como

$$
f(t) = \frac{1}{2} \left\{ \mathbf{F}(t) + \mathbf{F}^*(t) \right\} = \frac{1}{2} \left\{ A e^{\sigma t} \left[ e^{j(\omega t + \phi)} + e^{-j(\omega t + \phi)} \right] \right\}.
$$

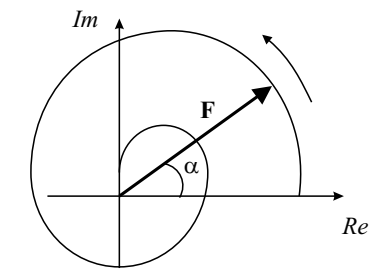

Figura 3.12: Representação do sinal oscilatório amortecido por um vetor girante.

#### Representação fasorial ou de Fresnel

Trata-se de uma representação realizada também no plano complexo onde o vetor complexo  $\acute{\text{e}}$ escrito em função de uma frequência complexa. Escrevemos

$$
f(t) = Re \left\{ Ae^{\sigma t} e^{j(\omega t + \phi)} \right\} = Re \left\{ Ae^{j\phi} e^{(\sigma + j\omega)t} \right\} = Re \left\{ \widetilde{\mathbf{F}} e^{(\sigma + j\omega)t} \right\}.
$$

Definimos

 $s = \sigma + j\omega$ , como a frequência complexa

e

$$
\widetilde{\mathbf{F}} = Ae^{j\phi}, \qquad \text{como a amplitude complexa.}
$$

Ou seja

$$
f(t) = Re\left\{ \widetilde{\mathbf{F}}e^{st} \right\}.
$$

Ao derivar  $f(t)$  com relação ao tempo teremos

$$
\frac{df(t)}{dt} = \frac{d}{dt}Re\left\{\widetilde{\mathbf{F}}e^{st}\right\} = Re\left\{\frac{d}{dt}\left(\widetilde{\mathbf{F}}e^{st}\right)\right\} = Re\left\{s\widetilde{\mathbf{F}}e^{st}\right\}
$$

e ao integrar  $f(t)$  no tempo fica

$$
\int f(t)dt = \int Re \left\{ \widetilde{\mathbf{F}}e^{st} \right\} dt = Re \left\{ \int \widetilde{\mathbf{F}}e^{st} dt \right\} = Re \left\{ \frac{\widetilde{\mathbf{F}}}{s}e^{st} \right\}.
$$

Observe as correspondências

$$
f(t) \rightarrow \widetilde{\mathbf{F}}, \tag{3.11}
$$

$$
\frac{df(t)}{dt} \rightarrow s\tilde{F} = (\sigma + j\omega)\tilde{F}, \qquad (3.12)
$$

$$
\int f(t)dt \rightarrow \frac{\dot{\mathbf{F}}}{s} = \frac{\dot{\mathbf{F}}}{(\sigma + j\omega)},
$$
\n(3.13)

 $(\sigma + j\omega) \tilde{\mathbf{F}}$  é um vetor com amplitude  $\sqrt{\sigma^2 + \omega^2}$  vezes maior que  $\tilde{\mathbf{F}}$  girado de um ângulo θ =arc tan( $\omega/\sigma$ ) com relação à  $\tilde{F}$  (θ > 0 no sentido anti-horário). Veja a (Fig. 3.13).

78 Newton Barros de Oliveira

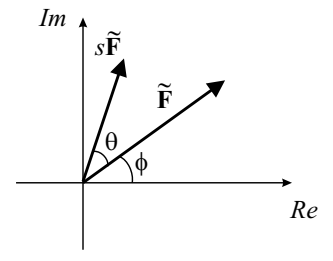

Figura 3.13: Representação do fasor resultante da derivação.

#### Plano das frequências complexas

É, por definição, o plano complexo onde está representado o valor de  $s = \sigma + j\omega$ , (Fig. 3.14).

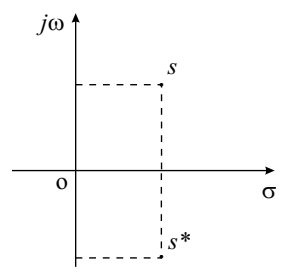

Figura 3.14: Representação da frequência complexa.

Quando  $\sigma < 0$  temos um sinal senoidal amortecido exponencialmente. Corresponde ao semi-plano esquerdo.

Quando  $\sigma > 0$  temos um sinal senoidal crescente exponencialmente. Corresponde ao semi-plano direito.

Quando  $\sigma = 0$  temos um sinal senoidal puro (eixo  $j\omega$ , imaginário).

Quando  $j\omega = 0$  temos um sinal exponencial puro (eixo real).

## 3.2 Série de Fourier

A origem da série de Fourier está ligada à solução de problemas de transmissão de calor com determinadas condições de contorno que datam do século XVIII.

Em eletrônica, a série de Fourier encontra uma grande aplicação na análise de sinais periódicos (excitações ou respostas) presentes nos circuitos elétricos. Por função periódica, entendemos como sendo uma função que repete o valor a intervalos regulares. Em particular, nos interessa as funções que tem o tempo como variável, os sinais  $f(t)$ , de modo que a periodicidade pode ser posta como:

 $f(t + nT_0) = f(t)$ ,  $\forall$  t, sendo n um número inteiro relativo e  $T_0$  o período.

Consideremos que o sinal  $f(t)$  tenha um número finito de descontinuidades, tenha um número finito de extremos e que seja absolutamente convergente num intervalo igual ao período, ou seja

$$
\int_{t}^{t+T_0} |f(t)| dt = \text{ número finito.}
$$

Essas condições são o caso periódico das condições de Dirichlet (condições de Dirichlet dentro de um período). Pode-se demonstrar, nesse caso, que a função  $f(t)$  pode ser desenvolvida em uma série trigonométrica do tipo

$$
f(t) = a_0 + \sum_{n=1}^{\infty} \left[ a_n \cos(n\omega_0 t) + b_n \sec(n\omega_0 t) \right], \qquad t_0 < t < t_0 + T_0 \tag{3.14}
$$

onde

$$
\omega_0 = \frac{2\pi}{T_0} = 2\pi f_0
$$

e  $a_0$ ,  $a_n$  e  $b_n$  são constantes a determinar.

Essa série é conhecida como série de Fourier na forma trigonométrica.

Determinemos agora os coeficientes da série. Para isso começemos por integrar  $f(t)$  num intervalo igual ao período,

$$
\int_{t_0}^{t_0+T_0} f(t)dt = \int_{t_0}^{t_0+T_0} a_0 dt + \int_{t_0}^{t_0+T_0} \left\{ \sum_{n=1}^{\infty} \left[ a_n \cos(n\omega_0 t) + b_n \sec(n\omega_0 t) \right] \right\} dt
$$

$$
= a_0 T_0 + \sum_{n=1}^{\infty} \left[ \frac{a_n}{n\omega_0} \sec(n\omega_0 t) - \frac{b_n}{n\omega_0} \cos(n\omega_0 t) \right]_{t_0}^{t_0+T_0} = a_0 T_0
$$

pois

$$
[\text{sen} (n\omega_0 t)]_{t_0}^{t_0+T_0} = \text{sen}\left[n\frac{2\pi}{T_0}(t_0+T_0)\right] - \text{sen}\left[n\frac{2\pi}{T_0}(t_0)\right] = \text{sen}\left[n\frac{2\pi}{T_0}(t_0)\right] - \text{sen}\left[n\frac{2\pi}{T_0}(t_0)\right] = 0
$$

o mesmo vale para o termo  $\left[\cos\left(n\omega_0 t\right)\right]_{t_0}^{t_{0+T_0}}$ .

Sendo assim,

$$
a_0 = \frac{1}{T_0} \int_{t_0}^{t_0 + T_0} f(t)dt
$$
\n(3.15)

ou seja,  $a_0$  é o valor médio de  $f(t)$  no intervalo igual ao período  $(t_0 \rightarrow t_0+T_0)$ . Denominamos  $a_0$  de componente contínua do sinal  $f(t)$ , podendo inclusive ser nula.

Para calcular os outros coeficientes, consideremos o fato das funções cos $(n\omega_0 t)$  e sen  $(n\omega_0 t)$  formarem um conjunto de funções ortogonais, no sentido que

$$
\int_{t_0}^{t_0+T_0} \left[\cos\left(n\omega_0 t\right)\cos\left(m\omega_0 t\right)\right] dt = \begin{cases} 0 \text{ se } n \neq m \\ \frac{T_0}{2} \text{ se } n = m \end{cases},
$$

$$
\int_{t_0}^{t_0+T_0} \left[\text{sen}\left(n\omega_0 t\right)\text{sen}\left(m\omega_0 t\right)\right] dt = \begin{cases} 0 \text{ se } n \neq m \\ \frac{T_0}{2} \text{ se } n = m \end{cases}
$$

$$
\overline{e}
$$

$$
\int_{t_0}^{t_0+T_0} \left[ \cos(n\omega_0 t) \operatorname{sen}(m\omega_0 t) \right] dt = 0, \forall n, m.
$$

Assim, se multiplicarmos a série por  $\cos(m\omega_0 t)$  e integrarmos em um período teremos

$$
\int_{t_0}^{t_0+T_0} [f(t)\cos(m\omega_0 t)] dt =
$$
\n
$$
\int_{t_0}^{t_0+T_0} [a_0 \cos(m\omega_0 t)] dt + \int_{t_0}^{t_0+T_0} \left\{ \sum_{n=1}^{\infty} [a_n \cos(n\omega_0 t) + b_n \sin(n\omega_0 t)] \right\} \cos(m\omega_0 t) dt =
$$
\n
$$
0 + \sum_{n=1}^{\infty} \left[ a_n \int_{t_0}^{t_0+T_0} \cos(n\omega_0 t) \cos(m\omega_0 t) dt \right] + \sum_{n=1}^{\infty} \left[ b_n \int_{t_0}^{t_0+T_0} \sin(n\omega_0 t) \cos(m\omega_0 t) dt \right] =
$$
\n
$$
a_m \frac{T_0}{2}
$$

logo

$$
a_n = \frac{2}{T_0} \int_{t_0}^{t_0 + T_0} \left[ f(t) \cos(n\omega_0 t) \right] dt.
$$
 (3.16)

Se multiplicarmos a série por sen $(m\omega_0t)$ e integrarmos teremos

$$
\int_{t_0}^{t_0+T_0} [f(t) \operatorname{sen}(m\omega_0 t)] dt =
$$
\n
$$
\int_{t_0}^{t_0+T_0} [a_0 \operatorname{sen}(m\omega_0 t)] dt + \int_{t_0}^{t_0+T_0} \left\{ \sum_{n=1}^{\infty} [a_n \cos(n\omega_0 t) + b_n \operatorname{sen}(n\omega_0 t)] \right\} \operatorname{sen}(m\omega_0 t) dt =
$$
\n
$$
0 + \sum_{n=1}^{\infty} \left[ a_n \int_{t_0}^{t_0+T_0} \cos(n\omega_0 t) \operatorname{sen}(m\omega_0 t) dt \right] + \sum_{n=1}^{\infty} \left[ b_n \int_{t_0}^{t_0+T_0} \operatorname{sen}(n\omega_0 t) \operatorname{sen}(m\omega_0 t) dt \right] =
$$
\n
$$
b_m \frac{T_0}{2}
$$

logo

$$
b_n = \frac{2}{T_0} \int_{t_0}^{t_0 + T_0} [f(t) \operatorname{sen}(n\omega_0 t)] dt.
$$
 (3.17)

Assim, determinamos todos os coeficientes.

A série de Fourier pode ser posta numa forma mais compacta do tipo

$$
f(t) = a_0 + \sum_{n=1}^{\infty} c_n \cos(n\omega_0 t + \theta_n), \qquad t_0 < t < t_0 + T_0. \tag{3.18}
$$

Se desenvolvermos o cosseno da soma teremos:

$$
c_n \cos(n\omega_0 t + \theta_n) = c_n [\cos(n\omega_0 t)\cos(\theta_n) - \sin(n\omega_0 t)\sin(\theta_n)]
$$

e comparando os respectivos termos em cosseno e seno com os da série na forma trigonométrica equação (3.14) fica

$$
c_n \cos(\theta_n) = a_n
$$
 e  $-c_n \operatorname{sen}(\theta_n) = b_n$ 

logo

$$
\frac{\text{sen}(\theta_n)}{\cos(\theta_n)} = -\frac{b_n}{a_n}
$$
  

$$
\therefore \theta_n = -\arctan\frac{b_n}{a_n}
$$
 (3.19)

e

$$
c_n^2 \left[ \cos^2 \left( \theta_n \right) + \sin^2 \left( \theta_n \right) \right] = a_n^2 + b_n^2
$$
  
 
$$
\therefore c_n = \sqrt{a_n^2 + b_n^2}.
$$
 (3.20)

O termo  $c_1 \cos(\omega_0 t + \theta_1)$  da série é chamado de termo de frequência fundamental (frequência  $f_0$ ) e o termo  $c_n \cos(n\omega_0 t + \theta_n)$  é chamado de termo de frequência harmônica de grau n (frequência  $nf_0$ ).

Algumas propriedades importantes na série de Fourier:

- 1. Nos pontos de descontinuidade a série de Fourier converge para o valor médio entre o limite da função à esquerda e o limite da função à direita.
- 2. Efeitos das simetrias de  $f(t)$  na série.

Se  $f(t)$  é par, ou seja, se  $f(t) = f(-t) \Rightarrow b_n = 0$ .

Se  $f(t)$  é ímpar, ou seja, se  $f(t) = -f(-t) \Rightarrow a_0 = a_n = 0$ .

Se  $f(t)$  tem "simetria de meia onda", ou seja,  $f(t) = -f(t \pm \frac{T_0}{2}) \Rightarrow a_0 = a_{2n} = b_{2n} = 0$ .

#### 3.2.1 Série de Fourier na forma complexa

Como a série de Fourier é uma série de senos e cossenos, propõe-se que o sinal  $f(t)$  também possa se expandido em termos de uma série de exponenciais complexas do tipo

$$
f(t) = \sum_{n = -\infty}^{\infty} \mathbf{c}_n e^{jn\omega_0 t}
$$
 (3.21)

ou

$$
f(t) = ... + \mathbf{c}_{-2}e^{-j2\omega_0 t} + \mathbf{c}_{-1}e^{-j1\omega_0 t} + \mathbf{c}_0 + \mathbf{c}_1e^{j1\omega_0 t} + \mathbf{c}_2e^{j2\omega_0 t} + ...
$$

Se multiplicarmos  $f(t)$  por  $e^{-jm\omega_0 t}$  e integrarmos num período teremos

$$
\int_{t_0}^{t_0+T_0} f(t)e^{-jm\omega_0 t}dt = \int_{t_0}^{t_0+T_0} \left[\sum_{n=-\infty}^{\infty} \mathbf{c}_n e^{jn\omega_0 t}\right] e^{-jm\omega_0 t}dt =
$$

$$
\sum_{n=-\infty}^{\infty} \left[\mathbf{c}_n \int_{t_0}^{t_0+T_0} e^{j(n-m)\omega_0 t}dt\right].
$$

Para  $n \neq m$ fica

$$
\int_{t_0}^{t_0+T_0} f(t)e^{-jm\omega_0 t}dt = \sum_{n=-\infty}^{\infty} \left[ \mathbf{c}_n \frac{1}{j(n-m)\omega_0} e^{j(n-m)\omega_0 t} \right]_{t_0}^{t_0+T_0} =
$$
  

$$
\sum_{n=-\infty}^{\infty} \left\{ \mathbf{c}_n \frac{1}{j(n-m)\omega_0} \left[ e^{j(n-m)\omega_0(t_0+T_0)} - e^{j(n-m)\omega_0 t_0} \right] \right\} =
$$
  

$$
\sum_{n=-\infty}^{\infty} \left\{ \mathbf{c}_n \frac{1}{j(n-m)\omega_0} \left[ e^{j(n-m)\omega_0 t_0} - e^{j(n-m)\omega_0 t_0} \right] \right\} = 0
$$

pois

$$
e^{j(n-m)\omega_0(t_0+T_0)} = e^{j(n-m)\frac{2\pi}{T_0}(t_0+T_0)} = e^{j(n-m)\frac{2\pi}{T_0}t_0}e^{j(n-m)2\pi} = e^{j(n-m)\frac{2\pi}{T_0}t_0}1 =
$$

$$
e^{j(n-m)\omega_0t_0}.
$$

Para  $n = m$  fica

$$
\int_{t_0}^{t_0+T_0} f(t)e^{-jm\omega_0 t}dt = \mathbf{c}_m \int_{t_0}^{t_0+T_0} dt = \mathbf{c}_m T_0
$$

e consequentemente

$$
\mathbf{c}_n = \frac{1}{T_0} \int_{t_0}^{t_0 + T_0} f(t) e^{-jn\omega_0 t} dt.
$$
 (3.22)

Podemos também relacionar a série na forma complexa com a série de cossenos vista anteriormente. Inicialmente, como  $f(t)$  é um sinal real, teremos que

$$
\mathbf{c}_n^* = \frac{1}{T_0} \int_{t_0}^{t_0 + T_0} f(t) e^{jn\omega_0 t} dt = \frac{1}{T_0} \int_{t_0}^{t_0 + T_0} f(t) e^{-j(-n)\omega_0 t} dt
$$

ou seja,

$$
\mathbf{c}_n^* = \mathbf{c}_{-n}
$$

e a série complexa pode ser escrita como: $\,$ 

$$
f(t) = ... + \mathbf{c}_2^* e^{-j2\omega_0 t} + \mathbf{c}_1^* e^{-j1\omega_0 t} + \mathbf{c}_0 + \mathbf{c}_1 e^{j1\omega_0 t} + \mathbf{c}_2 e^{j2\omega_0 t} + ...
$$

ou seja,

$$
f(t) = \mathbf{c}_0 + 2Re\left\{\sum_{n=1}^{\infty} \mathbf{c}_n e^{jn\omega_0 t}\right\}.
$$

Escrevendo  $\mathbf{c}_n$ como

$$
\mathbf{c}_n = |\mathbf{c}_n| \, e^{j\alpha_n}
$$

teremos

$$
f(t) = \mathbf{c}_0 + 2Re\left\{\sum_{n=1}^{\infty} |\mathbf{c}_n| e^{j\alpha_n} e^{jn\omega_0 t} \right\} = \mathbf{c}_0 + 2Re\left\{\sum_{n=1}^{\infty} |\mathbf{c}_n| e^{j(n\omega_0 t + \alpha_n)} \right\}
$$

ou

$$
f(t) = \mathbf{c}_0 + 2 \sum_{n=1}^{\infty} |\mathbf{c}_n| \cos (n\omega_0 t + \alpha_n).
$$

Comparando com a série na forma de cossenos, equação  $(3.18)$ 

$$
f(t) = a_0 + \sum_{n=1}^{\infty} c_n \cos(n\omega_0 t + \theta_n),
$$

concluiremos que

$$
|\mathbf{c}_n| = \frac{c_n}{2}
$$
  $c_0 = a_0$  e  $\alpha_n = \theta_n = -\arctan\left(\frac{b_n}{a_n}\right)$  p/ $n = 1, 2, 3...$ 

e como  $\mathbf{c}_n^* = \mathbf{c}_{-n}$  teremos

$$
|\mathbf{c}_n| = \frac{c_{|n|}}{2}
$$
 e  $\alpha_n = \arctan\left(\frac{b_{|n|}}{a_{|n|}}\right)$  p/ $n = -1, -2, -3...$ 

Quando desenvolvemos uma função na série de Fourier complexa usualmente representamos o espectro de amplitude e fase do coeficiente  $c_n$ , observando que os espectros são funções discretas das frequências  $\pm \omega_0$ ,  $\pm 2\omega_0$ ,  $\pm 3\omega_0$ .... Veja (Fig. 3.15).

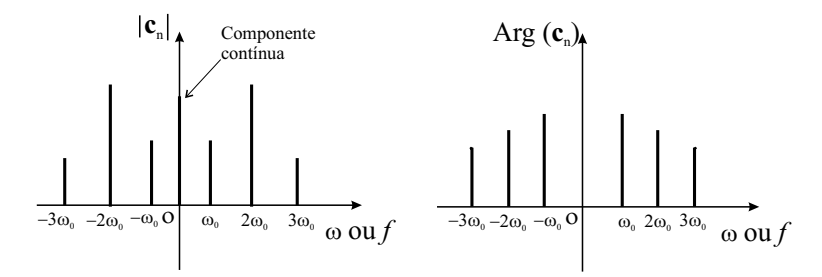

Figura 3.15: Espectros de amplitude e fase discretos.

Vejamos agora um desenvolvimento muito importante, o desenvolvimento em série de Fourier dos pulsos periódicos.

Consideremos um sinal  $f(t)$  na forma de pulsos retangulares (pulsos ideais) com duração  $\tau$ , período  $T_0$  e amplitude A como mostrado na (Fig 3.16).

$$
f(t) = \begin{cases} A \text{ se } -\frac{\tau}{2} \le t \le \frac{\tau}{2} \\ 0 \text{ se } \frac{\tau}{2} < t < T_0 - \frac{\tau}{2} \end{cases}.
$$

Expandindo na série complexa

$$
f(t) = \sum_{n = -\infty}^{\infty} \mathbf{c}_n e^{jn\omega_0 t}, \qquad \mathbf{c}_n = \frac{1}{T_0} \int_{t_0}^{t_0 + T_0} f(t) e^{-jn\omega_0 t} dt
$$

teremos:

$$
\mathbf{c}_n = \frac{1}{T_0} \int_{-\frac{\tau}{2}}^{\frac{\tau}{2}} A e^{-jn\omega_0 t} dt = \frac{1}{T_0} A \left[ t \right]_{-\frac{\tau}{2}}^{\frac{\tau}{2}} = A \frac{\tau}{T_0}, \quad \text{p/ } n = 0
$$

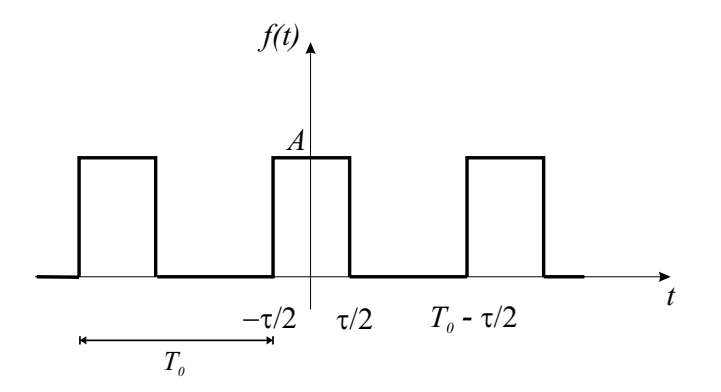

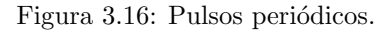

$$
\mathbf{c}_{n} = \frac{1}{T_{0}} \int_{-\frac{\tau}{2}}^{\frac{\tau}{2}} A e^{-jn\omega_{0}t} dt = \frac{1}{T_{0}} \frac{A}{-jn\omega_{0}} \left[ e^{-jn\omega_{0}t} \right]_{-\frac{\tau}{2}}^{\frac{\tau}{2}}, \quad \text{p/ } n \neq 0
$$
  

$$
\therefore \mathbf{c}_{n} = \frac{1}{T_{0}} \frac{jA}{n\omega_{0}} \left[ e^{-jn\omega_{0}\frac{\tau}{2}} - e^{jn\omega_{0}\frac{\tau}{2}} \right] = \frac{jA}{T_{0}n\omega_{0}} \left[ -2j\text{sen}\left( n\omega_{0}\frac{\tau}{2} \right) \right], \quad \text{p/ } n \neq 0
$$
  

$$
\therefore \mathbf{c}_{n} = 2A \frac{\text{sen}\left( n\omega_{0}\frac{\tau}{2} \right)}{T_{0}n\omega_{0}} = 2A \frac{\tau}{T_{0}} \frac{\text{sen}\left( n\omega_{0}\frac{\tau}{2} \right)}{n\omega_{0}\tau} = A \frac{\tau}{T_{0}} \frac{\text{sen}\left( n\omega_{0}\frac{\tau}{2} \right)}{n\omega_{0}\frac{\tau}{2}}, \quad \text{p/ } n \neq 0.
$$

Definimos o fator de forma, fator cíclico ou "duty cycle" $\eta \equiv \frac{\tau}{T_0},$ de modo que

$$
\mathbf{c}_n = A\eta \frac{\operatorname{sen}\left(n\omega_0 \frac{\tau}{2}\right)}{n\omega_0 \frac{\tau}{2}} \quad \text{p/ } n \neq 0. \tag{3.23}
$$

Se observarmos que o limite quando  $n \to 0$  de  $\frac{\text{sen}(n\omega_0 \frac{\tau}{2})}{n\omega_0 \frac{\tau}{2}}$  $\frac{\Gamma(\frac{n\omega_0}{2})}{n\omega_0 \frac{\tau}{2}}$  é a unidade, podemos escrever

$$
\mathbf{c}_n = A\eta \frac{\text{sen} (n\omega_0 \frac{\tau}{2})}{n\omega_0 \frac{\tau}{2}} \text{ p/ } n = 0, \pm 1, \pm 2, \pm 3...
$$

A função

$$
S_a(\omega \frac{\tau}{2}) = \frac{\text{sen}\left(\omega \frac{\tau}{2}\right)}{\omega \frac{\tau}{2}}\tag{3.24}
$$

 $\acute{\text{e}}$  chamada de função amostragem. Veja a (Fig. 3.17).

Observe que nesse exemplo o coeficiente  $\mathbf{c}_n$ é real e o desenvolvimento em série fica

$$
f(t) = \sum_{n=-\infty}^{-1} \mathbf{c}_n e^{jn\omega_0 t} + A\eta + \sum_{n=1}^{\infty} \mathbf{c}_n e^{jn\omega_0 t} \text{ com } \mathbf{c}_{-n} = \mathbf{c}_n^* = \mathbf{c}_n
$$

então

$$
f(t) = A\eta + 2A\eta \sum_{n=1}^{\infty} \frac{\text{sen}\left(n\omega_0 \frac{\tau}{2}\right)}{n\omega_0 \frac{\tau}{2}} \cos\left(n\omega_0 t\right)
$$

e

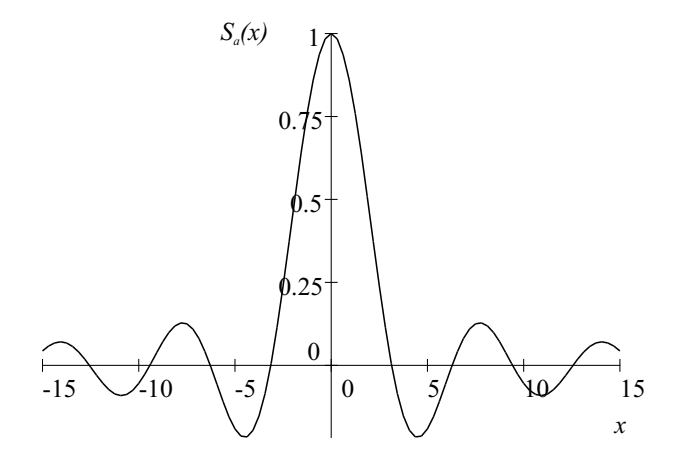

Figura 3.17: Função amostragem.

pois

$$
e^{-jn\omega_0 t} + e^{jn\omega_0 t} = 2\cos(n\omega_0 t).
$$

Vejamos o espectro de amplitude de  $c_n$ . A função

$$
\frac{\mathrm{sen}\left(n\omega_0\frac{\tau}{2}\right)}{n\omega_0\frac{\tau}{2}}
$$

é do tipo  $\frac{\operatorname{sen}(x)}{x}$  $\frac{x(x)}{x}$  ressalvando o fato do argumento ter variação discreta. Portanto,  $\mathbf{c}_n$  será zero sempre que  $sen(x)$  o for, logo

$$
\mathbf{c}_n = 0 \Rightarrow n\omega_0 \frac{\tau}{2} = k\pi, \text{ para } k \text{ inteiro relativo}
$$

$$
\therefore \mathbf{c}_n = 0 \Rightarrow \omega = n\omega_0 = \frac{2k\pi}{\tau}
$$

Veja (Fig. 3.18).

A distância entre os zeros consecutivos da envoltória é dada por  $\frac{2\pi}{\tau}$  e a distância entre as harmônicas é $\omega_0.$  Observe também que as amplitudes dos coeficientes  $|{\bf c}_n|$ não dependem do período isoladamente mas sim do fator cíclico $\eta = \frac{\tau}{T_0}$ pois

$$
n\omega_0 \frac{\tau}{2} = n\frac{2\pi}{T_0} \frac{\tau}{2} = n\pi \frac{\tau}{T_0} = n\pi \eta
$$

e expressando $\mathbf{c}_n$ em termos de $\eta$ fica

$$
\mathbf{c}_n = A\eta \frac{\text{sen}\left(n\pi\eta\right)}{n\pi\eta} \tag{3.25}
$$

de modo que, se mantivermos o fator cíclico constante, teremos os mesmos coeficientes qualquer que seja o período  $T_0$ .

O espectro de fase alternará entre 0 e  $\pm \pi$  de acordo com o sinal de sen $(n\omega_0 \frac{\tau}{2})$  que pode ser positivo ou negativo. Veja (Fig. 3.19).

Podemos tirar algumas conclusões importantes:

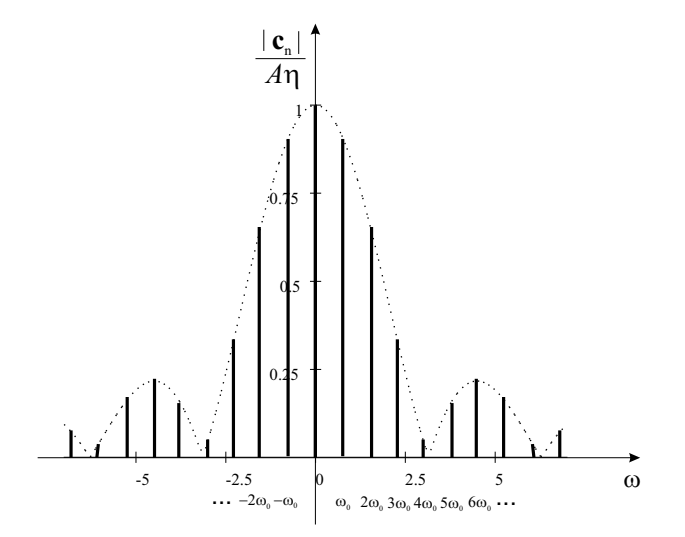

Figura 3.18: Espectro da amplitude de  $\mathbf{c}_n$  para o pulso periódico com  $\tau = 2$  e  $T_0 = 8, 5$ .

- 1. Se o período  $T_0$  aumenta, mantendo a duração  $\tau$  constante, as linhas espectrais aproximam-se, pois a separação entre elas vale  $\omega_0 = \frac{2\pi}{T_0}$  contudo, a envoltória não se modifica pois os zeros da envoltória estão separados por  $\frac{2\pi}{7}$ . Assim, podemos dizer que os lóbulos se enchem de harmônicos.
- 2. Se  $\tau$  diminui (pulso mais estreito) mantendo o período  $T_0$  constante, a separação entre os harmônicos não se altera, contudo a envoltória se alargará.

# 3.3 Transformação de Fourier

Consideremos que no exemplo anterior (pulsos periódicos) o período  $T_0$  tenda ao infinito. Como os harmônicos aproximam-se uns dos outros o gráfico de barras do espectro de amplitude tende a tomar uma forma contínua, mantendo a forma da envoltória. As amplitudes  $|c_n|$  dos componentes individuais de frequência  $n\omega_0$  diminuirão.

Tomemos por hipótese, como caso geral, que o sinal  $f(t)$  continue a satisfazer as condições de Dirichlet mas que o período tenda ao infinito de modo obtermos uma função não periódica. Temos das equações  $(3.21)$  e  $(3.22)$  que

$$
f(t) = \sum_{n = -\infty}^{\infty} \mathbf{c}_n e^{jn\omega_0 t} \qquad e \qquad \mathbf{c}_n = \frac{1}{T_0} \int_{-\frac{T_0}{2}}^{\frac{T_0}{2}} f(t) e^{-jn\omega_0 t} dt
$$

e definamos  $\omega_n = n\omega_0$  de modo que  $\mathbf{c}_n$  seja uma função de  $\omega_n$ . Seja

$$
\mathbf{F}(\omega_n) = \mathbf{c}_n \left( \omega_n \right) T_0 = \int_{-\frac{T_0}{2}}^{\frac{T_0}{2}} f(t) e^{-j\omega_n t} dt.
$$

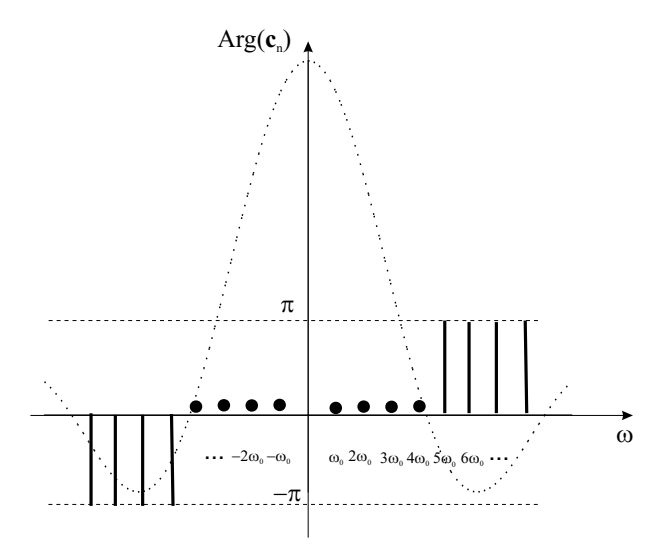

Figura 3.19: Espectro da fase de  $c_n$  para o pulso periódico.

Teremos então

$$
f(t) = \sum_{n = -\infty}^{\infty} \frac{\mathbf{F}(\omega_n)}{T_0} e^{jn\omega_0 t} = \frac{1}{2\pi} \sum_{n = -\infty}^{\infty} \mathbf{F}(\omega_n) \omega_0 e^{jn\omega_0 t}.
$$

Ora,  $\omega_0$  é a separação entre os harmônicos que, no limite quando  $T_0 \to \infty$ , tende a um infinitésimo d $\omega$ . Além disso, se considerarmos que  $\omega_n = n\omega_0$  tende a ser uma função contínua, a soma discreta tenderá a uma integral e teremos

$$
f(t) = \frac{1}{2\pi} \int_{-\infty}^{\infty} \mathbf{F}(\omega) e^{j\omega t} d\omega \qquad e \qquad \mathbf{F}(\omega) = \int_{-\infty}^{\infty} f(t) e^{-j\omega t} dt. \tag{3.26}
$$

Podemos considerar  $\mathbf{F}(\omega) d\omega$  como a amplitude dos componentes com variação contínua em  $\omega, e^{j\omega t}$ .  $\mathbf{F}(\omega)$  é conhecida como a transformada de Fourier de  $f(t)$  ou ainda função de densidade espectral. Dizemos que

$$
f(t) \rightleftarrows \mathbf{F}(\omega)
$$
 ou  $\mathbf{F}(\omega) = \mathcal{F} \{f(t)\} \cdot f(t) = \mathcal{F}^{-1} \{ \mathbf{F}(\omega) \}.$ 

Como  $\mathbf{F}(\omega)$  é em geral complexa, podemos escrever

$$
\mathbf{F}(\omega) = |\mathbf{F}(\omega)| e^{j\phi(\omega)}
$$

e a representação de  $|\mathbf{F}(\omega)|$  em função de  $\omega$  é o espectro de amplitude e  $\phi(\omega)$  em função de  $\omega$ é o espectro de fase.

Consideremos como exemplo um pulso de duração  $\tau$  e amplitude A centrado na origem como mostrado na (Fig. 3.20).

$$
f(t) = \begin{cases} A \text{ para } -\frac{\tau}{2} \le t \le \frac{\tau}{2} \\ 0 \text{ para } t < -\frac{\tau}{2} \text{ ou } t > \frac{\tau}{2} \end{cases}
$$

.

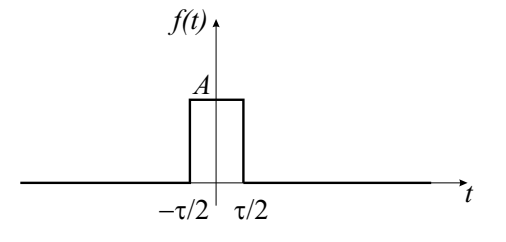

Figura 3.20: Pulso na origem.

Calculando a transformada de Fourier

$$
\mathbf{F}(\omega) = \int_{-\infty}^{\infty} f(t)e^{-j\omega t}dt = A \int_{-\frac{\tau}{2}}^{\frac{\tau}{2}} e^{-j\omega t}dt = \frac{A}{-j\omega} \left[e^{-j\omega\frac{\tau}{2}} - e^{j\omega\frac{\tau}{2}}\right]
$$

$$
\mathbf{F}(\omega) = \frac{A}{\omega} 2\text{sen}\left(\omega\frac{\tau}{2}\right) = A\tau \frac{\text{sen}\left(\omega\frac{\tau}{2}\right)}{\omega\frac{\tau}{2}},
$$

logo  $\mathbf{F}(\omega)$  é real! Veja a (Fig. 3.21).

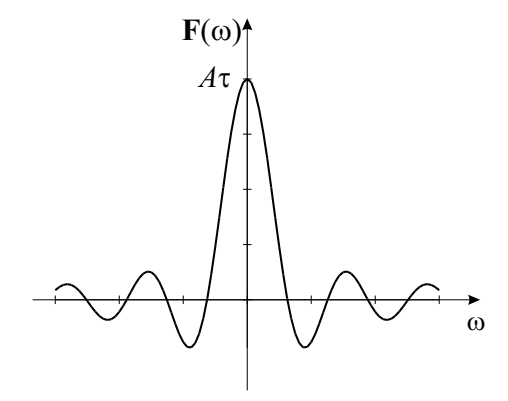

Figura 3.21: Transformada de Fourier do pulso na origem.

O pulso do exemplo anterior não é fisicamente realizável porque existe para tempos negativos. Para torna-lo realizável deveremos fazer uma tanslação no tempo de valor $\frac{\tau}{2}.$ Veja (Fig. 3.22)

$$
f(t) = \begin{cases} A \text{ para } 0 \le t \le \tau \\ 0 \text{ para } t < 0 \text{ ou } t > \tau \end{cases}
$$

.

Calculando a transformada de Fourier

$$
\mathbf{F}(\omega) = \int_{-\infty}^{\infty} f(t)e^{-j\omega t}dt = A \int_{0}^{\tau} e^{-j\omega t}dt = \frac{A}{-j\omega} \left[e^{-j\omega t}\right]_{0}^{\tau}
$$

$$
\mathbf{F}(\omega) = \frac{A}{-j\omega} \left[e^{-j\omega \tau} - 1\right] = \frac{A}{-j\omega} e^{-j\omega \frac{\tau}{2}} \left[e^{-j\omega \frac{\tau}{2}} - e^{j\omega \frac{\tau}{2}}\right] = e^{-j\omega \frac{\tau}{2}} A \tau \frac{\text{sen}\left(\omega \frac{\tau}{2}\right)}{\omega \frac{\tau}{2}},
$$

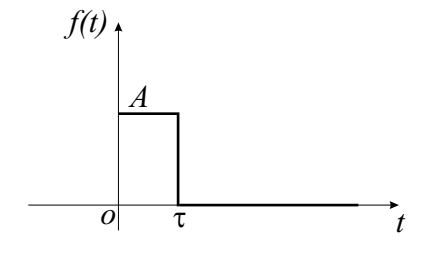

Figura 3.22: Pulso deslocado.

onde vemos que a translação no tempo de $\frac{\tau}{2}$  corresponde a multiplicar a transformada do pulso anterior por  $e^{-j\omega \frac{\tau}{2}}$ .

Nesse caso a transformada não é mais real apesar do módulo possuir o mesmo valor do caso anterior. Veja a (Fig. 3.23).

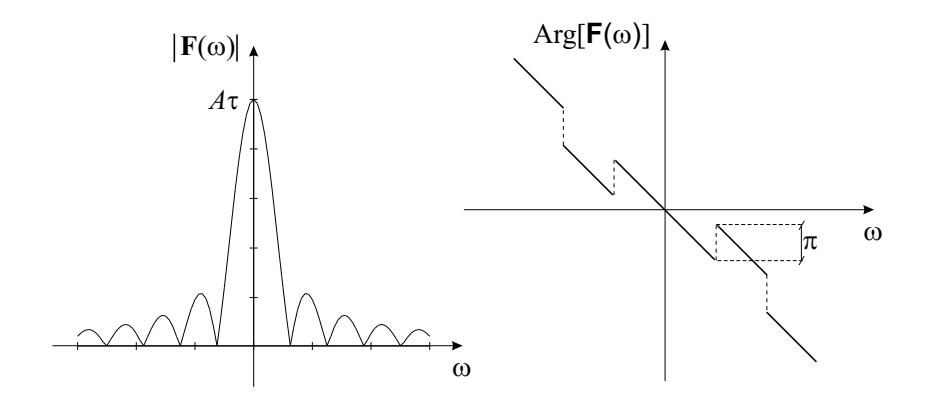

Figura 3.23: Transformada de Fourier do pulso deslocado.

$$
\mathbf{F}(\omega) = \left[\cos\left(\omega \frac{\tau}{2}\right) - j\sin\left(\omega \frac{\tau}{2}\right)\right] A \tau \frac{\text{sen}\left(\omega \frac{\tau}{2}\right)}{\omega \frac{\tau}{2}}.
$$

Pode-se também plotar a parte real e a parte imaginária. Veja (Fig. 3.24).

$$
\operatorname{Re}\left\{\mathbf{F}(\omega)\right\} = A\tau \cos\left(\omega \frac{\tau}{2}\right) \frac{\operatorname{sen}\left(\omega \frac{\tau}{2}\right)}{\omega \frac{\tau}{2}} = A\frac{\tau}{2} \frac{\operatorname{sen}\left(2\omega \frac{\tau}{2}\right)}{\omega \frac{\tau}{2}}
$$

e

Im 
$$
\{ \mathbf{F}(\omega) \} = -jA\tau \frac{\text{sen}^2(\omega \frac{\tau}{2})}{\omega \frac{\tau}{2}}
$$
.

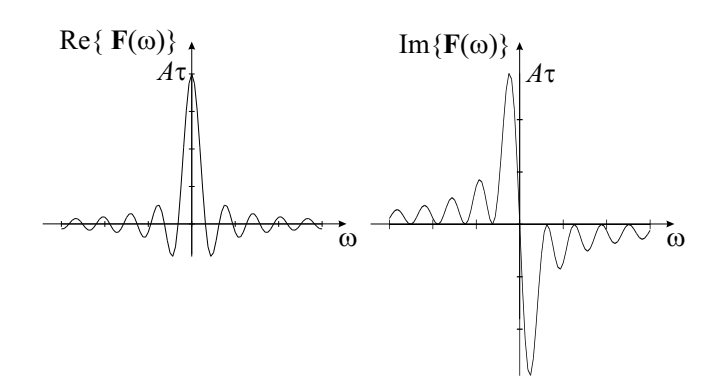

Figura 3.24: Transformada de Fourier do pulso deslocado. Parte real e parte imaginária.

# 3.3.1 Propriedades importantes da transformada de Fourier

#### Linearidade

A transformada de Fourier é uma operação linear, isto é, se

$$
f_1(t) \rightleftarrows \mathbf{F}_1(\omega)
$$
 e  $f_2(t) \rightleftarrows \mathbf{F}_2(\omega)$ 

 $f(t) \rightleftarrows \mathbf{F}(\omega)$ 

então

$$
af_1(t) + bf_2(t) \rightleftarrows a\mathbf{F}_1(\omega) + b\mathbf{F}_2(\omega).
$$
 (3.27)

#### Reciprocidade

Se

então

$$
f(\omega) \rightleftarrows \mathbf{F}(t). \tag{3.28}
$$

#### Translação no tempo

Se

então

$$
f(t) \rightleftarrows \mathbf{F}(\omega)
$$

$$
f(t \pm T) \rightleftarrows e^{\pm j\omega T} \mathbf{F}(\omega).
$$
 (3.29)

#### Derivação e integração

Se

ent˜ao

$$
f(t) \rightleftarrows \mathbf{F}(\omega)
$$

$$
\frac{d}{dt}f(t) \rightleftarrows j\omega \mathbf{F}(\omega).
$$
(3.30)

pois

$$
\frac{d}{dt}f(t) = \frac{1}{2\pi} \int_{-\infty}^{\infty} \frac{\partial}{\partial t} \left[ \mathbf{F}(\omega)e^{j\omega t} \right] d\omega = \frac{1}{2\pi} \int_{-\infty}^{\infty} \mathbf{F}(\omega) j\omega e^{j\omega t} d\omega = \frac{1}{2\pi} \int_{-\infty}^{\infty} j\omega \mathbf{F}(\omega)e^{j\omega t} d\omega
$$
  
ou

$$
\frac{d}{dt}f(t) = \frac{1}{2\pi} \int_{-\infty}^{\infty} \mathbf{G}(\omega) e^{j\omega t} d\omega \quad \text{onde} \quad \mathbf{G}(\omega) = j\omega \mathbf{F}(\omega).
$$

Assim

$$
\frac{d}{dt}f(t) \rightleftarrows \mathbf{G}(\omega).
$$

Podemos generalizar para

$$
\frac{d^n}{dt^n}f(t) \rightleftarrows (j\omega)^n \mathbf{F}(\omega).
$$
\n(3.31)

 $\rm De$ modo semelhante teremos para a integração Se

ent˜ao

$$
\int f(t)dt \rightleftarrows \frac{1}{j\omega} \mathbf{F}(\omega).
$$
\n(3.32)

# 3.4 Transformada de Laplace ou T. de Fourier complexa

 $f(t) \rightleftarrows \mathbf{F}(\omega)$ 

Existem sinais  $f(t)$  realizáveis que não satisfazem a condição de convergência absoluta necessária para que exista a transformada de Fourier, isto é:

$$
\int |f(t)|\,dt
$$
não é finita.

O exemplo mais simples talvez seja o degrau unitário  $u(t)$ , veja a (Fig. 3.25) tal que

$$
u(t) = \begin{cases} 0 \text{ se } t < 0 \\ 1 \text{ se } t \ge 0 \end{cases}.
$$

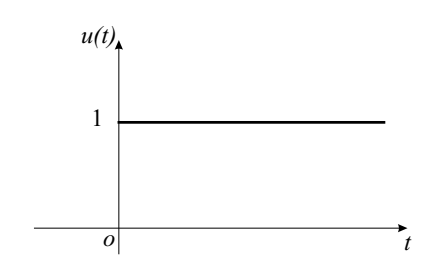

Figura 3.25: Degrau  $u(t)$ .

Observe que não existe a transformada de Fourier para essa função pois

$$
\int_{-\infty}^{\infty} f(t)e^{-j\omega t}dt = \int_{0}^{\infty} 1e^{-j\omega t}dt
$$

é uma função oscilatória que não tem limite quando  $t \to \infty$ .

Para forçar a convergência dessa integral basta multiplicar o integrando por  $e^{-\sigma t}$ ,  $\sigma > 0$ . Consideraremos, por hipótese, que o sinal  $f(t)$  é nulo para tempos negativos.

Criaremos uma nova tansformação definida por

$$
\mathbf{L}\left(\sigma+j\omega\right) \equiv \int_0^\infty f(t)e^{-(\sigma+j\omega)t}dt, \qquad \sigma > 0
$$

 $\Omega$ 

$$
\mathbf{L}\left(s\right) \equiv \int_0^\infty f(t)e^{-st}dt, \qquad s = \sigma + j\omega \text{ é a frequência complexa.} \tag{3.33}
$$

Um sinal  $f(t)$  é transformável se existir um valor de  $\sigma$ , real e positivo tal que

$$
\int_0^\infty |f(t)| e^{-\sigma t} dt \, \text{é um número finito.}
$$

Observe que um sinal do tipo  $f(t) = at$  terá transformada de Laplace pois

$$
\lim_{t\to\infty}te^{-\sigma t}=0
$$
 para  $\sigma>0$ 

e

$$
\int_0^\infty t e^{-\sigma t} dt = \frac{1}{\sigma^2} \text{ para } \sigma > 0.
$$

De modo semelhante, sinais do tipo  $f(t) = at^n$  também possuem transformada de Laplace.

Como exemplo de função **não** transformável temos  $f(t) = e^{at^n}$  pois não existe valor de  $\sigma$  que faça a integral  $\int_0^\infty |f(t)| e^{-\sigma t} dt$  convergir. Observe contudo, que esse sinal não ´e realiz´avel fisicamente, pois n˜ao existe gerador capaz de manter um sinal desse tipo para todos os instantes de tempo. Haverá um instante  $t_0$  em que o gerador saturará em um valor constante  $K$  e para esse sinal real haverá transformada de Laplace.

Vejamos alguns exemplos simples:

1- Degrau unitário

$$
u(t) = \begin{cases} 0 \text{ se } t < 0 \\ 1 \text{ se } t \ge 0 \end{cases}.
$$
  

$$
\mathcal{L}\left\{u(t)\right\} = \int_0^\infty 1 e^{-st} dt = -\frac{1}{s} \left[e^{-st}\right]_0^\infty = \frac{1}{s}
$$
 (3.34)

Se o degrau tiver uma amplitude  $V_0$  (uma bateria de tensão  $V_0$  ligada em  $t = 0$ ) teremos como transformada  $V_0/s$ .

2- Sinal exponencial

 $f(t) = e^{at}$ , a constante

$$
\mathcal{L}\left\{e^{at}\right\} = \int_0^\infty e^{at}e^{-st}dt = \int_0^\infty e^{-(s-a)t}dt = \frac{1}{s-a}, \qquad \sigma > a \tag{3.35}
$$

ou seja, para todos os valores de  $\sigma > a$  existe a transformada de valor  $1/(s - a)$ .

#### 3.4.1 A transformada inversa

O problema agora é encontrar a função  $f(t)$  a partir de  $\mathbf{L}(s)$ , ou seja, a transformada inversa de Laplace. Pode-se mostrar que  $f(t)$  pode ser obtida pela integral complexa seguinte

$$
f(t) = \frac{1}{j2\pi} \int_{\sigma - j\infty}^{\sigma + j\infty} \mathbf{L}(s)e^{st}ds.
$$
 (3.36)

Essa é uma integral de caminho cujo caminho de integração é ao longo da linha vertical  $s = \sigma_1$  de  $j\omega = -\infty$  até  $j\omega = \infty$  no plano complexo. Veja a (Fig. 3.26).

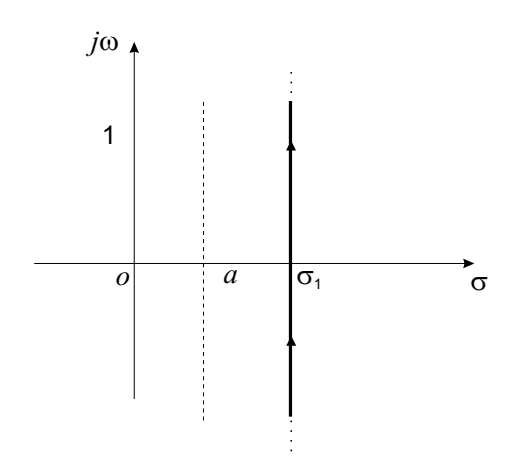

Figura 3.26: Integração em uma linha no plano complexo.

O valor de  $\sigma_1$  deve ser tal que garanta a convergência da transformada direta de Laplace  $\sigma > a$  como vimos anteriormente). Felizmente, na maioria dos casos não é necessário calcular tal integral, pois também pode-se mostrar que a transformada de Laplace é única. Não existem duas funções diferentes (para  $t > 0$ ) com a mesma transformada. Portanto, desde que saibamos calcular a transformada direta, poderemos construir uma tabela de pares de transformadas e a utilizaremos sempre que for necessário.

Utilizando o símbolo  $\mathcal{L}^{-1}$  para a transformada inversa teremos

$$
\mathcal{L}^{-1}\left\{\mathcal{L}\left\{f(t)\right\}\right\} = \mathcal{L}^{-1}\left\{\mathbf{L}(s)\right\} = f(t).
$$

#### 3.4.2 Propriedades fundamentais da transformada de Laplace

#### Linearidade

A transformada de Laplace é uma operação linear.

Se

$$
f_1(t) \rightleftarrows
$$
 **L**<sub>1</sub> (s)  $e$   $f_2(t) \rightleftarrows$  **L**<sub>2</sub> (s)

então

$$
af_1(t) + bf_2(t) \rightleftarrows a\mathbf{L}_1(s) + b\mathbf{L}_2(s).
$$
\n(3.37)

Como aplicação dessa propriedade calculemos a transformada das funções  $cos(\omega t)$  e  $\operatorname{sen}(\omega t)$ .

Para  $f(t) = \cos(\omega t) = \frac{e^{j\omega t} + e^{-j\omega t}}{2}$  $rac{e^{-e^{-\int x}}}{2}$  fica

> $\mathcal{L}\left\{\cos\left(\omega t\right)\right\} = \frac{1}{2}$ 2  $\left[{\cal L}\left\{e^{j\omega t}\right\} + {\cal L}\left\{e^{-j\omega t}\right\}\right]$

como

$$
\mathcal{L}\left\{e^{j\omega t}\right\} = \frac{1}{s - j\omega}, \quad \sigma > 0
$$

e

$$
\mathcal{L}\left\{e^{-j\omega t}\right\} = \frac{1}{s+j\omega}, \quad \sigma > 0
$$

teremos

$$
\mathcal{L}\left\{\cos\left(\omega t\right)\right\} = \frac{1}{2} \left[ \frac{1}{s - j\omega} + \frac{1}{s + j\omega} \right] = \frac{1}{2} \frac{s + j\omega + s - j\omega}{s^2 + \omega^2} = \frac{s}{s^2 + \omega^2}, \quad \sigma > 0. \tag{3.38}
$$
  
Para  $f(t) = \text{sen}(\omega t) = \frac{e^{j\omega t} - e^{-j\omega t}}{2j}$ fica

$$
\mathcal{L}\left\{\operatorname{sen}\left(\omega t\right)\right\} = \frac{1}{2j} \left[ \frac{1}{s - j\omega} - \frac{1}{s + j\omega} \right] = \frac{1}{2j} \frac{s + j\omega - s + j\omega}{s^2 + \omega^2} = \frac{\omega}{s^2 + \omega^2}, \quad \sigma > 0 \quad (3.39)
$$

#### Propriedade de translação no tempo

Se  $f(t) \rightleftarrows L(s)$  então  $f(t-T) \rightleftarrows e^{-sT}L(s)$ , ou seja, deslocar um sinal no tempo como na (Fig. 3.27) corresponde a multiplicar a transformada de Laplace do sinal por  $e^{-sT}$ . Observe que  $f(t - T) = 0$  para  $0 < t < T$ .

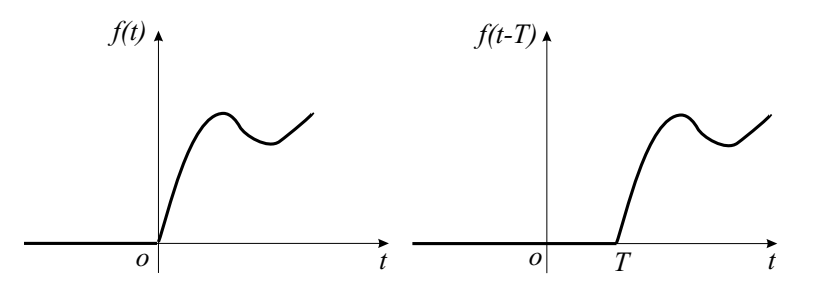

Figura 3.27: Deslocamento no tempo.

Para mostrar essa propriedade tomemos

$$
\mathbf{L}(s) = \int_{0}^{\infty} f(t') e^{-st'} dt'
$$

e façamos a mudança de variável  $t' = t - T$ 

$$
\mathbf{L}(s) = \int_{T}^{\infty} f(t - T)e^{-s(t - T)}dt = e^{sT} \int_{T}^{\infty} f(t - T)e^{-st}dt = e^{sT} \int_{0}^{\infty} f(t - T)e^{-st}dt =
$$

Circuitos Elétricos no Domínio do Tempo e da Frequência  $95$ 

logo

$$
e^{sT} \mathcal{L} \{ f(t-T) \}
$$

$$
\mathcal{L} \{ f(t-T) \} = e^{-sT} \mathcal{L} \{ f(t) \}. \tag{3.40}
$$

.

Como aplicação dessa propriedade considere o cálculo da transformada de Laplace de um pulso de duração  $\tau$  que inicia em  $t = 0$ . Veja a (Fig. 3.28).

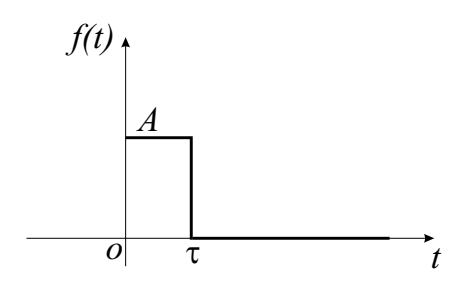

Figura 3.28: Pulso com duração  $\tau$ .

$$
f(t) = \begin{cases} A \text{ para } 0 < t < \tau \\ 0 \text{ para } t < 0 \text{ ou } t > \tau \end{cases}
$$

Observe que o pulso é equivalente à subtração entre um degrau e um degrau deslocado por  $τ$ . Veja a (Fig. 3.29)

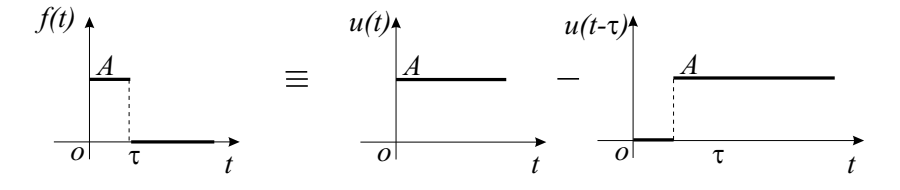

Figura 3.29: Pulso com duração  $\tau$  como superposição de um degrau com um degrau deslocado.

$$
f(t) = Au(t) - Au(t - \tau).
$$

Fazendo a transformada teremos

$$
\mathcal{L}\left\{f(t)\right\} = A\mathcal{L}\left\{u(t)\right\} - A\mathcal{L}\left\{u(t-\tau)\right\} = A\left[\mathcal{L}\left\{u(t)\right\} - e^{-s\tau}\mathcal{L}\left\{u(t)\right\}\right]
$$

$$
\therefore \mathcal{L}\left\{f(t)\right\} = A\left[\frac{1}{s} - e^{-s\tau}\frac{1}{s}\right] = A\frac{1 - e^{-s\tau}}{s}
$$

#### Propriedade de derivação

Desejamos agora calcular a transformada de Laplace da derivada de um sinal  $f(t)$ .

$$
\mathcal{L}\left\{\frac{d}{dt}f(t)\right\} = \int\limits_{0}^{\infty} \frac{d}{dt}f(t)e^{-st}dt.
$$

Integremos por partes fazendo

 $\overline{u}$ 

$$
= e^{-st} \therefore du = (-s) e^{-st} dt \text{ e } dv = df(t) \quad \therefore v = f(t)
$$

e lembrando que

$$
\int_{a}^{b} u dv = [uv]_{a}^{b} - \int_{a}^{b} v du
$$

teremos

$$
\mathcal{L}\left\{\frac{d}{dt}f(t)\right\} = \left[e^{-st}f(t)\right]_0^\infty - \int_0^\infty f(t) \,(-s)\,e^{-st}dt = \left[e^{-st}f(t)\right]_0^\infty + s\mathbf{L}(s).
$$

Se a função  $f(t)$  e suas sucessivas derivadas forem finitas quando  $t \to \infty$ , podemos aplicar a regra de L'Hospital para mostrar que

$$
\lim_{t \to \infty} e^{-st} f(t) = 0 \quad \text{com } \sigma > 0.
$$

Sendo assim,

$$
\mathcal{L}\left\{\frac{d}{dt}f(t)\right\} = s\mathcal{L}\left\{f(t)\right\} - f(0^+). \tag{3.41}
$$

Para calcular a derivada segunda,  $\frac{d^2f(t)}{dt^2} = \frac{d}{dt}\left(\frac{df(t)}{dt}\right)$ , aplicaremos a regra anterior substituindo  $f(t)$  por  $\frac{df(t)}{dt}$ ,

$$
\mathcal{L}\left\{\frac{d^2}{dt^2}f(t)\right\} = s\mathcal{L}\left\{\frac{d}{dt}f(t)\right\} - \frac{d}{dt}f(0^+)
$$

$$
\therefore \mathcal{L}\left\{\frac{d^2}{dt^2}f(t)\right\} = s^2\mathcal{L}\left\{f(t)\right\} - sf(0^+) - \frac{d}{dt}f(0^+). \tag{3.42}
$$

De modo geral, para a derivada de ordem n teremos que

$$
\mathcal{L}\left\{\frac{d^n}{dt^n}f(t)\right\} = s^n \mathcal{L}\left\{f(t)\right\} - s^{n-1}f(0^+) - s^{n-2}\frac{d}{dt}f(0^+) - \dots - \frac{d^{n-1}}{dt^{n-1}}f(0^+),\tag{3.43}
$$

onde  $\frac{d}{dt}f(0^+)$  significa a derivada de  $f(t)$  calculada no ponto imediatamente à direita da origem.

#### Propriedade de integração

A transformada de Laplace da integral do sinal  $f(t)$  é dada por

$$
\mathcal{L}\left\{\int_{0}^{t}f(t)dt\right\} = \int_{0}^{\infty}\left[\int_{0}^{t}f(t)dt\right]e^{-st}dt.
$$

Integrando por partes faremos

$$
u = \int_{0}^{t} f(t)dt \quad \therefore du = f(t)dt
$$

e

$$
dv = e^{-st}dt \qquad v = -\frac{e^{-st}}{s}.
$$

Então

$$
\mathcal{L}\left\{\int_{0}^{t} f(t)dt\right\} = \left[-\frac{e^{-st}}{s}\int_{0}^{t} f(t)dt\right]_{0}^{\infty} + \int_{0}^{\infty} \frac{f(t)}{s}e^{-st}dt
$$

mas

 $e^{-st}$  → 0 quando  $t \to \infty$  e  $\sigma > 0$ 

e

$$
\int_{0}^{t} f(t)dt \to 0 \text{ quando } t \to 0.
$$

Logo

$$
\mathcal{L}\left\{\int_{0}^{t} f(t)dt\right\} = \frac{1}{s}\mathcal{L}\left\{f(t)\right\}.
$$
\n(3.44)

#### Observação:

Na resolução de circuitos pela aplicação das leis de Kirchoff, muitas vezes ocorre a necessidade de integrar o sinal de  $-\infty$  até um instante t qualquer. Por exemplo, quando estão envolvidos capacitores e indutores com cargas e correntes iniciais respectivamente. Assim, desejamos encontrar a transformada de Laplace de

$$
\int_{-\infty}^{t} f(t)dt = \int_{-\infty}^{0} f(t)dt + \int_{0}^{t} f(t)dt.
$$

A primeira integral à direita é uma constante. Se  $f(t)$  for uma corrente, essa integral será a carga inicial $q(0^+)$ cuja transformada vale $\frac{q(0^+)}{s}$ de modo que

$$
\mathcal{L}\left\{\int\limits_{-\infty}^{t}f(t)dt\right\} = \frac{q(0^{+})}{s} + \frac{1}{s}\mathcal{L}\left\{f(t)\right\}.
$$
 (3.45)

#### 3.4.3 Aplicação da transformada de Laplace na resolução de circuitos

Vejamos um exemplo simples, como um circuito formado por um capacitor e um resistor em série que é conectado a uma fonte de tensão constante em  $t = 0$  estando o capacitor inicialmente descarregado. Veja a (Fig. 3.30)

A equação geral do circuito para tempos de  $-\infty$  até um instante qualquer t é dada por

$$
\frac{1}{C} \int_{-\infty}^{t} i(t)dt + Ri(t) = \varepsilon \ u(t)
$$

onde  $\varepsilon u(t)$  é uma fonte de tensão ligada em  $t = 0$ .

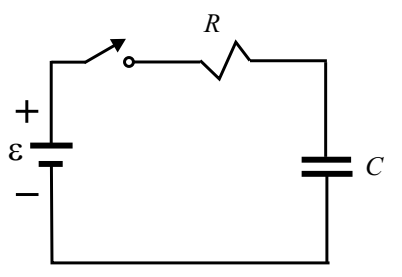

Figura 3.30: Circuito RC.

Aplicando a transformação de Laplace na equação teremos

$$
\frac{1}{C} \left[ \frac{q(0^+)}{s} + \frac{\mathbf{I}(s)}{s} \right] + R \mathbf{I}(s) = \frac{\varepsilon}{s}
$$

onde  $I(s)$  é a transformada de  $i(t)$ .

Com a condição inicial de capacitor inicialmente descarregado, teremos  $q(0^+) = 0$  e a equação simplifica para

$$
\frac{1}{sC}\mathbf{I}(s) + R\mathbf{I}(s) = \frac{\varepsilon}{s}
$$

$$
\therefore \mathbf{I}(s) = \frac{\frac{\varepsilon}{s}}{R + \frac{1}{sC}} = \frac{\frac{\varepsilon}{R}}{s + \frac{1}{RC}}.
$$

Logo

$$
i(t) = \mathcal{L}^{-1}\left\{\frac{\frac{\varepsilon}{R}}{s + \frac{1}{RC}}\right\} = \frac{\varepsilon}{R}\mathcal{L}^{-1}\left\{\frac{1}{s + \frac{1}{RC}}\right\} = \frac{\varepsilon}{R}\mathcal{L}^{-1}\left\{\frac{1}{s - a}\right\}, \quad a = -\frac{1}{RC}
$$

$$
\therefore i(t) = \frac{\varepsilon}{R}e^{-\frac{t}{RC}} \text{ para } t > 0
$$

Como um segundo exemplo consideremos um circuito formado por um indutor e um resistor em série, conectados a uma fonte de tensão em  $t = 0$ . Veja a (Fig. 3.31)

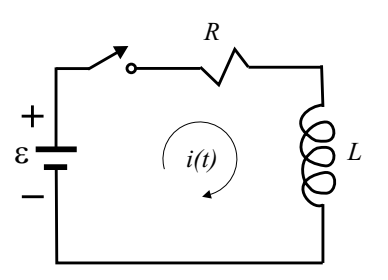

Figura 3.31: Circuito RL com fonte de tensão constante.

A equação do circuito  $\acute{\rm e}$ 

$$
L\frac{di(t)}{dt} + Ri(t) = \varepsilon \ u(t)
$$

e transformando a equação teremos

$$
L\left[s\mathbf{I}(s) - i(0^+)\right] + R\mathbf{I}(s) = \frac{\varepsilon}{s}
$$

com a condição inicial  $i(0^+) = 0$ , pois não pode haver variação brusca na corrente de um indutor que inicialmente é zero (inércia da energia magnética). Teremos então

$$
sL\mathbf{I}(s) + R\mathbf{I}(s) = \frac{\varepsilon}{s}
$$

$$
\therefore \mathbf{I}(s) = \frac{\varepsilon}{sL + R} = \frac{\varepsilon}{L} \frac{1}{s\left(s + \frac{R}{L}\right)} = \frac{\varepsilon}{L} \frac{1}{s\left(s - a\right)}, \quad a = -\frac{R}{L}.
$$

Como não conhecemos a transformada inversa dessa equação, mas conhecemos as transformadas inversas de  $\frac{1}{s}$  e  $\frac{1}{s-a}$ , procuraremos escrever a expressão como soma desses dois termos, ou seja,

$$
\frac{\varepsilon}{L} \frac{1}{s\left(s + \frac{R}{L}\right)} = \frac{k_0}{s} + \frac{k_1}{s + \frac{R}{L}} = \frac{k_0\left(s + \frac{R}{L}\right) + k_1s}{s\left(s + \frac{R}{L}\right)}
$$
\n
$$
\therefore \frac{\varepsilon}{L} = (k_0 + k_1)s + k_0\frac{R}{L}.
$$

Igualando os coeficientes dos termos semelhantes temos

$$
k_0 + k_1 = 0
$$
 e  $k_0 \frac{R}{L} = \frac{\varepsilon}{L}$   
 $\therefore k_0 = \frac{\varepsilon}{R}$  e  $k_1 = -\frac{\varepsilon}{R}$ 

portanto

$$
\mathbf{I}(s) = \frac{\frac{\varepsilon}{R}}{s} - \frac{\frac{\varepsilon}{R}}{s + \frac{R}{L}}.
$$

Anti-transformando fica

$$
i(t) = \mathcal{L}^{-1} \left\{ \mathbf{I}(s) \right\} = \frac{\varepsilon}{R} u(t) - \frac{\varepsilon}{R} e^{-\frac{R}{L}t} u(t) = \frac{\varepsilon}{R} \left( 1 - e^{-\frac{R}{L}t} \right) u(t).
$$

O m´etodo aplicado nesse problema que permite expandir a transformada em soma de partes separadas é conhecido como "método de expansão em frações parciais".

#### 3.4.4 Algumas transformadas importantes

#### Rampa unitária

Considere o sinal  $f(t) = tu(t)$  mostrado na (Fig. 3.32).

Observe que para  $t > 0$ 

$$
\frac{df(t)}{dt} = u(t)
$$

cuja transformada é $\frac{1}{s}$ . Como também podemos escrever

$$
f(t) = \int \frac{df(t)}{dt} dt
$$

100 Newton Barros de Oliveira

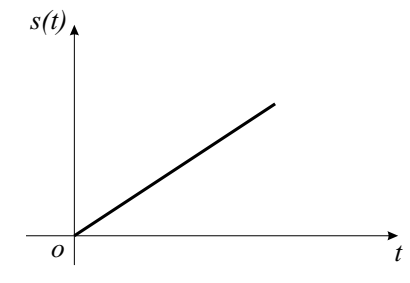

Figura 3.32: Sinal rampa unitária.

teremos

$$
\mathcal{L}\left\{f(t)\right\} = \mathcal{L}\left\{\int \frac{df(t)}{dt}dt\right\} = \mathcal{L}\left\{\int u(t)dt\right\} = \frac{1}{s}\mathcal{L}\left\{u(t)\right\} = \frac{1}{s}\frac{1}{s} = \frac{1}{s^2}.
$$
 (3.46)

Poderíamos também ter calculado diretamente a partir da definição

$$
\mathcal{L}\left\{f(t)\right\} = \int\limits_{0}^{\infty} te^{-st}dt.
$$

#### Função generalizada $\delta$ de Dirac

Outra transformada importante é a da função generalizada  $\delta$  de Dirac ou função impulso unitário. Essa função pode ser definida como o caso limite de um pulso de duração  $t_0$  e amplitude  $1/t_0$  quando  $t_0 \rightarrow 0$ . Veja (Fig. 3.33).

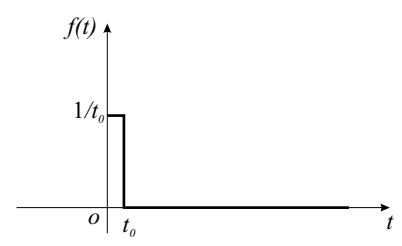

Figura 3.33: Função  $\delta$  de Dirac.

$$
f(t) = \begin{cases} \n\lim_{t_0 \to 0} \frac{1}{t_0} & \text{para } 0 < t < t_0 \\ \n0 & \text{para } t > t_0 \n\end{cases}
$$

.

A área desse pulso é  $t_01/t_0 = 1$  ou seja,

$$
\int_{-\infty}^{\infty} f(t)dt = 1,
$$

de modo que a função  $\delta$  de Dirac pode ser definida como uma função que é nula em todos os pontos menos na origem e que tenha uma área unitária. Calculemos a transformada de Laplace dessa "função".

$$
\mathcal{L}\left\{f(t)\right\} = \lim_{t_0 \to 0} \int_0^{t_0} \frac{1}{t_0} e^{-st} dt = \lim_{t_0 \to 0} \frac{1}{t_0} \left[ \frac{e^{-st}}{-s} \right]_0^{t_0}
$$
  

$$
\therefore \mathcal{L}\left\{f(t)\right\} = \lim_{t_0 \to 0} \frac{1}{t_0 s} \left[1 - e^{-st_0}\right] = \lim_{t_0 \to 0} \frac{\frac{d}{dt_0} \left(1 - e^{-st_0}\right)}{\frac{d}{dt_0} \left(t_0 s\right)} =
$$

$$
= \lim_{t_0 \to 0} \frac{s e^{-st_0}}{s} = 1.
$$

$$
\mathcal{L}\left\{\delta(t)\right\} = 1
$$
(3.47)

Assim,

#### para qualquer valor de s.

### 3.4.5 Resumo:

O quadro seguinte sumariza os diversos casos estudados.

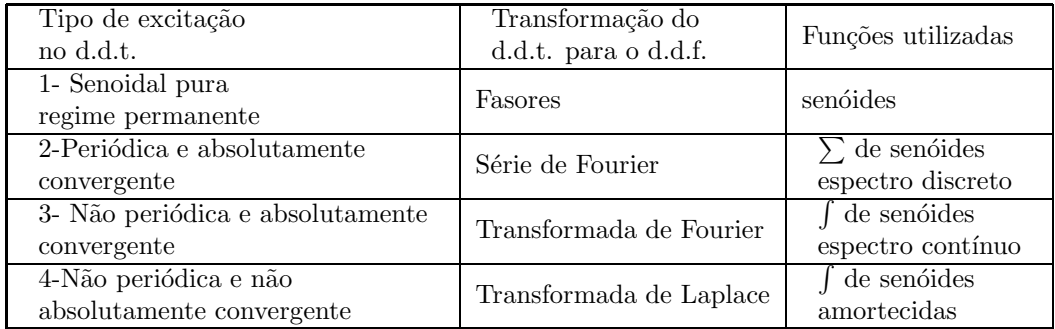

Newton Barros de Oliveira

# Capítulo 4

# Circuitos no domínio do tempo. Regime transitório e permanente

Faremos agora uma breve discussão sobre a resolução de circuitos no domínio do tempo. Não aprofundaremos muito a discussão em virtude do interesse maior nos circuitos no domínio das frequências.

A aplicação das leis de Kirchoff em um circuito elétrico onde estão presentes resistores, capacitores e indutores origina, em geral, um sistema de equações diferenciais acopladas. Por simplicidade, estudaremos circuitos de uma só malha onde teremos apenas uma equação diferencial para resolver. Os circuitos que **não** possuem excitação externa, estando submetido apenas às condições iniciais, originam equações homogêneas que podem ser resolvidas pela técnica usual envolvendo funções tentativas na forma de exponenciais e resolução da equação característica. Os circuitos que possuem excitação externa originam equações não homogêneas, cuja solução geral envolve a solução da equação homogênea associada e uma solução particular. A solução da equação homogênea, por não envolver a excitação externa, origina a parte transitória da solução enquanto que a solução particular, que depende da excitação externa, é a responsável pelo regime permanente (quando a excitação não decai no tempo).

## 4.1 Circuitos em regime transitório

Vejamos alguns exemplos:

#### a) Circuito RLC em série, caso 1

Considere o circuito RLC em série mostrado na (Fig. 4.1), cuja chave é fechada em  $t = 0$ , estando o capacitor inicialmente descarregado. Deseja-se determinar o comportamento da corrente ao longo do tempo.

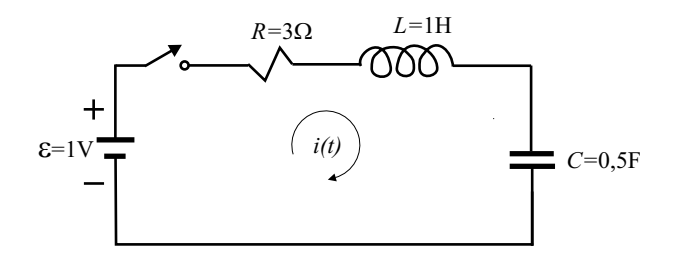

Figura 4.1: Circuito RLC em série para  $t > 0$ .

A equação do circuito  $\acute{\rm e}$ 

$$
L\frac{di(t)}{dt} + Ri(t) + \frac{1}{C} \int i(t)dt = \varepsilon
$$
\n(4.1)

$$
\therefore L\frac{d^2i(t)}{dt^2} + R\frac{di(t)}{dt} + \frac{1}{C}i(t) = 0.
$$
\n(4.2)

No caso em questão

$$
\frac{d^2i(t)}{dt^2} + 3\frac{di(t)}{dt} + 2i(t) = 0.
$$
\n(4.3)

Solução tentativa

$$
i(t) = e^{\alpha t}
$$
.  $\frac{di(t)}{dt} = \alpha e^{\alpha t} e \frac{d^2 i(t)}{dt^2} = \alpha^2 e^{\alpha t}$ .

Substituindo na equação diferencial  $(4.3)$  obteremos a equação característica

$$
\alpha^2 e^{\alpha t} + 3\alpha e^{\alpha t} + 2e^{\alpha t} = 0
$$
  
\n
$$
\therefore \alpha^2 + 3\alpha + 2 = 0
$$
  
\n
$$
\therefore \alpha = \frac{-3 \pm \sqrt{9 - 8}}{2},
$$
  
\n
$$
\alpha_1 = -1, \alpha_2 = -2.
$$

Portanto

$$
i(t) = k_1 e^{-t} + k_2 e^{-2t}.
$$
\n(4.4)

As condições iniciais são $\begin{cases} i(0^+) = 0 \Rightarrow Ri(0^+) = 0 \\ \frac{1}{C} \int i(t)dt = 0 \end{cases}$  (capacitor descarregado em  $t = 0$ ).

Da equação (4.1) teremos para  $t = 0$ 

$$
L\frac{di(0^{+})}{dt} + Ri(0^{+}) + \frac{1}{C} \int_{0}^{0^{+}} i(t)dt = \varepsilon
$$

$$
\therefore L\frac{di(0^{+})}{dt} = \varepsilon
$$

Circuitos Elétricos no Domínio do Tempo e da Frequência  $105$ 

$$
\therefore \frac{di(0^+)}{dt} = \frac{1}{1} = 1 \text{ A/s}.
$$

As condições iniciais podem então ser reescritas como

$$
\begin{cases}\n i(0^+) = 0 \\
 \frac{di(0^+)}{dt} = 1.\n\end{cases}
$$
\n(4.5)

Substituindo as condições iniciais na solução, equação (4.4) teremos

 $\overline{\phantom{a}}$ 

$$
\begin{cases}\n0 = k_1 + k_2 \\
\frac{di(0^+)}{dt} = -k_1 - 2k_2 = 1 \\
\therefore k_1 = 1 \quad e \quad k_2 = -1.\n\end{cases}
$$

Sendo assim

$$
i(t) = e^{-t} - e^{-2t}
$$

,

veja a (Fig. 4.2).

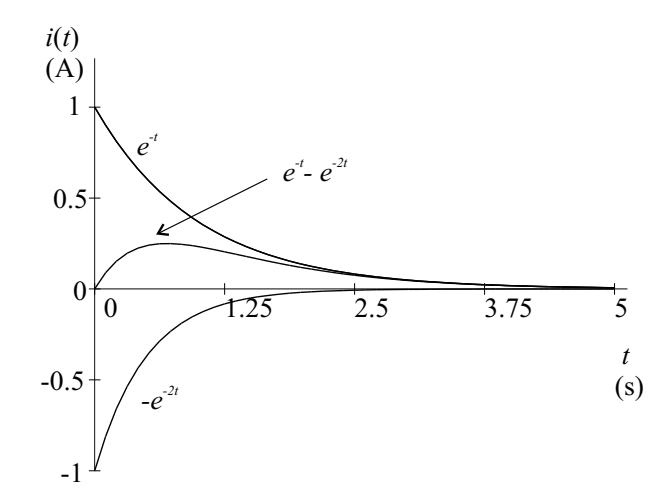

Figura 4.2: Corrente no circuito RLC em série para  $t > 0$ .

#### b) Circuito RLC em série, caso 2

Considere o mesmo circuito anterior, agora com os seguintes valores

$$
\varepsilon = 1 \text{ V}, \quad L = 1 \text{ H}, \quad R = 2 \text{ }\Omega \quad \text{e} \quad C = 0, 5 \text{ F}.
$$

A equação característica agora será

$$
\alpha^{2} + 2\alpha + 2 = 0
$$

$$
\therefore \alpha = \frac{-2 \pm \sqrt{4 - 8}}{2},
$$

106 Newton Barros de Oliveira

$$
\alpha_1 = -1 + j1, \, \alpha_2 = -1 - j1
$$

e para a solução geral teremos

$$
i(t) = k_1 e^{(-1+j1)t} + k_2 e^{(-1-j1)t}
$$

ou

$$
i(t) = e^{-t} (k_1 e^{jt} + k_2 e^{-jt}) = e^{-t} [(k_1 + k_2) \cos t + j (k_1 - k_2) \sin t]
$$
  
 
$$
\therefore i(t) = e^{-t} [k_3 \cos t + j k_4 \sin t].
$$

Com as mesmas condições iniciais, equação (4.5) teremos

$$
i(0^+) = k_3 = 0
$$

e

$$
\frac{di(0^+)}{dt} = -(k_3 \cos 0 + jk_4 \sin 0) + (-k_3 \sin 0 + jk_4 \cos 0) = 1
$$
  

$$
\therefore -k_3 + jk_4 = 1
$$
  

$$
\therefore k_4 = \frac{1}{j}.
$$

Logo

$$
i(t) = e^{-t} \text{sen } t.
$$

Vemos portanto que o comportamento agora é oscilatório amortecido (Fig. 4.3).

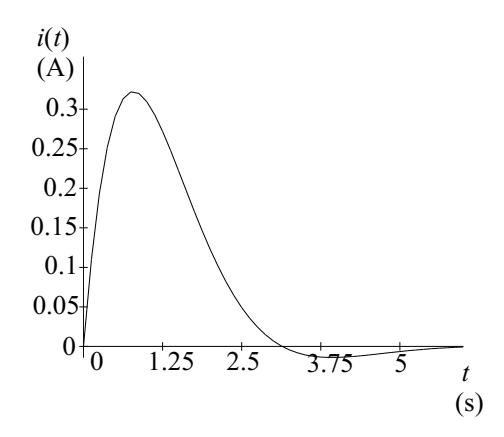

Figura 4.3: Corrente oscilatória amortecida no circuito RLC em série para  $t > 0$ .

Se tivéssemos

$$
\varepsilon = 1 \text{ V}, \quad L = 1 \text{ H}, \quad R = 0.3 \text{ }\Omega \quad \text{e} \quad C = 0, 5 \text{ F}.
$$

a solução seria

$$
i(t) = e^{-0.3t}
$$
sen (2,8125*t*).

veja a (Fig. 4.4) onde podemos ver várias oscilações durante o amortecimento.

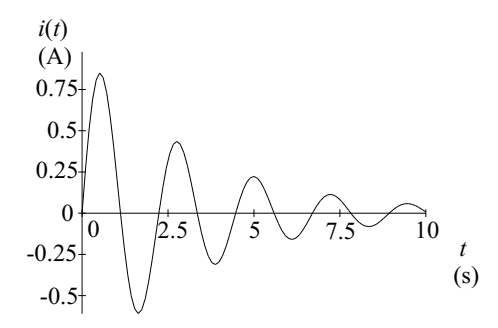

Figura 4.4: Corrente oscilatória amortecida com baixo amortecimento no circuito RLC em série para  $t>0$ .

Observe que as duas equações diferenciais desses dois exemplos são da forma

$$
\frac{d^2i}{dt^2} + a_1 \frac{di}{dt} + a_2 i = 0, \quad a_1 = \frac{R}{L} e a_2 = \frac{1}{LC}
$$
 (4.6)

com equação característica do tipo

$$
\alpha^2 + a_1 \alpha + a_2 = 0
$$

cujas raízes são

$$
\alpha_1, \alpha_2 = -\frac{a_1}{2} \pm \sqrt{\left(\frac{a_1}{2}\right)^2 - a_2}.
$$

A depender da relação existente entre  $a_1$  e  $a_2$  ( $\frac{R}{L}$  e  $\frac{1}{LC}$ ) podemos ter várias soluções:

1- Se as raízes são reais e diferentes  $\left[\left(\frac{R}{L}\right)^2 > \frac{4}{LC}\right]$  temos uma solução super-amortecida (Fig. 4.5).

$$
i(t) = k_1 e^{\alpha_1 t} + k_2 e^{\alpha_2 t}.
$$
\n(4.7)

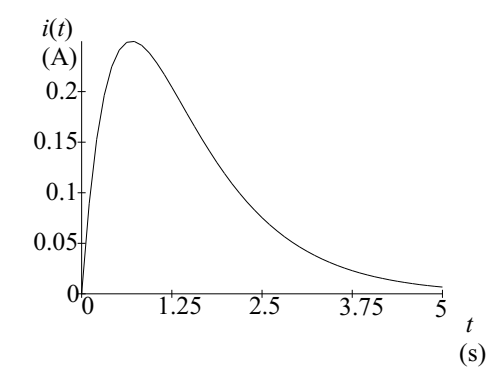

Figura 4.5: Corrente amortecida no circuito RLC em série para  $t > 0$ .

2- Se as raízes são reais e iguais  $\left[\left(\frac{R}{L}\right)^2 = \frac{4}{LC}\right]$  temos uma solução criticamente amortecida (Fig. 4.6).

$$
i(t) = k_1 e^{\alpha t} + k_2 t e^{\alpha t}.
$$
\n
$$
(4.8)
$$

3- Se as raízes são complexas conjugadas  $\left[\left(\frac{R}{L}\right)^2 < \frac{4}{LC}\right]$  temos uma solução sub-amortecida (Fig. 4.7) com  $\alpha_1, \alpha_2 = \sigma_1 \pm j\omega_1$ .

$$
i(t) = e^{\sigma_1 t} \left[ k_1 \cos \left( \omega_1 t \right) + k_2 \operatorname{sen} \left( \omega_1 t \right) \right]. \tag{4.9}
$$

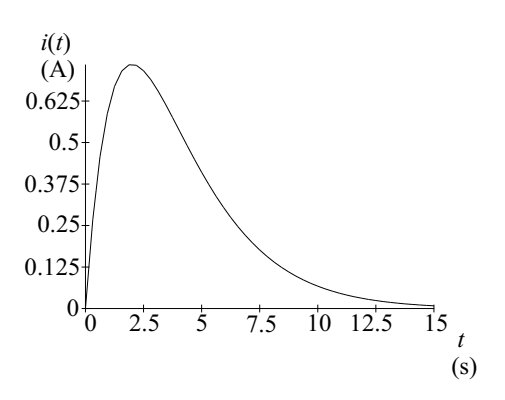

Figura 4.6: Corrente com amortecimento crítico no circuito RLC em série para  $t > 0$ .

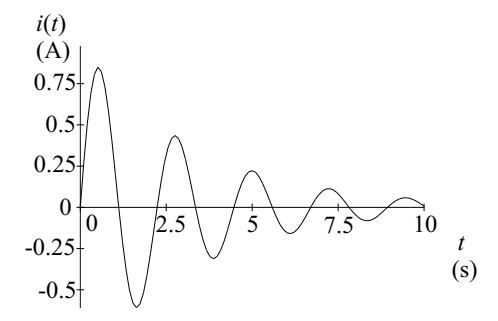

Figura 4.7: Corrente oscilatória com amortecimento no circuito RLC em série para  $t>0$ .

4- Se as raízes são imaginárias  $\left[\left(\frac{R}{L}\right) = 0 \quad e \quad \frac{4}{LC} \neq 0\right]$  temos uma solução oscilatória (Fig. 4.8) com  $\alpha_1, \alpha_2 = \pm j\omega_1$ .

$$
i(t) = k_1 \cos(\omega_1 t) + k_2 \operatorname{sen}(\omega_1 t) \tag{4.10}
$$

Observe que todos os gráficos foram feitos supondo a mesma condição inicial do exemplo anterior (corrente inicial nula e carga inicial nula no capacitor).
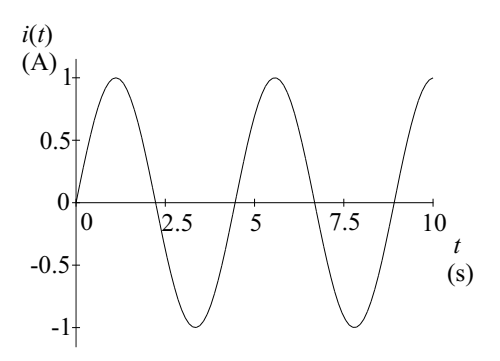

Figura 4.8: Corrente oscilatória no circuito RLC em série com  $R = 0$  para  $t > 0$ .

#### c) Circuito RL em série

Considere um circuito RL em série excitado por uma fonte de tensão (Fig. 4.9).

$$
v(t) = \varepsilon e^{-\beta t} \quad \text{para } t > 0
$$

Figura 4.9: Circuito RL em série para  $t \geq 0$ .

Temos a equação do circuito

$$
L\frac{di}{dt} + Ri = \varepsilon e^{-\beta t}
$$
  

$$
\therefore \frac{di}{dt} + \frac{R}{L}i = \frac{\varepsilon}{L}e^{-\beta t}.
$$
 (4.11)

A correspondente equação homogênea

$$
\frac{di}{dt} + \frac{R}{L}i = 0
$$

∴

tem a equação característica

$$
\alpha + \frac{R}{L} = 0.
$$

Logo, a solução da equação homogênea será

$$
i_c = ke^{-\frac{R}{L}t}.
$$

Como solução particular tentemos uma solução exponencial do tipo

$$
i_p = Ae^{-\beta t}
$$

e substituindo na equação diferencial $(4.11)$  teremos

$$
-A\beta e^{-\beta t} + \frac{R}{L}Ae^{-\beta t} = \frac{\varepsilon}{L}e^{-\beta t}
$$

$$
\therefore -A\beta + \frac{R}{L}A = \frac{\varepsilon}{L}
$$

ou

$$
A = -\frac{\frac{\varepsilon}{L}}{\beta - \frac{R}{L}} = \frac{\varepsilon}{R - \beta L}
$$

desde que  $\beta \neq \frac{R}{L}$ .

A solução geral será então  $i(t) = i_c(t) + i_p(t)$ 

$$
i(t) = ke^{-\frac{R}{L}t} + \frac{\varepsilon}{R - \beta L}e^{-\beta t} \quad \text{para } \beta \neq \frac{R}{L}
$$
 (4.12)

Caso $\beta = \frac{R}{L}$ deveremos tentar outra solução particular, por exemplo

$$
i_p = A t e^{-\beta t}
$$

cuja substituição na equação diferencial (4.11) dará

$$
A\left(-\beta t e^{-\beta t} + e^{-\beta t}\right) + \beta A t e^{-\beta t} = \frac{\varepsilon}{L} e^{-\beta t}
$$

$$
\therefore A = \frac{\varepsilon}{L}
$$

e nesse caso teremos como solução geral

$$
i(t) = ke^{-\frac{R}{L}t} + \frac{\varepsilon}{L}te^{-\beta t} \quad \text{para } \beta = \frac{R}{L}.
$$
 (4.13)

A constante  $k$  deverá ser determinada em ambos os casos a partir da condição inicial.

## 4.2 Circuitos em regime permanente

#### Circuito RC em série

Considere um circuito RC em série excitado por uma fonte de tensão senoidal (Fig. 4.10)

$$
v(t) = v_0 \operatorname{sen}(\omega t) \quad \text{para } t \ge 0
$$

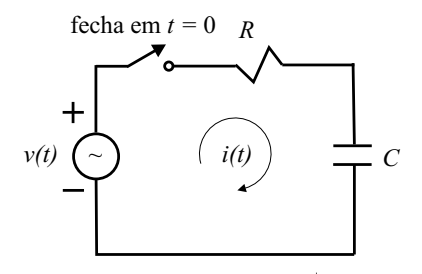

Figura 4.10: Circuito RC em série com excitação senoidal para  $t \geq 0$ .

A equação do circuito para  $t\geq 0$  será

$$
Ri + \frac{1}{C} \int i dt = v_0 \operatorname{sen}(\omega t)
$$
  
\n
$$
\therefore R\frac{di}{dt} + \frac{1}{C}i = v_0 \omega \cos(\omega t)
$$
  
\n
$$
\frac{di}{dt} + \frac{1}{RC}i = \frac{v_0 \omega}{R} \cos(\omega t).
$$
 (4.14)

ou

A equação homogênea

$$
\frac{di}{dt} + \frac{1}{RC}i = 0
$$

tem solução

Como solução particular tentemos uma corrente cossenoidal, possivelmente defasada, do tipo

 $i_c = ke^{-\frac{t}{RC}}$ .

$$
i_p = i_0 \cos(\omega t + \phi). \tag{4.15}
$$

Substituindo na equação diferencial (4.14) teremos

$$
-i_0 \omega \operatorname{sen}(\omega t + \phi) + \frac{1}{RC} i_0 \cos(\omega t + \phi) = \frac{v_0 \omega}{R} \cos(\omega t)
$$

$$
\therefore -i_0\omega\left[\operatorname{sen}\left(\omega t\right)\cos\phi + \cos\left(\omega t\right)\operatorname{sen}\phi\right] + \frac{i_0}{RC}\left[\cos\left(\omega t\right)\cos\phi - \operatorname{sen}\left(\omega t\right)\operatorname{sen}\phi\right] = \frac{v_0\omega}{R}\cos\left(\omega t\right)
$$

$$
\therefore \left[-i_0\omega\cos\phi - \frac{i_0}{RC}\operatorname{sen}\phi\right]\operatorname{sen}\left(\omega t\right) + \left[-i_0\omega\operatorname{sen}\phi + \frac{i_0}{RC}\cos\phi - \frac{v_0\omega}{R}\right]\cos\left(\omega t\right) = 0.
$$

Essa equação tem que ser satisfeita para todos os instantes de tempo  $t$ , logo

$$
-i_0\omega\cos\phi - \frac{i_0}{RC}\sin\phi = 0\tag{4.16}
$$

e

$$
-i_0 \omega \operatorname{sen}\phi + \frac{i_0}{RC} \cos\phi - \frac{v_0 \omega}{R} = 0.
$$
 (4.17)

Da equação (4.16) teremos que

$$
\frac{\mathrm{sen}\phi}{\mathrm{cos}\phi}=-RC\omega
$$

ou

$$
\phi = -\arctg\left(RC\omega\right),\,
$$

observe o triângulo (Fig. 4.11)

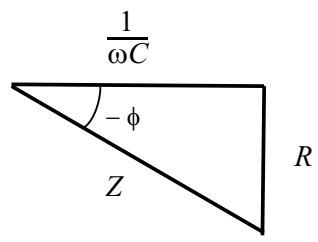

Figura 4.11: Triângulo de impedâncias.

$$
\operatorname{sen}\phi = \frac{-R}{\sqrt{R^2 + \left(\frac{1}{\omega C}\right)^2}} \quad \text{e} \quad \cos\phi = \frac{\frac{1}{\omega C}}{\sqrt{R^2 + \left(\frac{1}{\omega C}\right)^2}}.
$$

Então, substituindo os valores de sen $\phi$  e cos $\phi$  na equação (4.17) teremos

$$
-i_0 \omega \frac{-R}{\sqrt{R^2 + \left(\frac{1}{\omega C}\right)^2}} + \frac{i_0}{RC} \frac{\frac{1}{\omega C}}{\sqrt{R^2 + \left(\frac{1}{\omega C}\right)^2}} = \frac{v_0 \omega}{R}
$$

$$
\therefore i_0 \frac{R^2 + \left(\frac{1}{\omega C}\right)^2}{\sqrt{R^2 + \left(\frac{1}{\omega C}\right)^2}} = v_0
$$

$$
\therefore i_0 = \frac{v_0}{\sqrt{R^2 + \left(\frac{1}{\omega C}\right)^2}}.
$$

Sendo assim, a solução particular será

$$
i_p = \frac{v_0}{\sqrt{R^2 + \left(\frac{1}{\omega C}\right)^2}} \cos\left[\omega t - \text{tg}^{-1}\left(RC\omega\right)\right]
$$
\n(4.18)

e a solução geral $i(t)=i_c(t)+i_p(t)$ 

$$
i(t) = ke^{-\frac{1}{RC}t} + \frac{v_0}{\sqrt{R^2 + (\frac{1}{\omega C})^2}} \cos\left[\omega t - \text{tg}^{-1}\left(RC\omega\right)\right].\tag{4.19}
$$

A (Fig. 4.12) mostra o aspecto dessa solução para  $R = C = 1, \omega = 10, v_0 = 0, 5$  e  $k = 1$ .

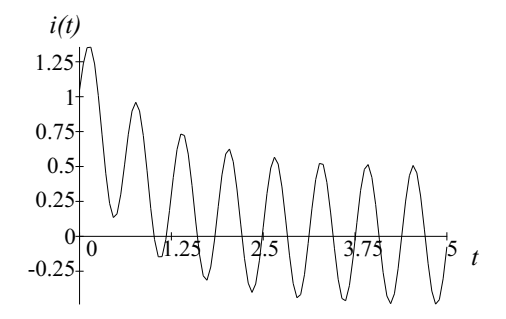

Figura 4.12: Solução para a corrente.

Determinemos o valor da constante k a partir da condição inicial do circuito. Em  $t = 0$ , no momento em que a chave é fechada, o capacitor encontra-se descarregado comportandose como um curto-circuito. A corrente será determinada apenas pelo valor do resistor,  $i(0) = 0/R = 0$ . Substituindo na solução geral, equação (4.19), fica

$$
0 = ke^{0} + \frac{v_{0}}{\sqrt{R^{2} + (\frac{1}{\omega C})^{2}}} \cos{[0 + \phi]} = k + \frac{v_{0}}{\sqrt{R^{2} + (\frac{1}{\omega C})^{2}}} \cos{\phi}
$$

$$
\therefore k = -\frac{v_{0}}{\sqrt{R^{2} + (\frac{1}{\omega C})^{2}}} \cos{\phi} = -\frac{v_{0}}{R} \frac{\omega CR}{1 + (\omega CR)^{2}}.
$$

A solução geral será

$$
i(t) = -\frac{v_0}{R} \frac{\omega CR}{1 + \left(\omega CR\right)^2} e^{-\frac{1}{RC}t} + \frac{v_0}{\sqrt{R^2 + \left(\frac{1}{\omega C}\right)^2}} \cos\left[\omega t - \text{tg}^{-1}\left(\omega CR\right)\right].\tag{4.20}
$$

Se a excitação do circuito tivesse sido a função

$$
v(t) = v_0 \cos(\omega t) \quad \text{para } t \ge 0 \tag{4.21}
$$

encontraríamos, para a mesma condição inicial de capacitor descarregado, que

$$
i(t) = \frac{v_0}{R} \frac{1}{1 + (\omega CR)^2} e^{-\frac{1}{RC}t} - \frac{v_0}{\sqrt{R^2 + (\frac{1}{\omega C})^2}} \text{sen} \left[ \omega t - \text{tg}^{-1} \left( \omega CR \right) \right], \qquad t \ge 0. \tag{4.22}
$$

A (Fig. 4.13) mostra o aspecto dessa corrente quando  $v_0 = 1$  volt,  $R = 1$  ohm,  $C = 1$ farad e  $\omega = 0, 3 \text{ rad/s}.$ 

Caso a excitação do circuito tivesse sido uma função mais complexa porém expansível em série de Fourier, digamos em uma série de cossenos do tipo

$$
v(t) = a_0 + \sum_{n=1}^{\infty} a_n \cos(\omega_n t), \qquad (4.23)
$$

o teorema da superposição garante que a solução para essa excitação deverá ser a superposição de uma solução referente à componente contínua com uma solução referente à 114 Newton Barros de Oliveira

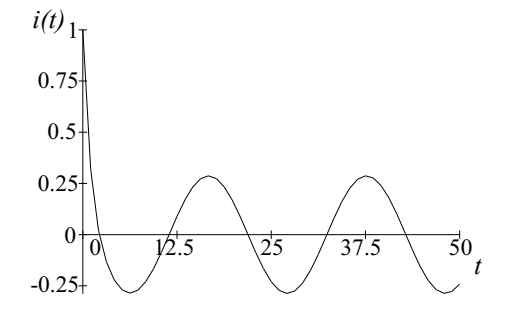

Figura 4.13: Solução para a corrente quando a condição inicial é nula.

componente alternada. A componente contínua para  $t \geq 0$  é um degrau de tensão  $a_0u(t)$ cuja solução $i_{DC}$ já é conhecida e vale

$$
i_{DC} = \frac{a_0}{R}e^{-\frac{1}{RC}t}, \qquad t \ge 0.
$$

A componente alternada terá como solução a superposição de termos de acordo com a equação (4.22) com  $\omega$  substituído por  $\omega_n$ 

$$
i_{AC}(t) = \frac{1}{R} \sum_{n=1}^{\infty} \left\{ \frac{a_n}{1 + (\omega_n C R)^2} e^{-\frac{1}{RC}t} - \frac{a_n}{\sqrt{R^2 + \left(\frac{1}{\omega_n C}\right)^2}} \text{sen} \left[\omega_n t - \text{tg}^{-1} \left(\omega_n C R\right)\right] \right\}, t \ge 0.
$$

a solução completa será a soma

$$
i(t) = i_{DC}(t) + i_{AC}(t).
$$
\n(4.24)

#### Circuito RLC em série

Vejamos agora um exemplo mais complexo e extremamente importante, o circuito RLC em série excitado por uma fonte de tensão  $v(t)$  (Fig. 4.14).

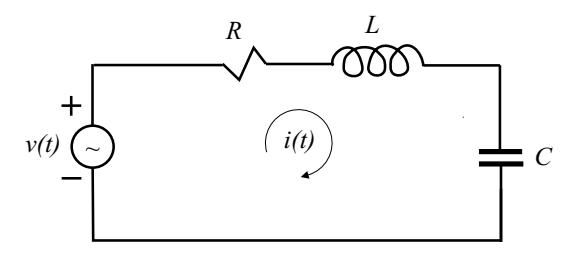

Figura 4.14: Circuito RLC em série excitado por uma tensão  $v(t)$ .

A equação da malha do circuito  $\acute{\rm e}$ 

$$
L\frac{di(t)}{dt} + Ri(t) + \frac{1}{C} \int i(t)dt = v(t)
$$

Circuitos Elétricos no Domínio do Tempo e da Frequência  $115$ 

$$
\therefore \frac{d^2i(t)}{dt^2} + \frac{R}{L}\frac{di(t)}{dt} + \frac{1}{LC}i(t) = \frac{1}{L}\frac{dv(t)}{dt}.
$$
\n(4.25)

A equção homogênea associada é

$$
\frac{d^2i(t)}{dt^2} + \frac{R}{L}\frac{di(t)}{dt} + \frac{1}{LC}i(t) = 0
$$

cuja equação característica

$$
\alpha^2 + \frac{R}{L}\alpha + \frac{1}{LC} = 0
$$

tem as raízes seguintes

$$
\alpha_1, \ \alpha_2 = -\frac{R}{2L} \pm \sqrt{\left(\frac{R}{2L}\right)^2 - \frac{1}{LC}}.
$$

Denominaremos de resistência crítica,  $R_c$ , ao valor de resistência que anula o radical, ou seja,

$$
\left(\frac{R_c}{2L}\right)^2 = \frac{1}{LC} \therefore R_c = 2\sqrt{\frac{L}{C}}.\tag{4.26}
$$

Introduziremos um parâmetro adimensional chamado de razão de amortecimento ("damping ratio") definido por

$$
\xi = \frac{R}{R_c} \tag{4.27}
$$

e chamaremos de frequência angular natural do oscilador LC não amortecido à grandeza

$$
\omega_n = \sqrt{\frac{1}{LC}}.\tag{4.28}
$$

Vemos portanto que

$$
2\xi\omega_n=2\frac{R}{2}\sqrt{\frac{C}{L}}\sqrt{\frac{1}{LC}}=\frac{R}{L}
$$

e a equação homogênea pode ser reescrita como

$$
\frac{d^2i(t)}{dt^2} + 2\xi\omega_n \frac{di(t)}{dt} + \omega_n^2 i(t) = 0.
$$
 (4.29)

A razão para definirmos  $\xi \in \omega_n$  é que essas grandezas são mais convenientes para a interpretação geométrica da localização das raízes da equação característica no plano complexo. Temos então a equação característica

$$
\alpha^2 + 2\xi \omega_n \alpha + \omega_n^2 = 0
$$

$$
\therefore \alpha_1, \ \alpha_2 = -\xi \omega_n \pm \omega_n \sqrt{\xi^2 - 1} \qquad \xi = \frac{R}{2} \sqrt{\frac{C}{L}} \text{ e } \omega_n = \sqrt{\frac{1}{LC}}.
$$

Observe que quando R varia de 0 a  $\infty$ , também  $\xi$  varia de 0 a  $\infty$ , e que, durante essa variação, a solução da equação homogênea

$$
i_c = k_1 e^{\alpha_1 t} + k_2 e^{\alpha_2 t}
$$

poderá ter comportamento variando entre exponenciais simples e oscilações amortecidas:

- $\xi > 1$ , raízes reais e diferentes,
- $\bullet\ \ \xi=1,$ raízes reais e iguais,
- $\xi < 1$ , raízes complexas conjugadas.

Vejamos a forma do lugar geométrico das raízes no plano complexo quando  $\xi$  varia de 0 a  $\infty$ : começando com  $\xi = 0$ , teremos

$$
\alpha_1, \ \alpha_2 = \pm j\omega_n
$$

que são raízes imaginárias puras (Fig. 4.15).

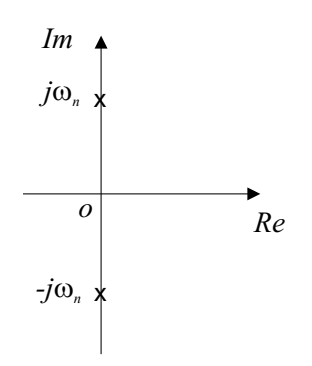

Figura 4.15: Raízes imaginárias.

Para  $0 < \xi < 1$  teremos

$$
\alpha_1, \ \alpha_2 = -\xi \omega_n \pm j\omega_n \sqrt{1 - \xi^2}
$$

que são raízes complexas conjugadas com parte real negativa, pois tanto  $\xi$  como  $\omega_n$  são positivos (Fig 4.16).

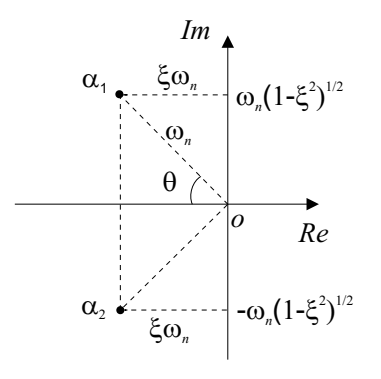

Figura 4.16: Raízes complexas conjugadas.

Veja também que

$$
|\alpha_1| = |\alpha_2| = \sqrt{(\xi \omega_n)^2 + \omega_n^2 (1 - \xi^2)} = \omega_n
$$

e que

$$
\cos \theta = \frac{\xi \omega_n}{\omega_n} = \xi.
$$

Assim, para  $\xi$  variando entre 0 e 1 e sendo  $\omega_n$  constante, teremos  $\theta$  variando entre  $\pi/2$ e 0 e  $\alpha_1$  descrevendo um arco de círculo (o mesmo vale para  $\alpha_2$ ), veja (Fig. 4.17).

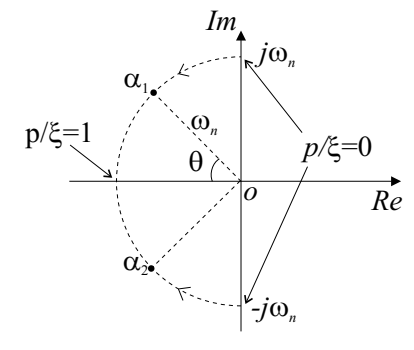

Figura 4.17: Raízes complexas conjugadas descrevendo um arco de círculo.

Para esses valores de  $\xi$ ,  $0 < \xi < 1$  teremos solução oscilatória amortecida.

Para  $\xi = 1$  as duas raízes se superpõe e  $\alpha_1 = \alpha_2 = -\omega_n$ , sendo o caso limite entre oscilar e não oscilar.

Para  $\xi > 1$  as raízes serão reais

$$
\alpha_1, \ \alpha_2 = -\xi \omega_n \pm \omega_n \sqrt{\xi^2 - 1}
$$

e a medida que  $\xi \rightarrow \infty$ uma das raízes tende para a origem<br/>  $(\alpha_1 \rightarrow 0)$ e a outra para o infinito negativo ( $\alpha_2 \to -\infty$ ) (Fig. 4.18). A solução será uma soma de exponênciais.

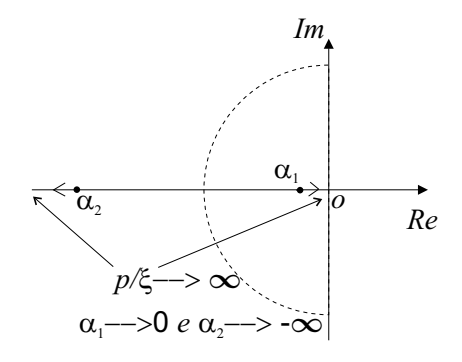

Figura 4.18: Raízes tendendo a zero e a menos infinito sobre o eixo real.

Soluções da equação homogênea:

- Para  $\xi > 1$  $i_c(t) = e^{-\xi \omega_n t} \left( k_1 e^{\omega_n \sqrt{\xi^2 - 1} t} + k_2 e^{-\omega_n \sqrt{\xi^2 - 1} t} \right)$  $(4.30)$
- Para  $\xi = 1$

$$
i_c(t) = (k_1 + k_2 t) e^{-\xi \omega_n t}.
$$
\n(4.31)

• Para  $\xi < 1$ 

$$
i_c(t) = ke^{-\xi\omega_n t} \text{sen} \left(\omega_n \sqrt{1 - \xi^2} t + \phi\right). \tag{4.32}
$$

Resta ainda determinar a solução particular  $i_p(t)$ , que dependerá da forma da excitação  $v(t)$ . Normalmente, a solução particular possui a mesma forma da excitação. Assim, se a excitação é uma constante, a solução também o é. Se a excitação é do tipo  $at^n$ , a solução será do tipo  $b_0t^n + b_1t^{n-1} + ... + b_{n-1}t + b_n$ , se a excitação é senoidal ou cossenoidal a solução será uma senoide ou cossenoide defasadas.

## Capítulo 5

# Circuitos no domínio da frequência. Regime transitório e permanente

Nosso interesse agora é formular as leis dos circuitos no domínio da frequência (d.d.f.) utilizando as transformações que estudamos anteriormente, de acordo com o tipo de sinal de excitação.

## 5.1 Leis de transformação para os dipolos elementares

#### 5.1.1 Fontes de tens˜ao

As fontes de tensão periódicas serão transformadas utilizando a série de Fourier. No caso particular da fonte de tens˜ao senoidal ou cossenoidal reduz-se ao regime cissoidal.

$$
v(t) = v_0 \cos(\omega t + \phi) = \text{Re}\left\{\tilde{\mathbf{V}}e^{j\omega t}\right\} \qquad \tilde{\mathbf{V}} = v_0 e^{j\phi}
$$

$$
v(t) \to \tilde{\mathbf{V}}.
$$
(5.1)

Para as fontes não periódicas, utilizamos a transformada de Fourier ou a transformada de Laplace a depender se convergem absolutamente ou não.

Para a fonte senoidal amortecida,

$$
v(t) = v_0 e^{\sigma t} \cos(\omega t + \phi), \qquad \sigma < 0,
$$
  

$$
v(t) = \text{Re}\left\{\tilde{\mathbf{V}} e^{st}\right\}, \qquad \tilde{\mathbf{V}} = v_0 e^{j\phi},
$$
  

$$
v(t) \rightarrow \tilde{\mathbf{V}}.
$$
 (5.2)

Para a função degrau com amplitude  $v_0$  (Fig. 5.1)

 $v(t) = v_0 u(t)$ 

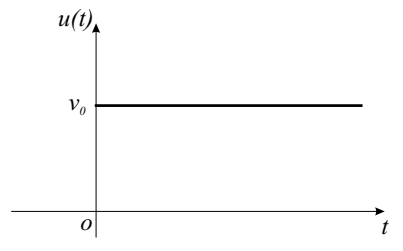

Figura 5.1: Função degrau.

$$
v(t) \to \frac{v_0}{s}.\tag{5.3}
$$

O mesmo vale para as fontes de corrente.

#### 5.1.2 Resistores

Enquanto que no domínio do tempo a lei de Ohm  $\acute{\text{e}}$ 

$$
v(t) = R i(t),
$$

no domínio das frequências, devido à linearidade das transformações, teremos

$$
\widetilde{\mathbf{V}} = R \; \widetilde{\mathbf{I}}
$$

onde

$$
\widetilde{\mathbf{V}} = \widetilde{\mathbf{V}}(s) \text{ ou } \widetilde{\mathbf{V}} = \widetilde{\mathbf{V}}(j\omega)
$$

e

$$
\widetilde{\mathbf{I}} = \widetilde{\mathbf{I}}(s) \text{ ou } \widetilde{\mathbf{I}} = \widetilde{\mathbf{I}}(j\omega)
$$

a depender da transformação utilizada.

Observe que, como R é um número real positivo (argumento zero)  $\widetilde{V}$  e  $\widetilde{I}$  estarão sempre em fase.

#### 5.1.3 Indutores (com corrente inicial nula)

Temos a relação entre a tensão e a corrente dada por

$$
v(t) = L \frac{di(t)}{dt}
$$

transformada em

$$
\mathbf{V}=j\omega L\mathbf{I}
$$

ou então

$$
\widetilde{\mathbf{V}}=sL\widetilde{\mathbf{I}}.
$$

#### 5.1.4 Capacitores (com carga inicial nula)

Temos a relação entre a tensão e a corrente dada por

$$
v(t) = \frac{1}{C} \int i(t)dt
$$

transformada em

$$
\widetilde{\mathbf{V}} = \frac{1}{j\omega C}\widetilde{\mathbf{I}}
$$

ou ent˜ao

$$
\widetilde{\mathbf{V}} = \frac{1}{sC}\widetilde{\mathbf{I}}.
$$

#### 5.1.5 Generalização da lei de Ohm

Um dipolo mais complexo pode ser obtido a partir dos elementos  $R, L, e, C$  associados em série ou em paralelo convenientemente. Obteremos no domínio do tempo uma tensão que será uma função linear da corrente (pois os elementos são lineares) do tipo

$$
v(t) = f(i), \quad i = i(t).
$$

Transformando para o domínio das frequências encontraremos uma relação do tipo

 $\sim 100$ 

$$
\widetilde{\mathbf{V}} = \widetilde{\mathbf{Z}} \widetilde{\mathbf{I}} \tag{5.4}
$$

onde $\widetilde{\mathbf{Z}}$ é conhecida como impedância complexa e será escrita como:

$$
\widetilde{\mathbf{Z}} = R + jX\tag{5.5}
$$

sendo  $R$  uma resistência e  $X$  uma reatância.

O inverso de  $\widetilde{\mathbf{Z}}$  será a admitância complexa

$$
\widetilde{\mathbf{Y}}=\frac{1}{\widetilde{\mathbf{Z}}}
$$

escrita como

$$
\widetilde{\mathbf{Y}} = G + jB\tag{5.6}
$$

sendo  $G$ uma condutância e  ${\cal B}$ uma susceptância.

Como exemplo, consideremos um circuito  $RLC$  em série (Fig. 5.2).

Temos a equação:

$$
v(t) = L\frac{di(t)}{dt} + R i(t) + \frac{1}{C} \int i(t)dt.
$$

Transformemos por Laplace considerando condições iniciais nulas

$$
i(0^+) = 0
$$
 e  $q(0^+) = 0$ .

A equação integro diferencial tornará uma equação algébrica

$$
\widetilde{\mathbf{V}}(s) = Ls\widetilde{\mathbf{I}}(s) + R\widetilde{\mathbf{I}}(s) + \frac{1}{sC}\widetilde{\mathbf{I}}(s)
$$

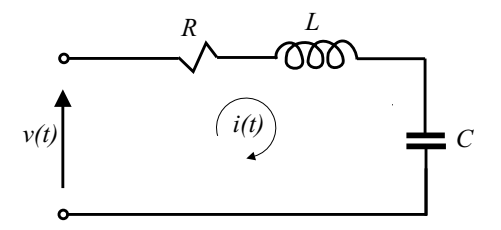

Figura 5.2: Circuito RLC em série.

 $R + Ls + \frac{1}{sC}\bigg)\widetilde{\mathbf{I}}(s).$ 

Fazendo

$$
\widetilde{\mathbf{Z}}(s) = R + Ls + \frac{1}{sC}, \quad s = \sigma + j\omega \tag{5.7}
$$

teremos

$$
\widetilde{\mathbf{V}}(s) = \widetilde{\mathbf{Z}}(s)\widetilde{\mathbf{I}}(s).
$$

Caso a excitação seja senoidal,  $(\sigma = 0)$  teremos no regime cissoidal

 $\therefore \widetilde{\mathbf{V}}(s) = \left($ 

$$
\widetilde{\mathbf{V}}(j\omega) = \left[R + j\left(\omega L - \frac{1}{\omega C}\right)\right] \widetilde{\mathbf{I}}(j\omega)
$$

$$
\widetilde{\mathbf{V}}(j\omega) = \widetilde{\mathbf{Z}}(j\omega) \widetilde{\mathbf{I}}(j\omega)
$$

$$
\widetilde{\mathbf{Z}}(j\omega) = R + j\left(\omega L - \frac{1}{\omega C}\right). \tag{5.8}
$$

 $\omega C$ 

com

ou

Em qualquer caso, podemos dizer que a impedância complexa 
$$
\widetilde{\mathbf{Z}}
$$
 pode ser escrita como a associação em série de três dipolos. No regime cissoidal identificamos facilmente a resistência  $R$ , a reatância indutiva  $\omega L$  e a reatância capacitiva  $\frac{1}{\omega C}$ .

Representamos a impedância  $\boldsymbol{Z}$  no plano das impedâncias complexas como um vetor (Fig. 5.3).

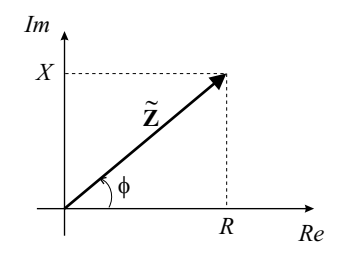

Figura 5.3: Impedância complexa.

$$
\widetilde{\mathbf{Z}} = R + jX = \left| \widetilde{\mathbf{Z}} \right| e^{j\phi}
$$

Circuitos Elétricos no Domínio do Tempo e da Frequência (123

com

$$
\left|\widetilde{\mathbf{Z}}\right| = \sqrt{R^2 + X^2} \text{ e } \tan \phi = \frac{X}{R}.\tag{5.9}
$$

No caso da associação  $RLC$  em série teremos a (Fig. 5.4) para  $\omega L < \frac{1}{\omega C}$  e para  $\omega L > \frac{1}{\omega C}.$ 

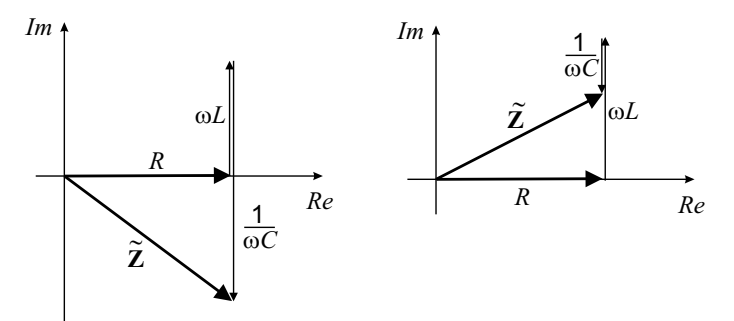

Figura 5.4: Impedância complexa para R, L e C em série com  $\omega L < \frac{1}{\omega C}$  e com  $\omega L > \frac{1}{\omega C}$ .

Os circuitos mais complexos (muitas malhas) podem ser resolvidos no d.d.f. utilizando as técnicas desenvolvidas para os circuitos no regime contínuo, acrescentando-se elementos indutivos, capacitivos e geradores dependentes do tempo. O método das correntes de malha (ou o m´etodo das tens˜oes dos n´os) fornecer´a um sistema de equa¸c˜oes integro-diferencial linear (por hipótese) que após ser transformado convenientemente (por Fourier ou Laplace) resultará em um sistema de equações algébricas no d.d.f.. Após a resolução do sistema, a anti-transformação dará o resultado desejado no d.d.t..

## 5.2 Os quadripolos

A teoria desenvolvida para os quadripolos em regime cont´ınuo pode ser aproveitada para o regime vari´avel no d.d.f. observando que os parˆametros que caracterizam o quadripolo são agora, em geral, funções da frequência. Usualmente, as variações dos parâmetros com a frequência são representadas graficamente por um dos seguintes diagramas:

- Curvas de amplitude e fase.
- Diagrama de Bode.
- Diagrama de Nyquist.
- Representação no plano s (para excitação senoidal amortecida).

Dos parâmetros que caracterizam um quadripolo, destacam-se quatro pela importância na interpretação imediata do comportamento do quadripolo para as diferentes frequências. São as impedâncias de entrada e saída e os ganhos de tensão e corrente. Para melhor entendermos a utilização dos diagramas das variações dos parâmetros, consideremos um quadripolo simples constituído por um resistor e um capacitor na seguinte configuração (Fig. 5.5):

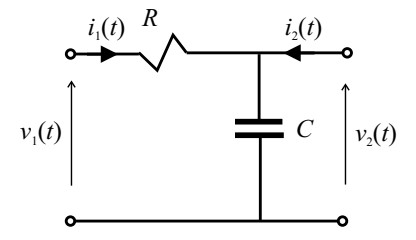

Figura 5.5: Filtro RC passa-baixa.

Consideremos o regime cissoidal com as seguintes transformações

 $v_1(t) \to \widetilde{\mathbf{V}}_1(j\omega), \qquad i_1(t) \to \widetilde{\mathbf{I}}_1(j\omega)$  $v_2(t) \to \widetilde{\mathbf{V}}_2(j\omega), \qquad i_2(t) \to \widetilde{\mathbf{I}}_2(j\omega).$ 

Estamos interessados em determinar no d.d.f. a tensão de saída em função da tensão de entrada, ou seja, determinar o ganho de tensão $\widetilde{\mathbf{G}}_v(j\omega)$ com a saída aberta.

$$
\widetilde{\mathbf{V}}_2 = \widetilde{\mathbf{G}}_v \widetilde{\mathbf{V}}_1. \tag{5.10}
$$

Mas

$$
\widetilde{\mathbf{V}}_2 = \frac{1}{j\omega C}\widetilde{\mathbf{I}}_1
$$

e

$$
\widetilde{\mathbf{I}}_1 = \frac{\widetilde{\mathbf{V}}_1}{R + \frac{1}{j\omega C}}
$$

$$
\therefore \widetilde{\mathbf{V}}_2 = \frac{1}{j\omega C} \frac{\widetilde{\mathbf{V}}_1}{R + \frac{1}{j\omega C}}
$$

ou

$$
\widetilde{\mathbf{V}}_2 = \frac{1}{j\omega C} \frac{j\omega C}{Rj\omega C + 1} \widetilde{\mathbf{V}}_1 = \frac{1}{Rj\omega C + 1} \widetilde{\mathbf{V}}_1
$$

$$
\therefore \widetilde{\mathbf{G}}_v = \frac{1}{Rj\omega C + 1}.
$$

Definindo a frequência de corte  $\omega_c = \frac{1}{RC}$  fica

$$
\widetilde{\mathbf{G}}_v = \frac{1}{1 + j\frac{\omega}{\omega_c}}\tag{5.11}
$$

$$
\therefore \left| \tilde{\mathbf{G}}_v \right| = \frac{1}{\sqrt{1 + \left( \frac{\omega}{\omega_c} \right)^2}}, \quad \text{Arg} \left( \tilde{\mathbf{G}}_v \right) = -\arctg \left( \frac{\omega}{\omega_c} \right). \tag{5.12}
$$

#### Curvas de amplitude e fase

Fazendo  $\omega$  variar de zero a infinito teremos as variações no módulo e na fase de  $\widetilde{\mathbf{G}}_{v}$ :

- Para  $\omega \to 0$ ,  $|\tilde{\mathbf{G}}_v| \to 1$  e Arg $(\tilde{\mathbf{G}}_v) \to 0^-$
- Para  $\omega = \omega_c$ ,  $|\tilde{\mathbf{G}}_v| = \frac{1}{\sqrt{2\pi}}$  $\frac{1}{2}$  e Arg $\left(\widetilde{\mathbf{G}}_{v}\right)$  $\rightarrow -\frac{\pi}{4}$
- Para  $\omega \to \infty$ ,  $|\tilde{\mathbf{G}}_v| \to 0$  e Arg $(\tilde{\mathbf{G}}_v)$  $\rightarrow -\frac{\pi}{2}$
- A (Fig. 5.6) mostra a variação do módulo e da fase de  $\widetilde{\mathbf{G}}_v$ .

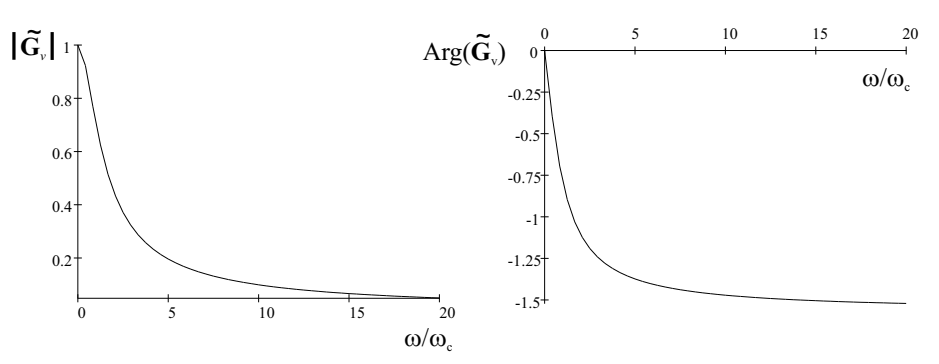

Figura 5.6: Curvas de amplitude e fase do ganho de tensão do filtro RC passa-baixa.

A frequência  $\omega_c$  é denominada de frequência de corte pelo fato de que quando  $\omega >> \omega_c$ , o ganho tende rapidamente para zero levando o quadripolo para o "corte", ou seja, tens˜ao de saída fortemente atenuada. Como esse quadripolo "deixa passar"sinais de frequência menores que  $\omega_c$  com pouca atenuação e pouco defasamento, chamaremos esse quadripolo de "filtro passa baixa".

#### O diagrama de Bode

Com o intuito de linearizar ao máximo a representação gáfica das variações dos parâmetros constrói-se o diagrama de Bode tomando-se o logarítimo decimal do módulo do ganho e da frequência. Mais precisamente, define-se o ganho de tensão (ou de corrente) em decibéis pela express˜ao

$$
G_{v_{\text{dB}}} = 20 \log \left| \tilde{\mathbf{G}}_v \right| \tag{5.13}
$$

e traçamos então a curva  $G_{v_{\text{dB}}} \ge \log \omega$  e Arg $\left(\widetilde{\mathbf{G}}_v \right) \ge \log \omega$ . Teremos para o exemplo anterior

$$
G_{v_{\text{dB}}} = 20 \log \frac{1}{\sqrt{1 + \left(\frac{\omega}{\omega_c}\right)^2}} = -10 \log \left[1 + \left(\frac{\omega}{\omega_c}\right)^2\right].
$$

Analisando quando  $\omega$  varia de zero a infinito fica:

- Para  $\omega \to 0$ ,  $G_{v_{\text{dB}}} \to -10 \log 1 = 0 \text{ dB}.$
- Para  $\omega = \omega_c$ ,  $G_{v_{\text{dB}}} = -10 \log 2 \approx -3 \text{ dB}$ .
- Para  $\omega >> \omega_c$ ,  $G_{v_{\text{dB}}} = -10 \log \left( \frac{\omega}{\omega_c} \right)$  $\Big)^2 = -20 \, \log \left( \frac{\omega}{\omega_c} \right)$  $\big) \rightarrow -\infty.$

Observe que para  $\omega >> \omega_c$ , a cada vez que dobramos a frequência o ganho varia de −20 log2 ≈ −6 dB e dizemos que o ganho está variando de −6 dB/oitava (uma oitava na escala musical corresponde a dobrar a frequência). De modo equivalente, se tornarmos a frequência dez vezes maior, o ganho variará de  $-20 \log 10 = -20 \text{ dB}$  e dizemos que o ganho está variando de −20 dB/década. Veja a (Fig. 5.7) onde representamos o ganho em dB e o argumento em função do logarítimo da frequência angular relativa  $(\log(\omega/\omega_c))$ .

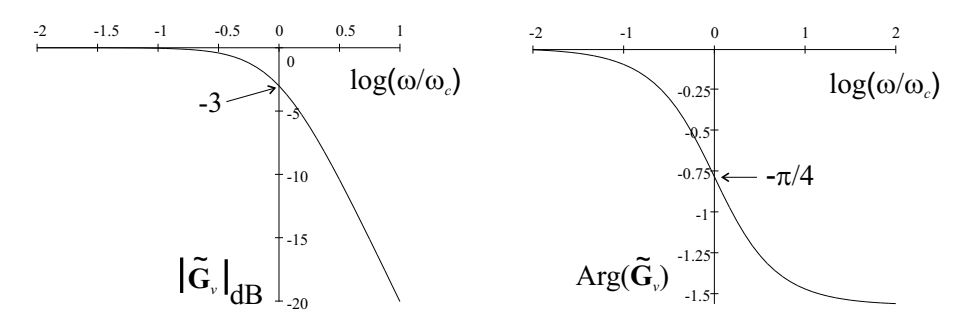

Figura 5.7: Diagrama de Bode do ganho de tensão do filtro RC passa-baixa.

É comum representarmos essas curvas pelas assíntotas que se obtém para  $\omega \ll \omega_c$  e para  $\omega >> \omega_c$ .

- Para  $\omega << \omega_c$ ,  $|\tilde{\mathbf{G}}_v| \approx 1 \rightarrow G_{v_{\text{dB}}} \approx 0 \text{dB}$ e a assíntota é o eixo  $\log(\omega/\omega_c)$ .
- Para  $\omega >> \omega_c$ ,  $|\widetilde{\mathbf{G}}_v| \approx \frac{\omega_c}{\omega} \to G_{v_{\text{dB}}} \approx -20 \log \left( \frac{\omega_c}{\omega_c} \right)$  $= -20 \log(\omega) + 20 \log(\omega_c)$  $(\text{equação da reta em } \log(\omega))$ . No diagrama de Bode corresponde a uma reta com inclinação de −20 dB/década.

As assíntotas do  $\text{Arg}\left(\widetilde{\mathbf{G}}_v\right)$  são dadas por:

- Para  $\omega \ll \omega_c$ , Arg $(\widetilde{\mathbf{G}}_v) \approx 0^-$ .
- Para  $\omega >> \omega_c$ , Arg $(\widetilde{\mathbf{G}}_v)$  $\approx -\frac{\pi}{2}.$

Observe que o erro máximo que se comete ao substituir as curvas reais pelas assíntotas é de 3dB em  $\omega = \omega_c$ , para  $G_{v_{\text{dB}}}$  e de  $\pi/4$  rad para o Arg $(\widetilde{\mathbf{G}}_v)$  (Fig. 5.8).

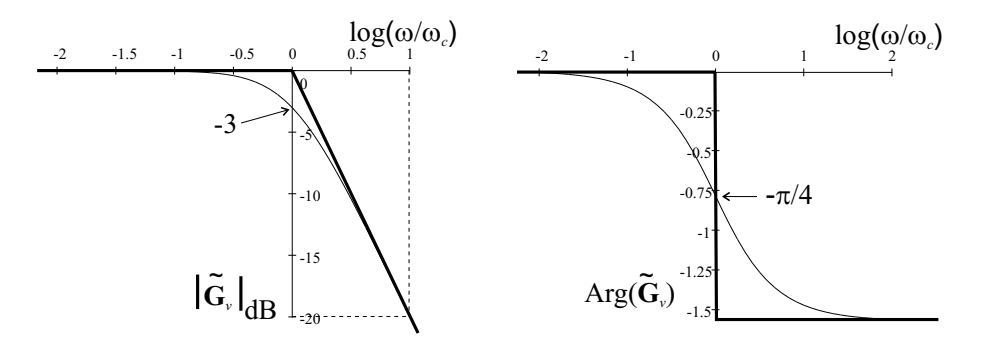

Figura 5.8: Assíntotas do diagrama de Bode do ganho de tensão do filtro RC passa-baixa.

#### O diagrama de Nyquist

Esse diagrama consiste no lugar geométrico do ganho  $\tilde{\mathbf{G}}_v$  representado no plano complexo quando fazemos variar a frequência angular  $\omega$ .

No exemplo anterior tínhamos a equação  $(5.11)$ 

$$
\widetilde{\mathbf{G}}_v = \frac{1}{1 + j\frac{\omega}{\omega_c}} = \left| \widetilde{\mathbf{G}}_v \right| e^{j\theta}, \qquad \theta = -\arctg\left(\frac{\omega}{\omega_c}\right)
$$

ou seja

$$
\widetilde{\mathbf{G}}_v = \frac{1}{1 - j \tan \theta} = \frac{\cos \theta}{\cos \theta - j \sin \theta} = \cos \theta e^{j\theta} = \frac{e^{j\theta} + e^{-j\theta}}{2} e^{j\theta}
$$

$$
\therefore \widetilde{\mathbf{G}}_v = \frac{1}{2} \left( 1 + e^{j2\theta} \right).
$$

Para  $\omega$  variando entre zero e infinito,  $\theta$ varia entre zero e $-\pi/2$  (e  $2\theta$ varia entre zero e  $-\pi$ ). Veja (Fig. 5.9).

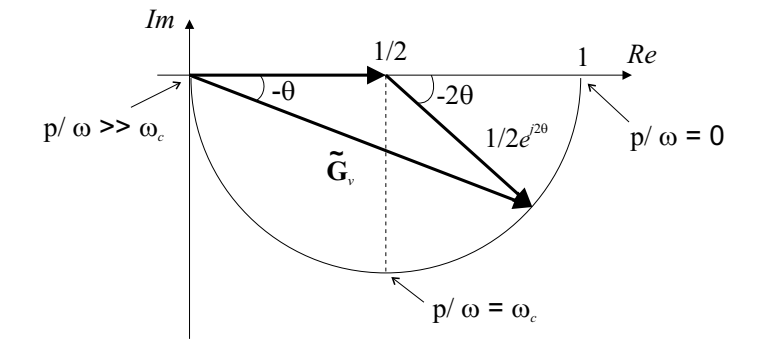

Figura 5.9: Diagrama de Nyquist do ganho de tensão do filtro RC passa-baixa.

#### Representação no plano s

Consideremos que a excitação não é mais senoidal mas uma função transformável por Laplace. Nesse caso, o ganho  $\tilde{\mathbf{G}}_v$  passa a ser uma função da frequência complexa s e para determinados valores desta frequência o ganho pode ter um comportamento peculiar, podendo anular-se ou tornar-se infinito por exemplo.

No exemplo anterior, substituindo  $j\omega$  por s obteremos a seguinte expressão para o ganho:

$$
\widetilde{\mathbf{G}}_v = \frac{1}{1 + sRC}.
$$

Observe que para  $s = -\frac{1}{RC}$ , o ganho é infinito. Esse valor particular de s constitui o que se chama de polo de  $\widetilde{\mathbf{G}}_v$  e neste caso é real e negativo. Veja (Fig. 5.10).

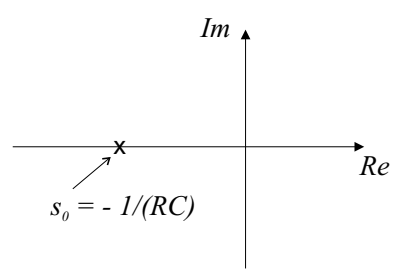

Figura 5.10: Polo do ganho de tensão do filtro RC passa-baixa no plano das frequências complexas.

Se aplicarmos no filtro passa baixa um degrau unitário de tensão na entrada,  $v_1(t)$  =  $u(t)$ , que resposta obteremos na saída, considerando como resposta a tensão  $v_2(t)$ ?

Temos que

$$
\widetilde{\mathbf{V}}_2(s) = \widetilde{\mathbf{G}}_v(s) \widetilde{\mathbf{V}}_1(s)
$$

mas

$$
\widetilde{\mathbf{V}}_1(s)=\frac{1}{s}
$$

pois  $\frac{1}{s}$  é a transformada de Laplace do degrau  $u(t)$ . Assim,

$$
\widetilde{\mathbf{V}}_2(s) = \frac{1}{1+sRC} \frac{1}{s} = \frac{1}{RC\left(s + \frac{1}{RC}\right)} \frac{1}{s}.
$$

Desenvolvendo como soma de frações parciais teremos

$$
\widetilde{\mathbf{V}}_2(s) = \frac{1}{RC\left(s + \frac{1}{RC}\right)}\frac{1}{s} = \frac{-s_0}{s - s_0}\frac{1}{s} = \frac{-s_0k_0}{s - s_0} + \frac{k_1}{s}, \qquad s_0 = -\frac{1}{RC}.
$$

ou

$$
\frac{-s_0}{s - s_0} \frac{1}{s} = \frac{-ss_0k_0 + k_1(s - s_0)}{s(s - s_0)}
$$
  
 
$$
\therefore -s_0 = -ss_0k_0 + k_1s - k_1s_0 = (k_1 - s_0k_0)s - k_1s_0
$$

logo

$$
(k_1 - s_0 k_0) = 0 \text{ e } k_1 = 1
$$

$$
\therefore k_0 = \frac{1}{s_0}.
$$

Sendo assim,

$$
\widetilde{\mathbf{V}}_2(s) = \frac{-s_0 \frac{1}{s_0}}{s - s_0} + \frac{1}{s} = \frac{-1}{s - s_0} + \frac{1}{s}
$$

e anti-transformando teremos

$$
v_2(t) = -e^{s_0t}u(t) + u(t) = \left(1 - e^{\frac{-t}{RC}}\right)u(t)
$$

como mostra a (Fig. 5.11).

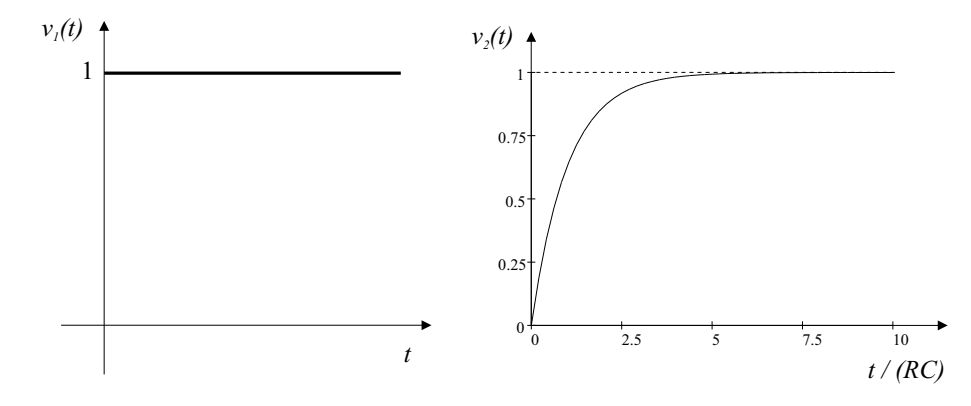

Figura 5.11: Resposta a um degrau de tensão do filtro RC passa-baixa.

Observe nesse exemplo a presença de dois polos, um na origem  $(s = 0)$  e outro no semieixo real negativo ( $s = -1/RC$ ). Veja que o polo negativo é o responsável pelo aparecimento da exponencial decrescente no domínio do tempo.

## 5.3 Circuito RLC em paralelo e o coeficiente de qualidade

Vejamos agora um exemplo importante de análise no domínio das frequências, o circuito RLC em paralelo.

Iniciemos estudando mais detalhadamente as características de um indutor real. Um indutor real é usualmente construído por várias espiras de fio sobre um núcleo (de ar ou de material ferromagnético) dando origem a diversas formas de "perdas" de energia, ou seja, a energia fornecida ao indutor não fica totalmente armazenada na forma de campo de indução magnética. Diversas são as formas de dissipação de energia: perdas ô hmicas que dão origem ao efeito Joule, perdas por irradiação eletromagnética principalmente em altas frequências, perdas no núcleo devido à histerese e às correntes de Foucault, perdas devido à interação do campo magn´etico com o meio material externo, perdas nos isolantes dos fios etc. Todas essas perdas, apesar de não serem exclusivamente por efeito Joule, podem ser consideradas, de modo aproximado, como sendo as perdas produzidas por um resistor com resistência  $r$ em série com o indutor ideal. Em geral as perdas dependem da frequência, de modo que a resistência r é uma função da frequência. Se a variação de frequência for pequena, podemos considerar r praticamente constante (Fig. 5.12).

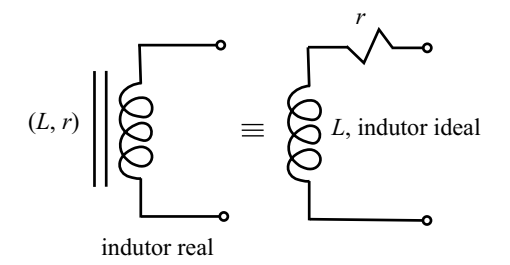

Figura 5.12: Modelo com perdas em série para um indutor real.

A impedância será dada por

$$
\widetilde{\mathbf{Z}} = r + j\omega L \qquad \text{representação cissoidal} \tag{5.14}
$$

ou

$$
\tilde{\mathbf{Z}} = r + sL \qquad \text{representação de Laplace.} \tag{5.15}
$$

No regime cissoidal

$$
\widetilde{\mathbf{Z}} = r + j\omega L = j\omega L \left(1 - j\frac{r}{\omega L}\right) = j\omega L \left(1 - j\frac{1}{Q}\right)
$$

onde definimos o coeficiente de qualidade do indutor  $Q = \frac{L\omega}{r}$ . Esse coeficiente é um número que compara a reatância indutiva com a resistência que representa as perdas.

Os valores usuais para Q estão compreendidos em

- $2 < Q < 50$  em audiofrequências (até 50 kHz).
- $15 < Q < 350$  em radiofrequências (200kHz até 300MHz)
- $10^3 < Q < 10^7$  em microondas (1GHz até 300GHz).

As perdas em um indutor também podem ser representadas por um resistor com resistência  $R$  em paralelo com o indutor ideal. (Fig. 5.13)

Um indutor de boa qualidade (baixa perda) deve possuir na representação série um valor de r pequeno quando comparado com  $\omega L$  e, na representação paralela, um valor de  $R$  grande com relação a  $\omega L$  na frequência de operação.

A impedância na representação paralela no regime cissoidal será:

$$
\widetilde{\mathbf{Z}} = R \; // \; j\omega L = \left(\frac{1}{R} + \frac{1}{j\omega L}\right)^{-1} = \frac{j\omega LR}{j\omega L + R} = \frac{j\omega L}{1 + j\frac{\omega L}{R}}
$$

.

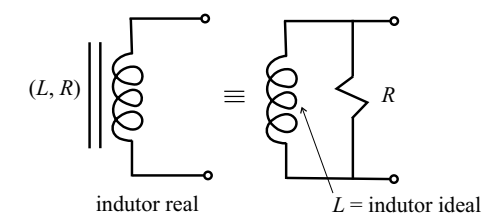

Figura 5.13: Modelo com perdas em paralelo para um indutor real.

Se considerarmos um indutor de boa qualidade,  $R >> \omega L$ , teremos  $\frac{\omega L}{R} = \epsilon \ll 1$  e poderemos aproximar para

$$
\widetilde{\mathbf{Z}} = \frac{j\omega L}{1+j\epsilon} \approx j\omega L(1-j\epsilon) = j\omega L\left(1 - j\frac{\omega L}{R}\right).
$$

Se impormos a condição de que as duas representações devam ser equivalentes teremos

$$
j\omega L\left(1-j\frac{1}{Q}\right) = j\omega L\left(1-j\frac{\omega L}{R}\right)
$$

onde vemos que  $Q = R/(\omega L)$  ou seja,

$$
\frac{R}{\omega L} = \frac{\omega L}{r} \qquad \therefore \qquad Rr = \omega^2 L^2. \tag{5.16}
$$

Resumindo, na representação em série

$$
Q = \frac{\omega L}{r} \tag{5.17}
$$

e na representação em paralelo

$$
Q = \frac{R}{\omega L}.\tag{5.18}
$$

#### 5.3.1 Associações dos coeficientes de qualidade

#### Série-série:

Considere dois resistores na representação em série representando as diversas perdas de um indutor. Veja (Fig. 5.14).

Temos

com

$$
\widetilde{\mathbf{Z}} = j\omega L + r_1 + r_2 = j\omega L \left[ 1 - j \left( \frac{r_1}{\omega L} + \frac{r_2}{\omega L} \right) \right] = j\omega L \left[ 1 - j \left( \frac{1}{Q_1} + \frac{1}{Q_2} \right) \right]
$$

$$
\frac{1}{Q_1} = \frac{r_1}{\omega L} \text{ e } \frac{1}{Q_2} = \frac{r_2}{\omega L}.
$$
  
lo assim,
$$
\frac{1}{Q} = \frac{1}{Q_1} + \frac{1}{Q_2}, \qquad Q = \frac{\omega L}{r}.
$$
(5.19)

Send

$$
\frac{1}{2} + \frac{1}{2}, \qquad Q = \frac{\omega L}{2}.
$$
 (5.19)

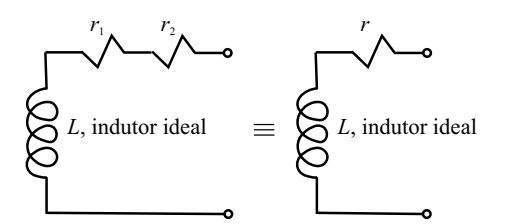

Figura 5.14: Perdas em um indutor real representadas por resistores em série.

#### Paralelo-paralelo:

Considere dois resistores na representação em paralelo representando as diversas perdas de um indutor. Veja (Fig. 5.15).

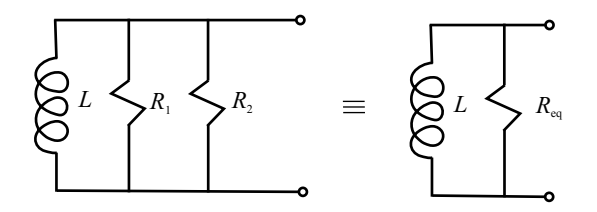

Figura 5.15: Perdas em um indutor real representadas por resistores em paralelo.

 $\cal O$ resistor equivalente será

$$
R_{eq}=R_1 \; // \; R_2
$$

Se o coeficiente de qualidade for elevado podemos escrever

$$
\widetilde{\mathbf{Z}} = j\omega L \left( 1 - j\frac{\omega L}{R_{eq}} \right) = j\omega L \left[ 1 - j\omega L \left( \frac{1}{R_1} + \frac{1}{R_2} \right) \right] = j\omega L \left[ 1 - j\left( \frac{\omega L}{R_1} + \frac{\omega L}{R_2} \right) \right].
$$

Sendo

$$
Q_1 = \frac{R_1}{\omega L}
$$
,  $Q_2 = \frac{R_2}{\omega L}$  e  $Q = \frac{R_{eq}}{\omega L}$ 

teremos

$$
\frac{1}{Q} = \frac{1}{Q_1} + \frac{1}{Q_2} \tag{5.20}
$$

#### Série paralelo:

Considere um resistor na representação em série e um resistor na representação em paralelo representando as diversas perdas de um indutor. Veja (Fig. 5.16).

Temos

$$
\mathbf{Z} = (j\omega L + r_1) / R_2
$$

ou

$$
\widetilde{\mathbf{Z}} = \frac{\left(j\omega L + r_1\right)R_2}{\left(j\omega L + r_1\right) + R_2} = \frac{j\omega L\left(1 - j\frac{r_1}{\omega L}\right)R_2}{R_2\left(\frac{j\omega L}{R_2} + \frac{r_1}{R_2} + 1\right)} = \frac{j\omega L\left(1 - j\frac{r_1}{\omega L}\right)}{1 + \frac{r_1}{R_2} + \frac{j\omega L}{R_2}}.
$$

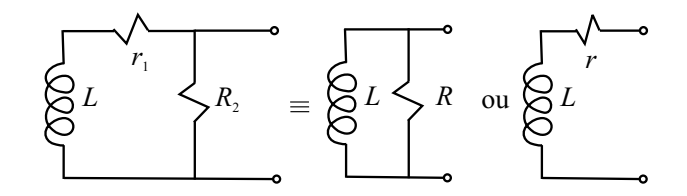

Figura 5.16: Perdas em um indutor real representadas por resistores em série e paralelo.

Sendo

$$
Q_1 = \frac{\omega L}{r_1} \qquad \text{e} \qquad Q_2 = \frac{R_2}{\omega L}
$$

teremos

$$
Q_1 Q_2 = \frac{R_2}{r_1}
$$

e

$$
\widetilde{\mathbf{Z}} = \frac{j\omega L\left(1 - j\frac{1}{Q_1}\right)}{1 + \frac{1}{Q_1Q_2} + j\frac{1}{Q_2}}.
$$

Se considerarmos que os coeficientes de qualidade são elevados,  ${\cal Q}_1$  e  ${\cal Q}_2 >> 1$ teremos aproximadamente

$$
\widetilde{\mathbf{Z}} \approx \frac{j\omega L\left(1 - j\frac{1}{Q_1}\right)}{1 + j\frac{1}{Q_2}} \approx j\omega L\left(1 - j\frac{1}{Q_1}\right)\left(1 - j\frac{1}{Q_2}\right)
$$
  

$$
\therefore \widetilde{\mathbf{Z}} \approx j\omega L\left(1 - j\frac{1}{Q_1} - j\frac{1}{Q_2} - \frac{1}{Q_1Q_2}\right) \approx j\omega L\left(1 - j\left(\frac{1}{Q_1} + \frac{1}{Q_2}\right)\right)
$$

$$
\frac{1}{Q} \approx \frac{1}{Q_1} + \frac{1}{Q_2} \tag{5.21}
$$

logo

e
$$
Q
$$
 pode ser escrito na representação em paralelo

$$
Q = \frac{R}{\omega L}
$$

ou na representação em série,

$$
Q = \frac{\omega L}{r}.
$$

## 5.3.2 Coeficiente de qualidade de um capacitor

As perdas em um capacitor, que geralmente são menores que as perdas em um indutor, também podem ser representadas por um resistor em série ou em paralelo. Em série (Fig. 5.17) teremos:

$$
\widetilde{\mathbf{Z}} = r + \frac{1}{j\omega C} = \frac{1}{j\omega C} \left( 1 + j\omega C \ r \right) = \frac{1}{j\omega C} \left( 1 + j\frac{1}{Q} \right)
$$

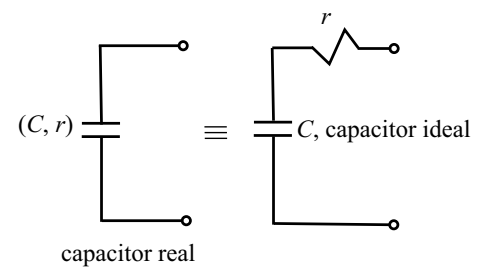

Figura 5.17: Perdas em um capacitor real representadas por um resistor em série.

onde definimos

$$
Q = \frac{1}{\omega C r}.\tag{5.22}
$$

Em paralelo (Fig. 5.18) teremos

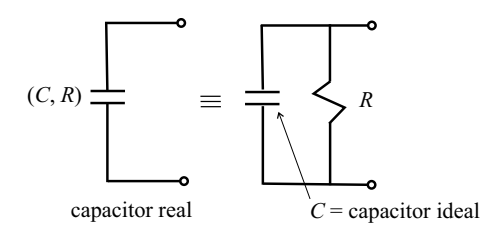

Figura 5.18: Perdas em um capacitor real representadas por um resistor em paralelo.

$$
\widetilde{\mathbf{Z}} = R \; // \; \frac{1}{j\omega C} = \frac{\frac{R}{j\omega C}}{R + \frac{1}{j\omega C}} = \frac{1}{j\omega C} \frac{1}{1 - j\frac{1}{\omega CR}}.
$$

Se o coeficiente de qualidade for elevado deveremos ter um valor para R muito grande,  $ent\tilde{a}o$ 

$$
\widetilde{\mathbf{Z}} = \frac{1}{j\omega C} \frac{1}{1 - j\epsilon}, \qquad \epsilon = \frac{1}{\omega C R} << 1
$$

e teremos aproximadamente

$$
\widetilde{\mathbf{Z}} \approx \frac{1}{j\omega C} \left( 1 + j\epsilon \right) = \frac{1}{j\omega C} \left( 1 + j\frac{1}{\omega CR} \right).
$$

Definimos então

$$
Q = \omega CR \tag{5.23}
$$

de modo que

$$
\widetilde{\mathbf{Z}} \approx \frac{1}{j\omega C} \left( 1 + j\frac{1}{Q} \right).
$$

Em resumo,  $Q = \frac{1}{\omega C r}$  na representação em série e $Q = \omega C R$  na representação em paralelo. Para que as duas representações sejam equivalentes deveremos ter

$$
\frac{1}{\omega C r} = \omega C R \qquad \therefore \qquad rR = \frac{1}{(\omega C)^2}.
$$
 (5.24)

#### 5.3.3 Circuito RLC em paralelo

Consideremos agora um circuito RLC em paralelo alimentado por uma fonte de corrente. As perdas no indutor e no capacitor são representadas por  $R_L$  e  $R_C$  respectivamente, (Fig. 5.19).

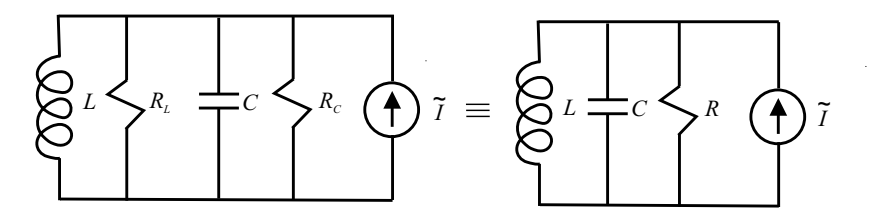

Figura 5.19: Circuito RLC em paralelo excitado por uma fonte de corrente.

No regime cissoidal a admitância  $\widetilde{\mathbf{Y}} = 1/\widetilde{\mathbf{Z}}$  pode ser escrita como

$$
\widetilde{\mathbf{Y}} = \frac{1}{R} + j\omega C + \frac{1}{j\omega L} = \frac{1}{R} + j\left(\omega C - \frac{1}{\omega L}\right)
$$
\n(5.25)

$$
\therefore \widetilde{\mathbf{Z}} = \frac{1}{\frac{1}{R} + j\left(\omega C - \frac{1}{\omega L}\right)},\tag{5.26}
$$
\n
$$
\left|\widetilde{\mathbf{Y}}\right| = \sqrt{\left(\frac{1}{R}\right)^2 + \left(\omega C - \frac{1}{\omega L}\right)^2} e \left|\widetilde{\mathbf{Z}}\right| = \frac{1}{\left|\widetilde{\mathbf{Y}}\right|}.
$$

A ressonância ocorre para a frequência angular  $\omega_0$  que torna o módulo da admitância um mínimo, ou seja, quando

$$
\omega_0 C - \frac{1}{\omega_0 L} = 0 \qquad \therefore \qquad \omega_0 = \frac{1}{\sqrt{LC}}.
$$

Na ressonância, tanto  $\widetilde{\mathbf{Y}}$  como  $\widetilde{\mathbf{Z}}$  são reais com valores iguais a  $\frac{1}{R}$  e R respectivamente. Veja (Fig. 5.20) para  $R = 1\Omega$ ,  $C = 10$ F e  $L = 0$ , 1H.

A excitação do circuito paralelo com uma fonte de corrente permite levantar a curva de impedância com facilidade uma vez que a tensão no circuito é diretamente proporcional à impedância. A utilização de um osciloscópio para a medida da tensão fornece diretamente o valor da impedância tanto em módulo como em fase.

O coeficiente de qualidade do circuito é definido na situação de ressonância como sendo

$$
Q_0 = \frac{R}{\omega_0 L} = \omega_0 C R
$$

136 Newton Barros de Oliveira

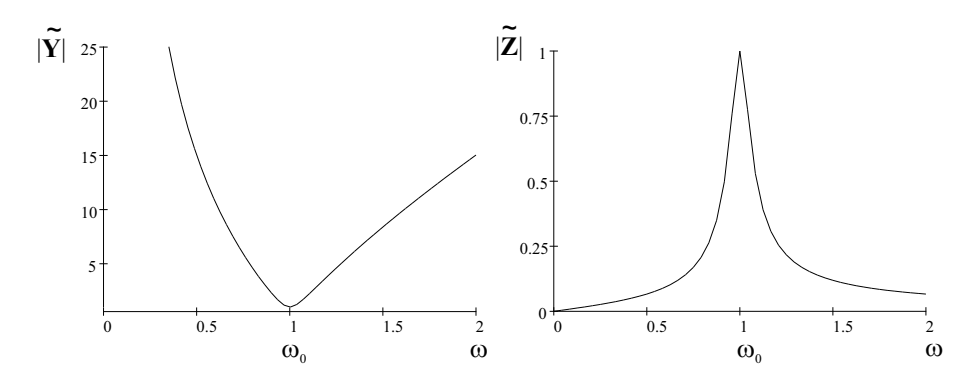

Figura 5.20: Curvas dos módulos da admitância e da impedância para um circuito RLC em paralelo.

onde podemos imaginar que as perdas do circuito est˜ao integralmente associadas ao indutor ou então ao capacitor. A admitância pode ser expressa em função desse coeficiente de qualidade como

$$
\widetilde{\mathbf{Y}} = \frac{1}{R} + j \left( \frac{\omega Q_0}{\omega_0 R} - \frac{\omega_0 Q_0}{\omega R} \right) = \frac{1}{R} \left[ 1 + j Q_0 \left( \frac{\omega}{\omega_0} - \frac{\omega_0}{\omega} \right) \right].
$$
\n(5.27)

A impedância será expressa como

$$
\widetilde{\mathbf{Z}} = \frac{1}{\widetilde{\mathbf{Y}}} = \frac{R}{1 + jQ_0 \left(\frac{\omega}{\omega_0} - \frac{\omega_0}{\omega}\right)}\tag{5.28}
$$

e

$$
\left|\widetilde{\mathbf{Z}}\right| = \frac{R}{\sqrt{1 + Q_0^2 \left(\frac{\omega}{\omega_0} - \frac{\omega_0}{\omega}\right)^2}}.
$$

Para frequências próximas da frequência de ressonância podemos aproximar $\widetilde{\mathbf{Z}}$ e  $\left|\widetilde{\mathbf{Z}}\right|$ . Observe que

$$
\frac{\omega}{\omega_0} - \frac{\omega_0}{\omega} = \frac{\omega^2 - \omega_0^2}{\omega_0 \omega} = \frac{(\omega - \omega_0)(\omega + \omega_0)}{\omega_0 \omega}
$$

e fazendo $\omega - \omega_0 = \Delta \omega$ e $\omega + \omega_0 \approx 2\omega$ teremos

$$
\frac{\omega}{\omega_0} - \frac{\omega_0}{\omega} \approx \frac{2\Delta\omega}{\omega_0}.
$$

Sendo assim, ficaremos com

$$
\widetilde{\mathbf{Z}} \approx \frac{R}{1 + jQ_0 \frac{2\Delta\omega}{\omega_0}} \text{ e } \left| \widetilde{\mathbf{Z}} \right| \approx \frac{R}{\sqrt{1 + Q_0^2 \left( \frac{2\Delta\omega}{\omega_0} \right)^2}}.
$$
\n(5.29)

Para os casos em que o coeficiente de qualidade é elevado, a curva de  $|\tilde{\mathbf{Z}}| \ge \omega$  é alta e estreita e nas vizinhanças da ressonância a expressão para  $|\tilde{\mathbf{Z}}|$  acima calculada é uma boa aproximação.

O coeficiente de qualidade pode ser obtido a partir da curva de ressonância de modo simples. Para isso basta determinarmos as frequências em que a impedância cai de 3 dB do valor máximo, ou seja, as frequências em que a impedância cai a  $1/\sqrt{2}$  do seu valor máximo  $(1/\sqrt{2} \Leftrightarrow -3$  dB). Como o valor máximo de  $|\widetilde{\mathbf{Z}}|$  é R, deveremos ter

$$
\frac{R}{\sqrt{1 + Q_0^2 \left(\frac{\omega}{\omega_0} - \frac{\omega_0}{\omega}\right)^2}} = \frac{R}{\sqrt{2}} = 0.707R
$$

$$
\therefore 1 + Q_0^2 \left(\frac{\omega}{\omega_0} - \frac{\omega_0}{\omega}\right)^2 = 2
$$

 $= \pm 1$  (5.30)

logo

ou

$$
Q_0 \left( \frac{\omega_0 - \omega}{\omega_0} \right) = \pm 1
$$
  

$$
Q_0 \left( \frac{\omega^2 - \omega_0^2}{\omega_0 \omega} \right) = \pm 1
$$
  

$$
\therefore \omega^2 - \omega_0^2 = \pm \frac{\omega_0 \omega}{Q_0}.
$$

Sendo $\omega_2 > \omega_0 > \omega_1$ as raizes dessa equação teremos

$$
\omega_2^2 - \omega_0^2 = +\frac{\omega_0 \omega_2}{Q_0}
$$

$$
\omega_1^2 - \omega_0^2 = -\frac{\omega_0 \omega_1}{Q_0}
$$

 $\,Q_0$ 

e

$$
\omega_1^2 - \omega_0^2 = -\frac{\omega_0 \omega_1}{Q_0}
$$

fazendo a diferença entre essas duas expressões fica

$$
\omega_2^2 - \omega_1^2 = (\omega_2 + \omega_1) \frac{\omega_0}{Q_0}
$$
  
\n
$$
\therefore (\omega_2 - \omega_1) (\omega_2 + \omega_1) = (\omega_2 + \omega_1) \frac{\omega_0}{Q_0}
$$
  
\n
$$
\therefore \omega_2 - \omega_1 = \frac{\omega_0}{Q_0}
$$
  
\n
$$
Q_0 = \frac{\omega_0}{\omega_2 - \omega_1}.
$$
\n(5.31)

ou seja, o coeficiente de qualidade fica determinado pela frequência de ressonância e pela largura ("bandwidth") da curva.

Com a aproximação de coeficiente de qualidade elevado (digamos  $Q_0 > 5$ , curva alta e estreita) podemos escrever $\omega_2 - \omega_1 = 2\Delta\omega$ de modo que também podemos expressar o coeficiente de qualidade como

$$
Q_0 \approx \frac{\omega_0}{2\Delta\omega}.
$$

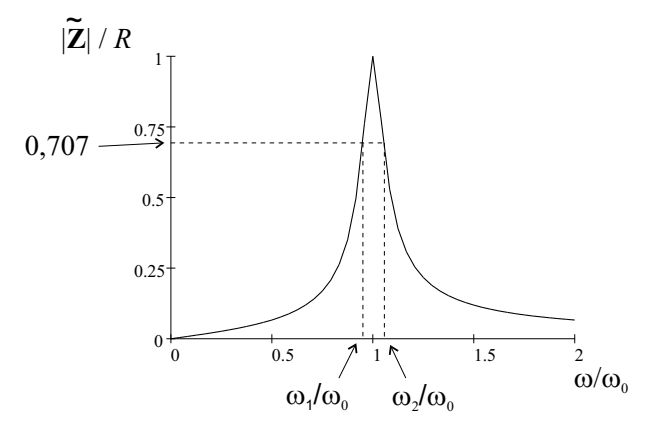

Figura 5.21: Largura da curva de ressonância para o cálculo do coeficiente de qualidade.

A (Fig. 5.21) mostra como proceder graficamente. No gráfico,  $2\Delta\omega = \omega_2 - \omega_1$ . Nas frequências  $\omega = \omega_1$  e  $\omega = \omega_2$  temos das equações (5.28) e (5.30) que

$$
\widetilde{\mathbf{Z}} = \frac{R}{1 \pm j}
$$

e

$$
\left|\widetilde{\mathbf{Z}}\right| = \frac{R}{\sqrt{2}} e \operatorname{Arg}\left(\widetilde{\mathbf{Z}}\right) = \pm \frac{\pi}{4}.
$$

Cálculo exato das frequências correspondentes à queda da impedância a  $R/\sqrt{2}$ Podemos determinar as frequências correspondentes à queda de 3 dB diretamente em função dos parâmetros  $R, L$  e C. De  $|\widetilde{\mathbf{Z}}| = R/\sqrt{2}$  teremos

$$
\frac{1}{\sqrt{\left(\frac{1}{R}\right)^2 + \left(\omega C - \frac{1}{\omega L}\right)^2}} = \frac{R}{\sqrt{2}}
$$

$$
\left(\frac{1}{R}\right)^2 + \left(\omega C - \frac{1}{\omega L}\right)^2 = \frac{2}{R^2}
$$

$$
\therefore \omega C - \frac{1}{\omega L} = \pm \frac{1}{R}.
$$

ou

$$
\therefore \omega C - \frac{1}{\omega L} = \pm \frac{1}{R}.
$$
 Temos então que resolver a seguinte equação:

$$
\omega^2 \pm \frac{1}{RC}\omega - \frac{1}{LC} = 0
$$

cujas raízes são

$$
\omega = \frac{\pm \frac{1}{RC} \pm \sqrt{\left(\frac{1}{RC}\right)^2 + \frac{4}{LC}}}{2}.
$$

Temos então duas raízes positivas e suas simétricas. As positivas são dadas exatamente por

$$
\omega_1, \omega_2 = \frac{\pm \frac{1}{RC} + \sqrt{\left(\frac{1}{RC}\right)^2 + \frac{4}{LC}}}{2}.
$$

Se a resistência for suficientemente alta de modo que  $\left(\frac{1}{RC}\right)^2 << \frac{4}{LC}$ , ou seja,  $\frac{1}{RC} << 2\omega_0$ (pois  $\omega_0 = \frac{1}{\sqrt{LC}}$ ) podemos aproximar para

$$
\omega_1, \omega_2 \approx \frac{\pm \frac{1}{RC} + \sqrt{\frac{4}{LC}}}{2} = \omega_0 \pm \frac{1}{2RC}.
$$

Sendo

$$
\Delta \omega = \omega_2 - \omega_0 = \omega_0 - \omega_1 \approx \frac{1}{2RC} \text{ e } Q_0 = \frac{R}{\omega_0 L}
$$

podemos concluir que

$$
Q_0 = \frac{R}{\omega_0 L} \approx \frac{\frac{1}{2C\Delta\omega}}{\omega_0 L} = \frac{1}{2\Delta\omega\omega_0 LC} = \frac{\omega_0^2}{2\Delta\omega\omega_0} = \frac{\omega_0}{2\Delta\omega}
$$

que  $\acute{\rm e}$ o mesmo resultado encontrado anteriormente.

Observe que a condição  $\frac{1}{RC} \ll 2\omega_0$  é equivalente a

$$
\omega_0 CR >> \frac{1}{2} \qquad \therefore \qquad \frac{R}{\frac{1}{\omega_0 C}} >> \frac{1}{2}
$$

ou

$$
\frac{R}{\omega_0 L} >> \frac{1}{2} \qquad \therefore \qquad Q_0 >> \frac{1}{2} \tag{5.32}
$$

ou seja, um coeficiente de qualidade elevado.

#### Representação de Nyquist próximo da ressonância

Da equação (5.28) temos que

$$
\phi = \text{Arg}\left(\widetilde{\mathbf{Z}}\right) = -\tan^{-1}\left[Q_0\left(\frac{\omega}{\omega_0} - \frac{\omega_0}{\omega}\right)\right]
$$

$$
\therefore \tan \phi = -Q_0\left(\frac{\omega}{\omega_0} - \frac{\omega_0}{\omega}\right). \tag{5.33}
$$

Vemos portanto que tan $\phi$  não é linear em  $\omega$ .

Reescrevendo a equação (5.28) em termos de tan $\phi$  fica

$$
\widetilde{\mathbf{Z}} = \frac{R}{1 - j \tan \phi} = \frac{R}{1 - j \frac{\text{sen}\phi}{\text{cos}\phi}} = \frac{R \cos \phi}{\cos \phi - j \text{sen}\phi} = \frac{R \cos \phi}{e^{-j\phi}}
$$

$$
\therefore \widetilde{\mathbf{Z}} = R \frac{e^{j\phi} + e^{-j\phi}}{2} e^{j\phi} = \frac{R}{2} \left( 1 + e^{j2\phi} \right).
$$

Quando  $\omega$  varia de zero a infinito, a equação (5.33) mostra que  $\phi$  varia de  $+\pi/2$  a  $-\pi/2$ , portanto  $2\phi$  varia de  $\pi$  a  $-\pi$  e a expressão de  $\widetilde{\mathbf{Z}}$  acima calculada representa, no plano complexo, um círculo de raio  $R/2$  centrado em  $(R/2, 0)$ . Veja (Fig. 5.22).

A situação em que $\omega=\omega_1$ e $\omega=\omega_2$ está mostrada em (Fig. 5.23). A representação de Nyquist para a impedância também pode ser obtida pela a inversão geométrica do diagrama de admitância. O lugar geométrico da admitância no plano complexo ao variarmos a frequência é uma reta paralela ao eixo imaginário chamada de "eixo z"uma vez que a parte real é constante e igual a  $1/R$ . Veja (Fig. 5.24). A inversão geométrica do eixo z é um círculo.

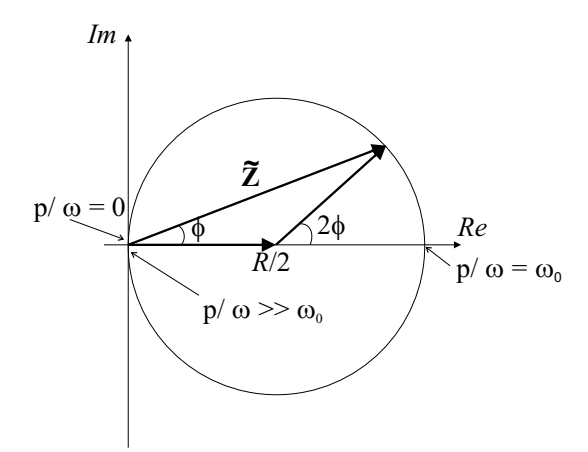

Figura 5.22: Diagrama de Nyquist.

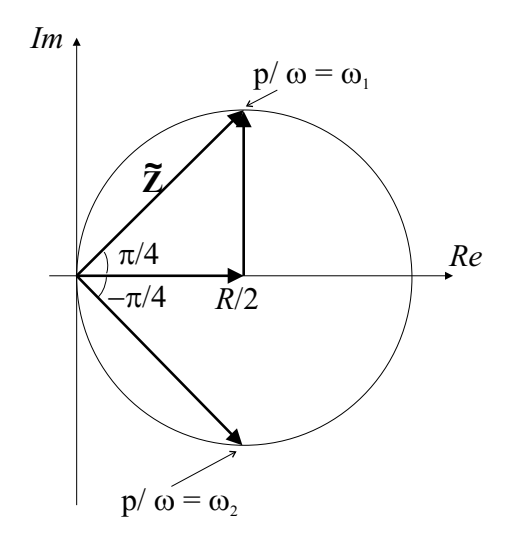

Figura 5.23: Frequências angulares  $\omega_1$  e  $\omega_2$  no diagrama de Nyquist.

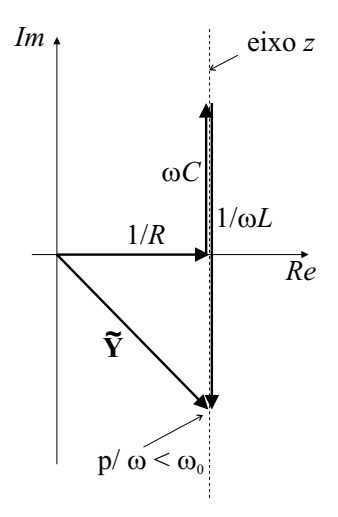

Figura 5.24: Lugar geométrico da admitância.

Nas vizinhanças da ressonância a impedância pode ser aproximada pela equação (5.29) e, nessa aproximação, tan $\phi$  é linear em  $\omega$ . O diagrama de Nyquist correspondente ainda é um círculo, porém, os pontos do círculo correspondem a outros valores de  $\omega$  diferentes dos anteriores, excetuando nas vizinhanças da ressonância onde coincidem com boa aproximação.

Longe da ressonância temos que utilizar a expressão exata para o argumento da impedância para que os pontos do círculo correspondam aos valores corretos de  $\omega$ .

#### 5.3.4 Resposta do circuito RLC em paralelo a um degrau de corrente

Consideremos agora que a excitação do circuito seja um degrau de corrente. Na expressão da impedância, equação (5.28) vamos substituir  $j\omega$  por s de modo obter a transformada de Laplace supondo condições iniciais nulas.

$$
\widetilde{\mathbf{Z}}\left(s\right) = \frac{R}{1 + Q_0 \left(\frac{s}{\omega_0} + \frac{\omega_0}{s}\right)} = \frac{R s \omega_0}{s \omega_0 + Q_0 s^2 + Q_0 \omega_0^2}
$$
\n
$$
\therefore \widetilde{\mathbf{Z}}\left(s\right) = \frac{\frac{R \omega_0}{Q_0} s}{s^2 + \frac{\omega_0}{Q_0} s + \omega_0^2}
$$

ou seja

$$
\widetilde{\mathbf{Z}}(s) = \frac{As}{s^2 + 2\xi\omega_0 s + \omega_0^2},
$$
  $A = \frac{R\omega_0}{Q_0} = \frac{1}{C} e 2\xi = \frac{1}{Q_0}.$ 

Para uma excitação do tipo degrau de corrente  $i(t) = Iu(t)$  procuramos uma resposta  $v(t)$ . Transformando por Laplace temos

$$
\widetilde{\mathbf{V}}\left(s\right) = \widetilde{\mathbf{Z}}\left(s\right)\widetilde{I}\left(s\right) = \frac{As}{s^2 + 2\xi\omega_0 s + \omega_0^2} \frac{I}{s} = \frac{AI}{s^2 + 2\xi\omega_0 s + \omega_0^2}
$$

142 Newton Barros de Oliveira

1

ou seja

$$
\widetilde{\mathbf{V}}\left(s\right) = \frac{AI}{\left(s - \alpha_1\right)\left(s - \alpha_2\right)}, \qquad \alpha_1, \alpha_2 = -\xi\omega_0 \pm \omega_0\sqrt{\xi^2 - 1}.\tag{5.34}
$$

#### Caso das raízes reais e distintas

 $\operatorname{Supondo}$ raízes reais e distintas e escrevendo como soma de frações parciais fica

$$
\widetilde{\mathbf{V}}\left(s\right) = AI\left[\frac{k_0}{s - \alpha_1} + \frac{k_1}{s - \alpha_2}\right].
$$

Determinemos as duas constantes  $k_0$  e  $k_1$ .

$$
\frac{1}{(s-\alpha_1)(s-\alpha_2)} = \frac{k_0 (s-\alpha_2) + k_1 (s-\alpha_1)}{(s-\alpha_1)(s-\alpha_2)}
$$

$$
\therefore 1 = (k_0 + k_1)s - k_0\alpha_2 - k_1\alpha_1
$$

ou seja

$$
k_0 + k_1 = 0 \qquad \therefore \qquad k_0 = -k_1
$$

e

$$
k_0 \alpha_2 + k_1 \alpha_1 = -1
$$
  $\therefore$   $k_1 (\alpha_1 - \alpha_2) = -1$   $\therefore$   $k_1 = \frac{1}{\alpha_2 - \alpha_1}$ 

Então

$$
\widetilde{\mathbf{V}}\left(s\right) = AI\left[\frac{1}{\alpha_1 - \alpha_2}\frac{1}{s - \alpha_1} + \frac{1}{\alpha_2 - \alpha_1}\frac{1}{s - \alpha_2}\right]
$$

mas, de acordo com a equação (5.34),

$$
\alpha_1 - \alpha_2 = 2\omega_0 \sqrt{\xi^2 - 1} = j2\omega_0 \sqrt{1 - \xi^2}
$$

e anti-transformando  $\widetilde{\mathbf{V}}(s)$  fica

$$
v(t) = \frac{I}{C} \left[ \frac{1}{2\omega_0 \sqrt{\xi^2 - 1}} e^{\left(-\xi + \sqrt{\xi^2 - 1}\right)\omega_0 t} - \frac{1}{2\omega_0 \sqrt{\xi^2 - 1}} e^{\left(-\xi - \sqrt{\xi^2 - 1}\right)\omega_0 t} \right] u(t) \tag{5.35}
$$

ou seja, a tens˜ao decai como soma de duas exponenciais simples.

#### Caso das raízes complexas conjugadas

Nesse caso, na equação (5.34) teremos  $\xi^2$  < 1 que é equivalente a ter o coeficiente de qualidade  $Q_0 > 1/2$ . A solução será oscilatória amortecida e pode ser escrita como

$$
v(t) = \frac{I}{C} \left[ \frac{-j}{2\omega_0 \sqrt{1 - \xi^2}} e^{-\xi \omega_0 t} \left( e^{j\sqrt{1 - \xi^2} \omega_0 t} - e^{-j\sqrt{1 - \xi^2} \omega_0 t} \right) \right] u(t)
$$

$$
v(t) = \frac{I}{\omega_0 C \sqrt{1 - \xi^2}} e^{-\xi \omega_0 t} \text{sen} \left( \sqrt{1 - \xi^2} \omega_0 t \right) u(t).
$$
(5.36)

ou

Definindo  $\omega' = \sqrt{1 - \xi^2} \omega_0$  podemos escrever

$$
v(t) = \frac{I}{\omega' C} e^{-\xi \omega_0 t} \text{sen}(\omega' t) u(t), \tag{5.37}
$$

lembrando que 2 $\xi=1/Q_0$  e que  $\omega_0=1/\sqrt{LC}$  podemos concluir que, para um coeficiente de qualidade elevado, teremos  $\xi \ll 1$  e consequentemente  $\omega' \approx \omega_0$ . O termo  $\xi \omega_0$  é conhecido como decremento logarítimico e sua medida fornecerá o coeficiente de qualidade. Observe que para  ${\cal Q}_0 = 1/2$ teremos o amortecimento crítico (raízes reais e iguais) e para  ${\cal Q}_0 < 1/2$ teremos o caso superamortecido (raízes reais e distintas, resposta aperiódica) discutido anteriormente.

Newton Barros de Oliveira
## Capítulo 6

# Circuitos com diodos

Nos capítulos anteriores estudamos diversos circuitos constituídos por dipolos lineares. Apresentaremos agora um dipolo não-linear de grande aplicabilidade e alguns circuitos a ele relacionados.

## 6.1 Definição do diodo ideal

O diodo ideal é um dipolo que só permite a passagem da corrente elétrica em um único sentido, chamado de sentido direto e escolhido como sentido positivo, sem haver d.d.p. nos seus terminais. No sentido inverso não passa corrente por maior que seja a d.d.p. aplicada.

O diodo ideal e sua curva caracter´ıstica est˜ao representados na (Fig. 6.1) e a seta indica o sentido direto da condução. A corrente e a tensão na simbologia e na curva característica obedecem a mesma convenção usual de sentido positivo para os dipolos.

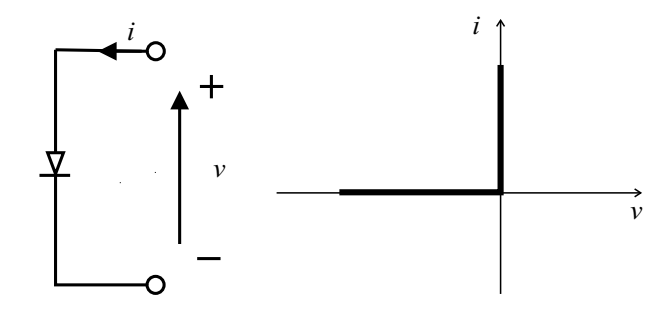

Figura 6.1: Representação de um diodo ideal.

A resistência direta do diodo ideal é nula e a resistência inversa é infinita.

O diodo real tem suas características diferentes do diodo ideal em função das limitações construtivas do dispositivo. Os diodos mais comuns são o diodo a vácuo, baseado na emissão termo-iônica e o diodo de estado sólido ou diodo semicondutor, baseado nas propriedades das junções semicondutoras. Na atualidade predomina em larga escala o diodo de estado sólido, razão pela qual daremos ênfase e estudaremos apenas esse tipo de diodo. Um diodo real está representado na (Fig. 6.2) bem como a curva característica de um diodo semicondutor.

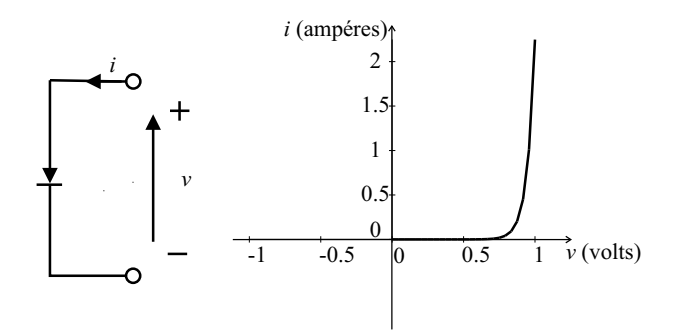

Figura 6.2: Representação de um diodo real e curva característica de um diodo semicondutor de silício.

Um diodo comum de silício utilizado em retificação apresenta uma queda de tensão nos seus terminais de aproximadamente 0, 7 V quando conduzindo uma corrente de 1, 0 A no sentido direto enquanto que no sentido inverso, tensões de centenas de volts correspondem a correntes de apenas algumas dezenas de nanoamp´eres. Em um diodo semicondutor a corrente está relacionada com a tensão pela equação

$$
i = i_0 \left( e^{\frac{v}{\eta V_T}} - 1 \right) \tag{6.1}
$$

onde

- $V_T = \frac{T}{11600}$  é o equivalente em tensão da temperatura.  $V_T = 26$  mV para  $T \approx 300$  K.
- $\eta = 1$  para diodos de germânio e  $\eta \approx 2$  para diodos de silício.
- $\bullet$  i<sub>0</sub> é a chamada corrente de saturação inversa pois, para valores de tensões muito negativas, a exponencial pode ser desprezada e  $i \approx -i_0$ .

Para valores de tensões positivas elevadas ( $v \gg \eta V_T$ ) a corrente comporta-se como uma função exponencial da tensão crescendo rapidamente com o aumento da tensão. O joelho da curva característica é abrupto de modo que é comum definir uma tensão  $V_{\gamma}$ , chamada de tens˜ao de disparo, que corresponde a aproximadamente a` tens˜ao que produz uma corrente da ordem de 1% da corrente máxima de trabalho do diodo. Para tensões menores que  $V_{\gamma}$ podemos dizer que a corrente é muito pequena (o diodo está praticamente cortado) e para tensões maiores que  $V_{\gamma}$  a corrente cresce rapidamente com a tensão (diodo ativo). Para diodos de germânio  $V_{\gamma} \approx 0.2$  V e para diodos de silício  $V_{\gamma} \approx 0.6$  V.

Da curva característica podemos verificar que a resistência direta do diodo é muito menor que a resistência inversa, considerando pontos além do joelho da curva para a resistência direta ou resistência estática direta. Essa resistência é dada simplesmente pela relação

$$
R_D = v/i. \t\t(6.2)
$$

Observemos que a resistência estática varia ao longo da curva.

Define-se também a resistência dinâmica ou resistência diferencial direta como a inclinação da reta tangente à curva  $v \times i$  do diodo, ou seja,

$$
r_D = \left[\frac{dv}{di}\right]_{V_0}, \qquad V_0 > V_\gamma. \tag{6.3}
$$

Observe que  $r_D < R_D$ .

A característica inversa do diodo é quase imperceptível se mantivermos a mesma escala do gráfico utilizado para a característica direta. Para visualizá-la é necessário modificar a escala vertical passando a utilizar unidades de nanoamperérs ao invés de miliampéres ou mesmo amperes que é comum na característica direta. Veja (Fig. 6.3)

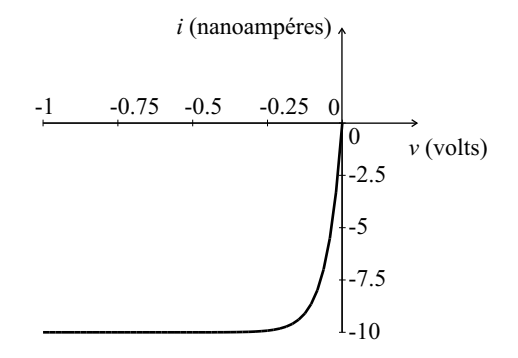

Figura 6.3: Característica inversa de um diodo real.

Nessa curva podemos também definir a resistência dinâmica inversa da mesma maneira, calculando-a no trecho de interesse da curva .

Excetuando em alguns casos especiais, estaremos interessados nos circuitos com diodos operando no modo direto.

#### 6.1.1 Estudo gráfico dos circuitos com diodos

Tomemos um diodo em série com um resistor com uma resistência  $R$  (Fig. 6.4).

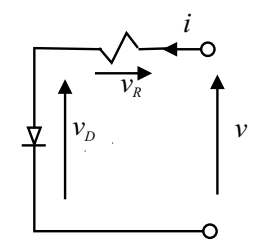

Figura 6.4: Dipolo diodo ideal  $+$  resistor.

Temos

$$
v = v_D + v_R. \tag{6.4}
$$

No sentido direto

$$
v_D = 0, \qquad \forall i \text{ e } v_R = R \text{ } i
$$

$$
\therefore v = 0 + R \text{ } i.
$$

No sentido inverso

$$
i = 0, \qquad \forall v_D \text{ e } v_R = R \text{ 0}
$$

$$
\therefore v = v_D + 0.
$$

A característica do dipolo diodo + resistor será então (Fig.  $6.5$ ).

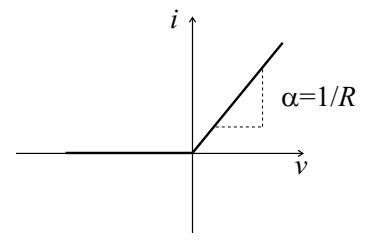

Figura 6.5: Característica do dipolo diodo ideal + resistor.

Tomemos agora um diodo real em série com um resistor considerando que o diodo praticamente não conduz no sentido inverso. Determinemos a curva característica do dipolo resultante dessa associação. No sentido direto temos

 $v_D = f(i),$  função que caracteriza o diodo e $v_R = R$   $i.$ 

Então

$$
v = v_D + v_R = f(i) + R i.
$$
 (6.5)

Veja a curva característica resultante (Fig.  $6.6$ )

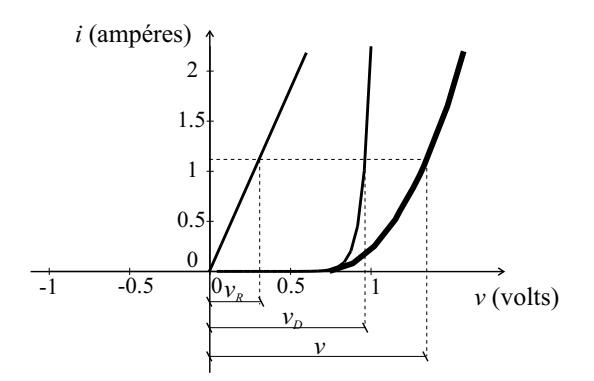

Figura 6.6: Característica do dipolo diodo real  $+$  resistor.

Para cada valor de resistência do resistor associado em série com o diodo teremos que traçar uma curva do dipolo diodo + resistor, um processo nada prático! Um processo mais eficiente para analisar o ponto de funcionamento (corrente e tens˜ao) do diplo diodo + resistor consiste na an´alise a partir da "reta de carga"que descreveremos a seguir. Da equação  $(6.4)$ ,

$$
v = v_D + R i,
$$

temos que

$$
i = \frac{v}{R} - \frac{v_D}{R}, \qquad v_D = f(i).
$$

Desejamos determinar a corrente que passará pelo diodo quando ao dipolo diodo + resistor for aplicada uma tensão  $v = \varepsilon$ . Em princípio, deveríamos resolver a equação

$$
i = \frac{\varepsilon}{R} - \frac{v_D}{R}, \qquad v_D = f(i). \tag{6.6}
$$

Contudo, não é possível resolve-la analiticamente devido à forma funcional  $v_D = f(i)$ que origina uma equação transcendente. Porém, é possível resolver graficamente a partir da curva característica do diodo  $i = i(v_D)$  que é a curva inversa de  $v_D = f(i)$ .

Considerando  $v_D$  como variável traçamos a reta dada pela equação (6.6) no mesmo gráfico que contém a curva característica do diodo.

Para  $v_D = 0$  temos  $i = \varepsilon/R$  e para  $i = 0$  temos  $v_D = \varepsilon$ . Veja a (Fig. 6.7).

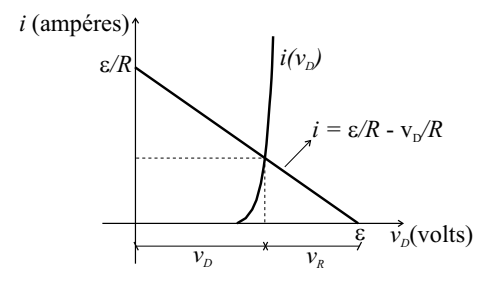

Figura 6.7: Reta de carga e característica do diodo real.

O ponto de interseção das duas curvas determina a tensão e a corrente que satisfazem simultaneamente a equação da reta de carga e a equação do diodo.

#### Modificações na reta de carga em função dos parâmetros  $\varepsilon$  e R

Os valores dos parâmetros  $\varepsilon$  e R produzem translações e mudanças no coeficiente de inclinação, respectivamente, da reta de carga conforme podemos ver na figura (Fig. 6.8) para variações em  $\varepsilon$  mantendo R constante e na figura (Fig. 6.9) para variações em R mantendo  $\varepsilon$  constante.

Observe a mudança do ponto de operação em cada figura.

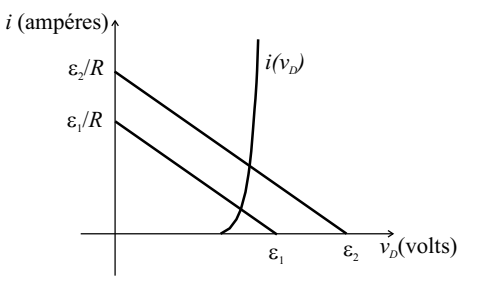

Figura 6.8: Retas de carga para $\varepsilon$  variável e  $R$  constante.

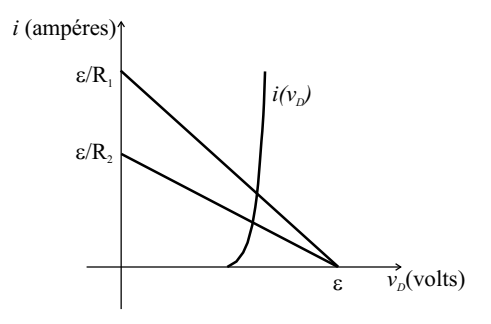

Figura 6.9: Retas de carga para $\varepsilon$  constante e  $R$  variável.

## 6.1.2 Representações aproximadas do diodo real

Para simplificar a análise de circuitos com diodos utiliza-se frequentemente modelos linearizados por partes para representar a característica de um diodo. A característica direta pode ser modelada por um diodo ideal em série com um resistor cuja resistência seja igual à resistência estática do diodo real no ponto de operação. Nesse modelo despreza-se a tensão  $V_{\gamma}$  (Fig. 6.10).

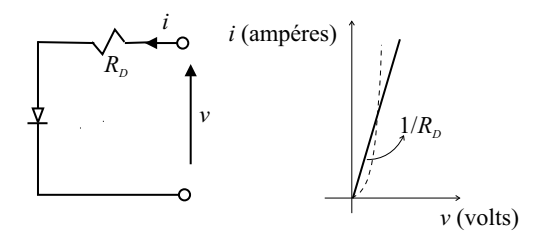

Figura 6.10: Modelo do diodo real com resistência direta e respectiva característica.

A caracter´ıstica inversa pode ser modelada junto ao modelo anterior acrescentando-se outro diodo polarizado inversamente e em série com outro resistor cuja resistência seja a

resistência estática inversa no ponto de operação escolhido (Fig. 6.11).

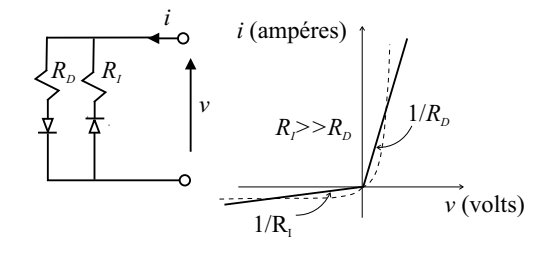

Figura 6.11: Modelo do diodo real com resistência direta, inversa e respectiva característica.

Pode-se também fazer uma modelagem da característica inversa próximo de  $i = 0$ acrescentando-se uma fonte de corrente ao primeiro modelo (Fig. 6.12).

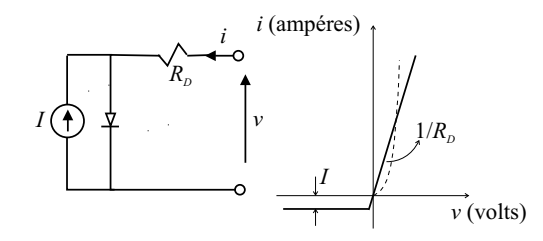

Figura 6.12: Modelo do diodo real com resistência direta, fonte de corrente de saturação inversa e respectiva característica.

A característica direta pode ser melhor representada levando em consideração a tensão  $V_{\gamma}$  (Fig. 6.13).

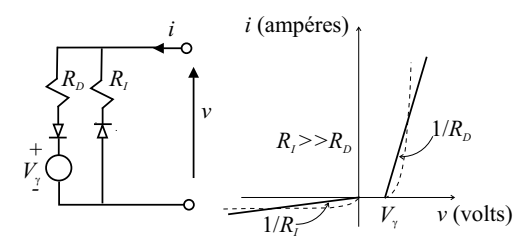

Figura 6.13: Modelo do diodo real com resistência direta, inversa, fonte de tensão de ruptura e respectiva característica.

Pode-se também modelar a característica direta utilizando-se a resistência diferencial. Esse modelo é útil quando se tem pequenas variações ao redor do ponto de operação (Fig. 6.14). A escolha do modelo mais apropriado depende do tipo de problema considerado.

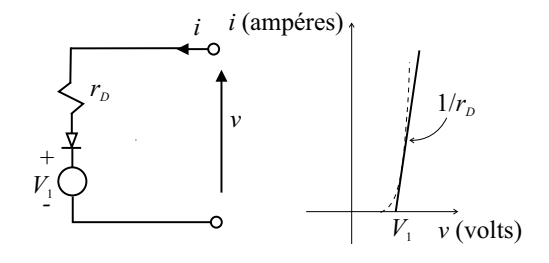

Figura 6.14: Modelo do diodo real com resistência diferencial direta, fonte de tensão de ruptura e respectiva característica.

#### 6.1.3 Dipolos elementares formados por diodos ideais

Vamos analisar as características de alguns dipolos úteis que podem ser construídos pela associação de diodos com resistores e fontes de tensão. Observe o circuito e sua curva característica correspondente nas figuras (Fig.  $6.15$ ) a (Fig.  $6.18$ ).

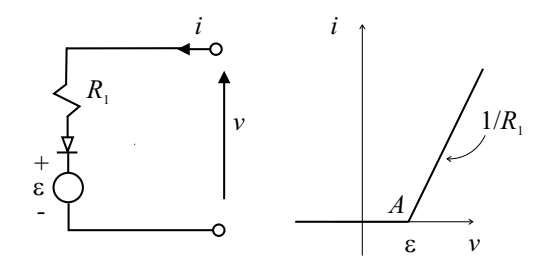

Figura 6.15: Circuito 1 com diodo e respectiva característica.

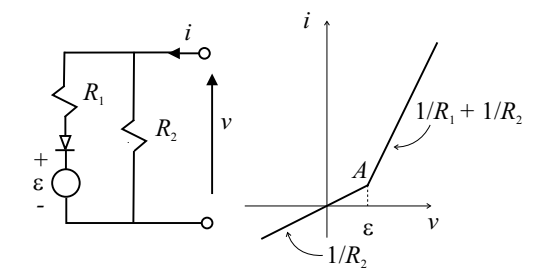

Figura 6.16: Circuito 2 com diodo e respectiva característica.

Os pontos marcados por A são chamados de pontos de ruptura. Correspondem aos pontos em que o diodo entra em funcionamento (conduz) ou deixa de funcionar (corta). Nessa situação,  $i_D$  e  $v_D$  no diodo são nulos.

Nosso próximo problema é determinar a curva característica de dipolos formados com mais de um diodo. Um dos métodos de resolução consiste em determinar os pontos de

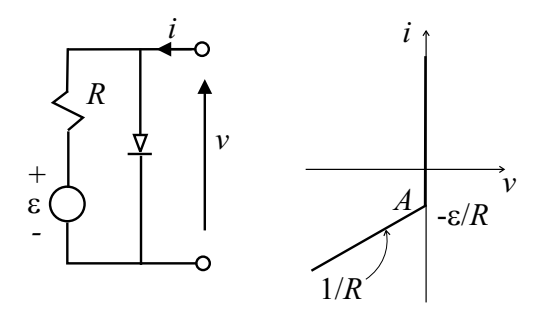

Figura 6.17: Circuito 3 com diodo e respectiva característica.

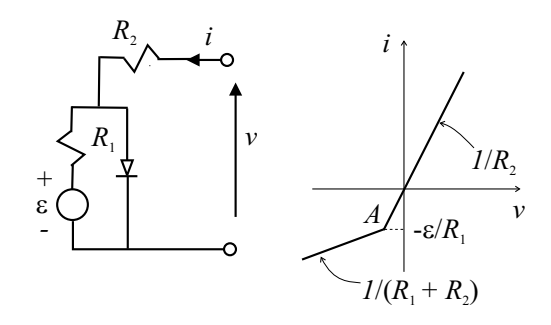

Figura 6.18: Circuito 4 com diodo e respectiva característica.

ruptura de cada diodo, cada um correspondendo a uma tens˜ao e a uma corrente nula em cada diodo e depois unir esses pontos por segmentos de retas. Por exemplo considere a (Fig. 6.19)

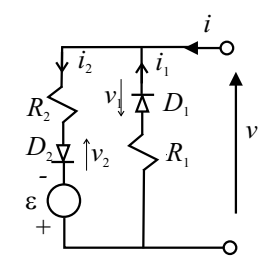

Figura 6.19: Circuito com 2 diodos.

Encontremos os pontos de ruptura.

Diodo  $D_1$ : façamos  $v_1 = 0$  e  $i_1 = 0$  (ponto de ruptura do diodo que chamaremos de  $A_1$ ) e analisemos as possibilidades de condução do diodo  $D_2$ . Se  $v = 0$ ,  $D_2$  conduz e  $i_2 = i = \varepsilon/R_2$ . Assim, um ponto do gráfico será  $A_1$  correspondendo a  $v = 0$  e  $i = \varepsilon/R_2$ .

Diodo  $D_2$ : façamos  $v_2 = 0$  e  $i_2 = 0$  (ponto de ruptura do diodo que chamaremos de  $A_2$ ). Nesse caso teremos  $v = -\varepsilon$  e consequentemente  $D_1$  estará conduzindo tal que  $i = i_1 = -\varepsilon/R$ . Teremos então outro ponto do gráfico,  $A_2$  correspondendo a  $v = -\varepsilon$  e  $i = -\varepsilon/R_1.$ 

Traçamos então a reta que liga  $A_1$  a  $A_2$ , veja (Fig. 6.20).

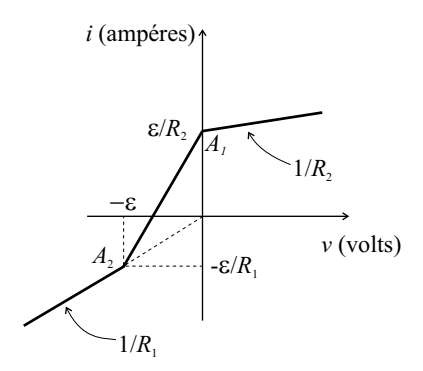

Figura 6.20: Característica do circuito com 2 diodos.

Para  $v > 0$  somente  $D_2$  conduz e  $v = -\varepsilon + R_2 i_2$ 

$$
\therefore i = i_2 = \frac{v}{R_2} + \frac{\varepsilon}{R_2}.
$$

Para  $v < \varepsilon$ somente  $D_1$  conduz e  $v = R_1 i$ 

$$
i=\frac{v}{R_1}.
$$

#### 6.1.4 Aproximação de uma função matemática por segmentos

O exemplo anterior mostra que é possível produzir segmentos de retas a partir da associação conveniente de diodos, resistores e fontes de tensão. É possível simular uma característica que obedeça a uma lei  $i(v)$  monótona, crescente em um certo intervalo  $(v_1, v_2)$  utilizando uma combinação paralela de diodos. Por exemplo, a curva a seguir pode ser aproximada por quatro segmentos de reta (Fig. 6.21).

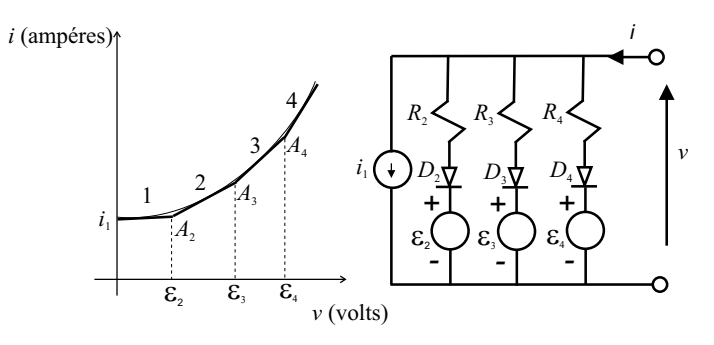

Figura 6.21: Simulação de uma função matemática com a segunda derivada sempre positiva.

Observe que  $\varepsilon_2 < \varepsilon_3 < \varepsilon_4$  e que a inclinação do segmento 2 é 1/R<sub>2</sub>, do segmento  $3 \notin 1/R_2 + 1/R_3$ e do segmento 4 é  $1/R_2 + 1/R_3 + 1/R_4$ . A medida que a tensão v vai aumentando, os diodos  $D_2, D_3$  e  $D_4$  vão entrando em condução. Essa associação em paralelo permite realizar funções com a segunda derivada sempre positiva.

Pode-se realizar funções com a segunda derivada sempre negativa com uma associação em série como mostrado a seguir (Fig. 6.22). Nessa associação  $\varepsilon_3 > \varepsilon_2 > \varepsilon_1$ .

A inclinação do segmento 1 é  $1/R_0$ , do segmento 2 é  $1/(R_0 + R_1)$ , do segmento 3 é  $1/(R_0 + R_1 + R_2)$ , do segmento 4 é  $1/(R_0 + R_1 + R_2 + R_3)$ .

Funções crescentes mais complexas podem ser simuladas com a combinação adequada de associações de diodos em série e em paralelo. A característica real dos diodos arredonda os ângulos da curva aproximada tornando uma boa aproximação.

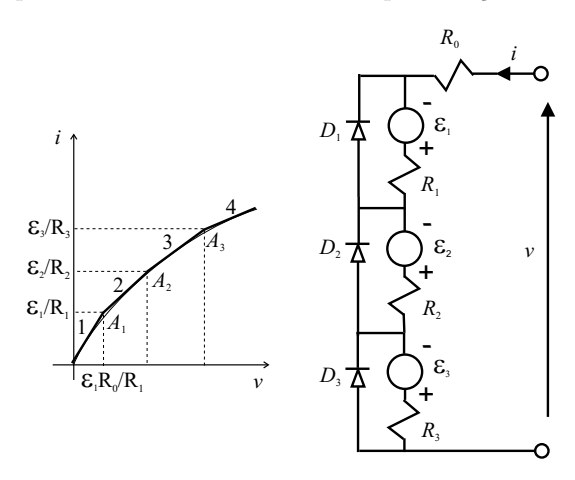

Figura 6.22: Simulação de uma função matemática com a segunda derivada sempre negativa.

### 6.2 Retificação com diodos

Retificar um sinal alternado significa convertê-lo em um sinal contínuo. Usualmente necessitamos retificar um sinal senoidal, um sinal que não possui componente contínua, de modo que para convertê-lo em um sinal contínuo necessitamos modificar sua forma para fazer surgir uma componente contínua. Isso pode ser obtido utilizando-se um diodo em vista de sua propriedade de condução em um único sentido.

Considere o circuito mostrado na (Fig. 6.23).

Nesse circuito  $\varepsilon(t) = \varepsilon_0 \text{sen}(\omega t)$  e a tensão na saída é  $v_R(t) = R i(t)$ . Utilizemos a curva característica do dipolo diodo + resistor como uma curva de transferência entre a entrada e a saída através de um processo gráfico (Fig. 6.24).

Observe que

$$
i(t) = \frac{\varepsilon_0 sen\left(\omega t\right)}{R}
$$
no semi-ciclo positivo da tensão de entrada

 $i(t) = 0$  no semi-ciclo negativo da tensão de entrada.

e

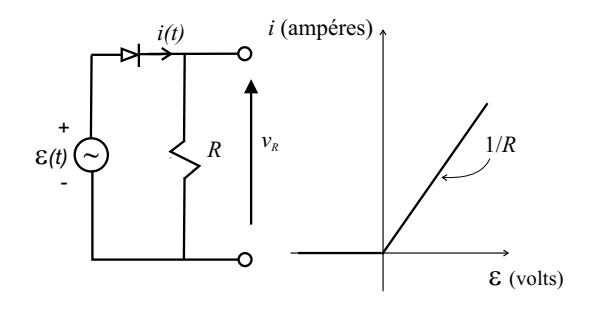

Figura 6.23: Circuito retificador básico com um diodo ideal e característica do dipolo diodo + resistor de carga.

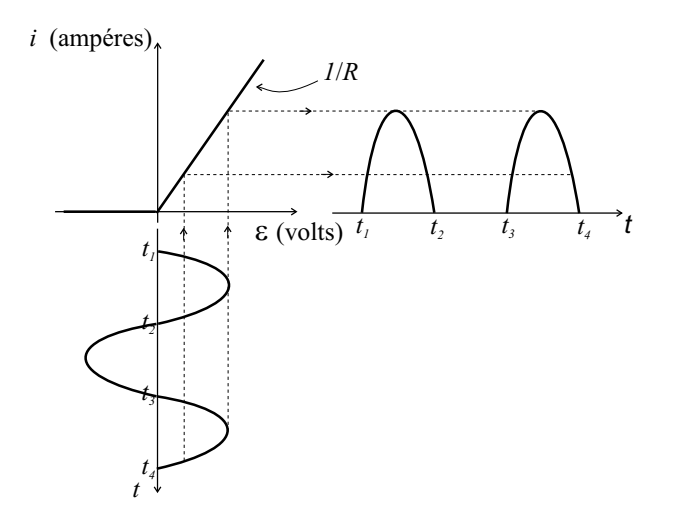

Figura 6.24: Processo gráfico de transferência da tensão de entrada  $\varepsilon(t)$  para a corrente  $i(t)$ no diodo.

Portanto

 $v_R(t) = R \frac{\varepsilon_0 sen(\omega t)}{R}$  $\frac{\partial u(x)}{\partial R} = \varepsilon_0 \operatorname{sen}(\omega t)$  no semi-ciclo positivo da tensão de entrada

e

$$
v_R(t) = 0
$$
no semi-ciclo negativo da tensão de entrada.

Veja (Fig. 6.25).

O valor médio (componente contínua) da tensão  $v_R(t)$ será dado por

$$
\langle v_R \rangle = \frac{1}{T} \int_0^T v_R(t) dt = \frac{1}{T} \int_0^T \varepsilon_0 \operatorname{sen}(\omega t) dt = \frac{\varepsilon_0}{\pi} \approx 0,32 \varepsilon_0. \tag{6.7}
$$

Além da componente contínua existe a componente alternada que deve ser eliminada por uma filtragem conveniente.

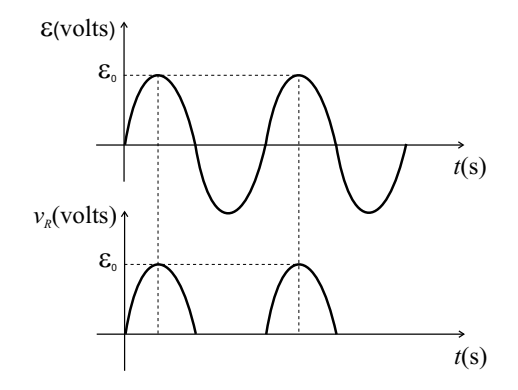

Figura 6.25: Tensão de entrada e tensão no resistor de carga.

Considere agora que a retificação é feita por um diodo real representado pelo seu modelo linear com resistência direta e inversa,  $R_D \ll R_I$ , no circuito da figura (Fig. 6.26).

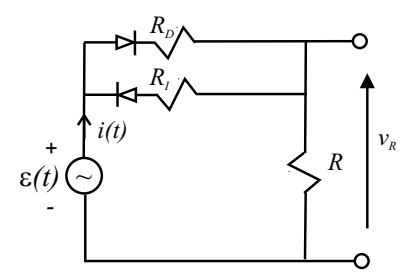

Figura 6.26: Circuito retificador básico com um diodo real modelado pelas resistências direta e inversa.

No semi-ciclo positivo da fonte temos

$$
i(t) = \frac{\varepsilon_0}{R_D + R} \text{sen}(\omega t), \qquad (6.8)
$$

no semi-ciclo negativo

$$
i(t) = \frac{\varepsilon_0}{R_I + R} \text{sen}(\omega t) \tag{6.9}
$$

e

$$
v_R(t) = R i(t). \tag{6.10}
$$

Utilizando o processo gráfico com a curva de transferência teremos a (Fig. 6.27) Observe que a parte negativa não desaparece completamente devido à pequena condução inversa. Temos que

$$
i_0^+ = \frac{\varepsilon_0}{R_D + R} \quad \Longrightarrow \quad v_0^+ = \frac{R}{R_D + R} \varepsilon_0
$$

$$
i_0^- = \frac{\varepsilon_0}{R_I + R} \quad \Longrightarrow \quad v_0^- = \frac{R}{R_I + R} \varepsilon_0.
$$

e

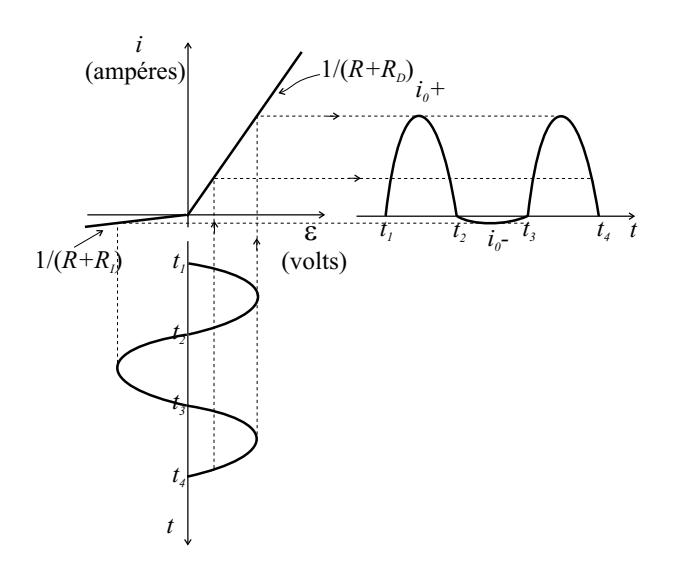

Figura 6.27: Processo gráfico de transferência da tensão de entrada  $\varepsilon(t)$  para a corrente  $i(t)$ no diodo.

Normalmente  $R_I \gg R$  de modo que  $v_0^- \approx 0$  Calculando a componente contínua encontraremos

$$
\langle v_R \rangle = \frac{R}{R_D + R} \frac{\varepsilon_0}{\pi} < \frac{\varepsilon_0}{\pi},\tag{6.11}
$$

ou seja, a resistência direta reduz o valor médio.

Observe que o valor médio é relativamente baixo ( $\approx 30\% \epsilon_0$ ) nos exemplos anteriores. Podemos elevar o valor médio acrescentando um capacitor em paralelo com o resistor de carga R. Tal capacitor armazenará energia durante a condução do diodo e posteriormente a fornecerá para o resistor durante o intervalo de tempo em que o diodo estiver cortado (Fig. 6.28).

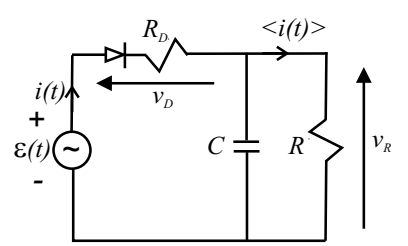

Figura 6.28: Circuito básico de retificação com capacitor em paralelo com o resistor de carga.

Com capacitâncias elevadas consideremos que a reatância capacitiva na frequência fundamental  $\omega$  seja suficientemente baixa quando comparada com a resistência R de modo que a componente alternada da corrente  $i(t)$  atravesse o capacitor na sua totalidade, ou seja, pelo resistor passa praticamente apenas a componente cont´ınua dessa corrente. Como consequência, a componente alternada da tensão  $v_R(t)$  é desprezível quando comparada com a componente contínua. Nessa condição,  $v_R(t) \approx \langle v_R \rangle$  = constante e nosso objetivo  $\acute{\text{e}}$  determinar esse valor.

Como

$$
\varepsilon(t) = v_D(t) + v_R(t) \text{ e } v_R(t) = \langle v_R \rangle \tag{6.12}
$$

teremos

$$
v_D(t) = \varepsilon(t) - \langle v_R \rangle.
$$

Chamemos atenção para o fato de estarmos considerando a tensão  $v_D(t)$  como a tensão no diodo real (diodo ideal em série com  $R_D$ ). Entrando na curva característica do dipolo diodo real, considerando  $\varepsilon(t) = \varepsilon_0 \cos(\omega t)$  e observando que essa tensão está deslocada pelo valor  $\langle v_R \rangle$  temos a (Fig. 6.29).

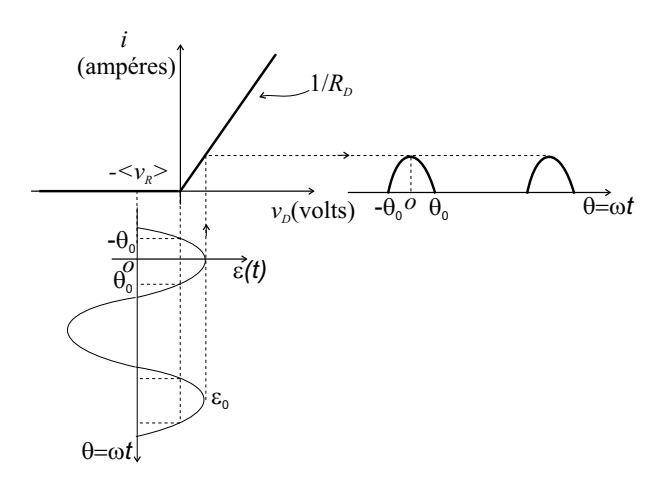

Figura 6.29: Transferência do sinal de tensão de entrada para corrente no diodo.

Vemos que só existirá corrente no diodo no intervalo  $-\theta_0$  a  $\theta_0$  que é menor que π  $(2\theta_0 < \pi)$  ou seja,  $\theta_0 < \pi/2$ . Observando a figura vemos que

$$
\langle v_R \rangle = \varepsilon_0 \cos(\theta_0) \tag{6.13}
$$

mas

$$
\langle v_R \rangle = R \langle i \rangle \qquad \therefore \qquad \langle i \rangle = \frac{\varepsilon_0}{R} \cos(\theta_0). \tag{6.14}
$$

Da equação (6.12) no intervalo de condução fica

$$
\varepsilon_0 \cos(\omega t) = \varepsilon_0 \cos(\theta) = v_D(t) + \langle v_R \rangle, \quad v_D = R_D \ i
$$

$$
\therefore \varepsilon_0 \cos(\theta) = R_D \ i + \varepsilon_0 \cos(\theta_0)
$$

ou seja

$$
i = \frac{\varepsilon_0}{R_D} \left[ \cos \left( \theta \right) - \cos \left( \theta_0 \right) \right].
$$

O valor médio pode ser calculado diretamente

$$
\langle i \rangle = \frac{1}{2\pi} \int_{-\theta_0}^{\theta_0} \frac{\varepsilon_0}{R_D} \left[ \cos(\theta) - \cos(\theta_0) \right] d\theta = \frac{\varepsilon_0}{2\pi R_D} \left[ \sin(\theta) - \theta \cos(\theta_0) \right]_{-\theta_0}^{\theta_0}
$$

$$
\langle i \rangle = \frac{\varepsilon_0}{\pi R_D} \left[ \sin(\theta_0) - \theta_0 \cos(\theta_0) \right].
$$

Substituindo a equação (6.14) fica

$$
\frac{\varepsilon_0}{R}\cos\left(\theta_0\right) = \frac{\varepsilon_0}{\pi R_D} \left[\text{sen}\left(\theta_0\right) - \theta_0 \cos\left(\theta_0\right)\right]
$$
  
 
$$
\therefore \tan\left(\theta_0\right) - \theta_0 = \frac{\pi R_D}{R}.
$$
 (6.15)

A resolução dessa equação permite, em princípio, determinar o valor de  $\theta_0$ . Essa equação é transcendente e só pode ser resolvida por métodos numéricos ou gráficos mas, uma vez determinado o valor de  $\theta_0$ , a equação (6.13) fornecerá o valor de  $\langle v_R \rangle$ .

Observe que  $R_D \ll R \implies \tan(\theta_0) = \theta_0$  :  $\theta_0 = 0$ , isso significa que o capacitor é carregado instantaneamente e mantém-se praticamente carregado (pois, por hipótese, a reatância capacitiva é muito menor que a resistência de carga). Pela equação (6.13) teremos

$$
\langle v_R \rangle = \varepsilon_0 \cos(0) = \varepsilon_0,\tag{6.16}
$$

assim, a tensão média é igual à tensão de pico da fonte e construímos então o que se conhece como "voltímetro de pico".

Pela expressão de  $\langle v_R \rangle$  em função de  $\theta_0$  e  $\theta_0$  em função de R podemos verificar que essa tensão depende do valor da resistência de carga  $R$  e, em outras palavras, da corrente média  $\langle i \rangle$  em R. A equação (6.15) mostra que o aumento da resistência de carga produz uma diminuição em  $\theta_0$  e o consequente aumento da tensão média.

#### Circuito real onde a reatância capacitiva não é muito menor que a resistência de carga R

Na situação anterior, havíamos feito a hipótese de que a capacitância era suficientemete elevada de modo que só existisse componente contínua no resistor de carga. Isso é uma situação que só é realizável para resistência de carga muito elevada o que **não** ocorre na maioria das aplicações dos circuitos retificadores. Nesses casos não podemos desprezar a componente alternada frente à componente contínua. Além disso, a análise teórica é dificultada pela presença da resistência direta do diodo  $R_D$  que impede a tensão no capacitor acompanhar a tensão na fonte durante a condução do diodo. Faremos a hipótese que a constante de tempo  $R_D C$  seja suficientemente pequena quando comparada com  $1/\omega$  de modo que a tensão no capacitor acompanhe a tensão da fonte durante a condução do diodo na figura (Fig. 6.28).

Iniciando em  $t = 0$  com o capacitor descarregado, a medida que a tensão da fonte  $\varepsilon = \varepsilon_0$ sen( $\omega t$ ) vai se elevando, o diodo entra em condução e o capacitor começa a carregarse. Parte da corrente que atravessa o diodo dirige-se ao capacitor e outra parte dirige-se ao resistor de carga. Durante a carga a tens˜ao no capacitor segue a tens˜ao da fonte,  $v_C = \varepsilon_0$ sen $(\omega t)$ . Após atingir a tensão máxima,  $\varepsilon_0$ , o capacitor começa a descarregar-se

ou

sobre o resistor de carga ao mesmo tempo em que a tensão da fonte diminui. Supondo que a tensão da fonte diminua mais rápido do que a tensão no capacitor descarregando-se sobre sobre o resistor, haverá um instante em que o diodo deixará de conduzir e a partir desse ponto o capacitor descarrega-se exponencialmente sobre o resistor até que, no próximo semi-ciclo positivo, a tensão da fonte volte a crescer e alcance o valor da tensão no capacitor. Nesse momento, o diodo volta a conduzir e a tensão no capacitor segue a tensão da fonte repetindo o processo a partir desse ponto (Fig. 6.30).

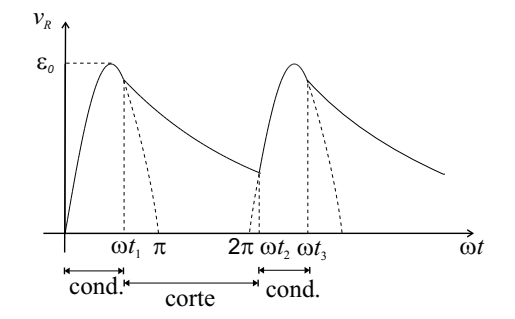

Figura 6.30: Tensão no resistor de carga no retificador com capacitor em paralelo com esse resistor de carga.

Durante a condução do diodo a tensão no capacitor (e no resistor de carga) vale  $v<sub>C</sub>$  =  $\varepsilon_0$ sen $(\omega t)$  e a corrente no diodo será

$$
i_D = \frac{v_C}{R} + C \frac{dv_C}{dt} = \frac{\varepsilon_0}{R} \text{sen}(\omega t) + \omega C \varepsilon_0 \text{cos}(\omega t).
$$

Essa corrente pode ser posta na forma

$$
i_D = i_0 \text{sen} \left(\omega t + \phi\right)
$$

onde

$$
i_0 = \varepsilon_0 \sqrt{\frac{1}{R^2} + \omega^2 C^2} \text{ e } \phi = \tan^{-1} (\omega C R). \qquad (6.17)
$$

O diodo parará de conduzir quando  $i_D = 0$ , ou seja, quando

$$
\omega t_1 + \phi = \pi \qquad \therefore \qquad \omega t_1 = \pi - \phi \text{ no primeiro ciclo.}
$$

Observe que um valor elevado de C produzirá um pico elevado de corrente para um dado valor de R. A figura (Fig. 6.31) mostra a corrente no diodo durante os intervalos de condução no primeiro e no segundo ciclo e corresponde a trechos de senóides nesses intervalos. A equação  $(6.17)$  mostra que a amplitude da corrente cresce com o aumento da capacitância e que o ponto onde começa o decaimento exponencial tende ao pico da tensão na carga ( $\pi/2$  no primeiro ciclo). A partir de  $\omega t_1$  o capacitor descarrega-se exponencialmente até  $\omega t_2$  segundo a equação

$$
v_R = Ae^{-\frac{t}{RC}} \text{ para } \omega t > \omega t_1
$$

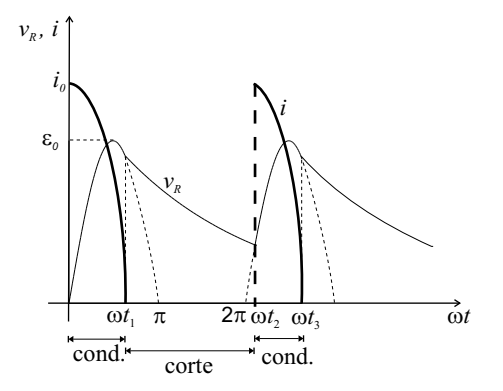

Figura 6.31: Tensão no resistor de carga e corrente no diodo no retificador com capacitor em paralelo.

onde A pode ser calculado a partir do valor da tensão inicial dada por  $\varepsilon_0$ sen( $\omega t$ ) quando  $t = t_1$ . Teremos então

$$
\varepsilon_0
$$
sen $(\omega t_1) = Ae^{-\frac{t_1}{RC}}$   $\therefore$   $A = \varepsilon_0$ sen $(\omega t_1) e^{\frac{t_1}{RC}}$ 

e a equação da descarga fica

$$
v_R = \varepsilon_0 \text{sen}\left(\omega t_1\right) e^{-\frac{\left(t - t_1\right)}{RC}}.\tag{6.18}
$$

O diodo voltar´a a conduzir quando a tens˜ao da fonte, no pr´oximo ciclo, se igualar a` tensão na descarga o que ocorrerá em algum instante  $t_2$ . Esse tempo será determinado pela equação

$$
\varepsilon_0 \operatorname{sen}(\omega t) = \varepsilon_0 \operatorname{sen}(\omega t_1) e^{-\frac{(t - t_1)}{RC}}
$$

que não tem solução analítica podendo ser resolvida graficamente ou numericamente. Para o produto  $RC$  (constante de tempo) com valor elevado a queda exponencial é muito suave e  $\omega t_2$  tende a se aproximar de  $5\pi/2$ .

## 6.3 Retificação de ciclo completo

No circuito anterior (retificação de meio ciclo) observamos que a tensão de saída ainda possui uma ondulação relativamente alta. Essa ondulação poderia ser reduzida com o aumento da capacitância elevando contudo o pico de corrente nos diodos. Pode-se reduzir drásticamente a ondulação utilizando-se a retificação de ciclo completo que pode ser obtida por um arranjo de dois diodos ligados ao secundário de um transformador com derivação central ou por uma ponte retificadora com quatro diodos alimentada diretamente pela fonte de tens˜ao AC (ou transformador simples). A ideia nessa retificação é aproveitar o semi-ciclo negativo da tensão da fonte que não foi utilizado na retificação de meio ciclo.

No arranjo de dois diodos teremos a figura (Fig. 6.32) e no arranjo de quatro diodos teremos a figura (Fig. 6.33). Em ambos estamos supondo que a tensão  $\varepsilon(t)$  seja senoidal com amplitude  $\varepsilon_0$ .

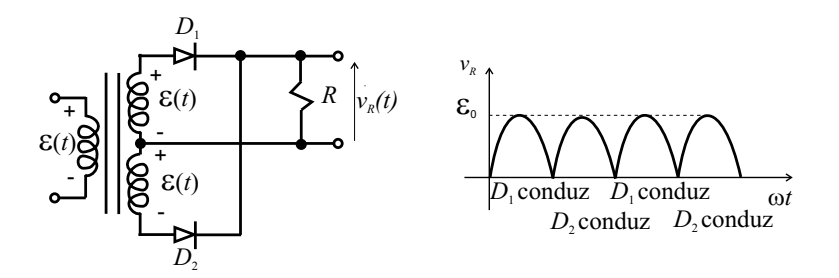

Figura 6.32: Retificação de ciclo completo com transformador com derivação central e dois diodos.

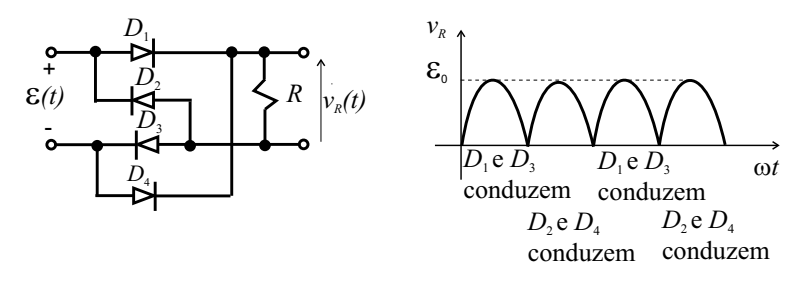

Figura 6.33: Retificação de ciclo completo com ponte de diodos.

No primeiro circuito os diodos conduzem alternadamente. Durante o semi-ciclo positivo de  $\varepsilon(t)$  o diodo  $D_1$  conduz enquanto o diodo  $D_2$  permanece cortado e durante o semi-ciclo negativo a situação se inverte,  $D_2$  conduz enquanto o diodo  $D_1$  permanece cortado.

No segundo circuito os diodos conduzem e cortam aos pares. Durante o semi-ciclo positivo de  $\varepsilon(t)$  os diodos  $D_1$  e  $D_3$  conduzem enquanto os diodos  $D_2$  e  $D_4$  permanecem cortados e durante o semi-ciclo negativo a situação se inverte,  $D_2$  e  $D_4$  conduzem enquanto os diodos  $D_1$  e  $D_3$  permanecem cortados. Observe que a maneira com que os diodos estão conectados ao resistor de carga garante que o sentido da corrente neste resistor será sempre o mesmo nos dois semi-ciclos da fonte de tensão.

A ligação de um capacitor em paralelo com o resistor de carga produzirá um efeito semelhante ao obtido no exemplo anterior com a diferença que os diodos conduzirão alternadamente e que a descarga exponencial do capacitor se dará em um intervalo de tempo menor. Isso ocorrerá porque a tensão da fonte no semi-ciclo negativo aparece invertida após a retificação conforme podemos visualizar na figura (Fig. 6.34). O ângulo  $\omega t_1$  ainda é determinado pela mesma expressão do exemplo anterior e  $\omega t_2$  também não pode ser determinado analiticamente. A corrente máxima nos diodos também é dada pela mesma expressão anterior.

Uma aproximação suficientemente boa para determinar o valor médio e a ondulação da tensão de saída consiste em considerar que, para uma capacitância elevada, o início da descarga ocorre no pico da senóide retificada ( $\omega t_1 \approx \pi/2$ ), que o decréscimo exponencial pode ser aproximado por uma função linear e que o intervalo de tempo  $(t_2 - t_1)$  da descarga exponencial vale aproximadamente  $T/2$  (Fig. 6.35).

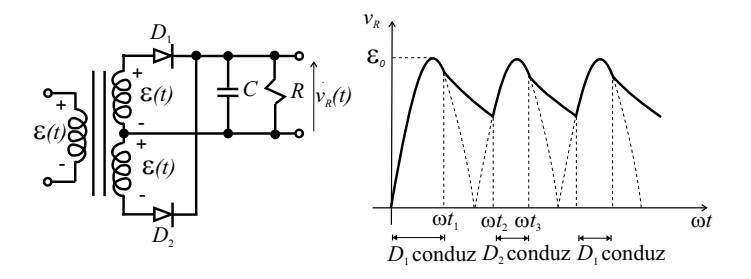

Figura 6.34: Tensão no resistor de carga na retificação de ciclo completo.

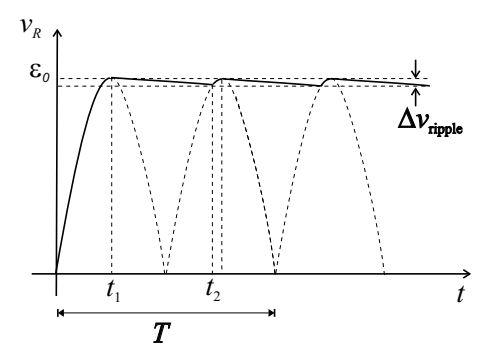

Figura 6.35: Ondulação da tensão no resistor de carga na retificação de ciclo completo.

Teremos

$$
\langle v_R \rangle = \varepsilon_0 - \frac{\Delta v_{ripple}}{2} \tag{6.19}
$$

.

e a ondulação ou tensão "ripple", $\Delta v_{ripple},$ pode ser calculada pelo decréscimo na carga do capacitor que supostamente tem uma variação linear no tempo,

$$
\Delta q = C \Delta v_{ripple} \text{ e } \Delta q = \langle i \rangle \Delta t = \langle i \rangle \frac{T}{2}
$$

então

$$
\langle i \rangle \frac{T}{2} = C \Delta v_{ripple} \qquad \therefore \qquad \Delta v_{ripple} = \langle i \rangle \frac{T}{2C} = \langle i \rangle \frac{1}{2fC}
$$

Desse modo teremos

$$
\langle v_R \rangle = \varepsilon_0 - \frac{\frac{\langle i \rangle}{2fC}}{2} = \varepsilon_0 - \frac{\langle i \rangle}{4fC}.
$$
\n(6.20)

É costume definir o "fator de ripple"ou fator de ondulação como a relação

fator de ripple=
$$
\frac{\Delta v_{ripple}}{v_R>}
$$

e utilizá-lo como um indicativo da qualidade do processo de retificação. A retificação será tanto melhor quanto menor for esse fator.

Para dimensionar uma fonte de tensão (retificada) DC devemos partir da tensão DC desejada, da máxima tensão de ripple admissível e da corrente média que atravessará o resistor de carga. Calcula-se então o valor do capacitor necessário e a corrente de pico no diodo. Especifica-se então o diodo a partir da corrente máxima (pico) e da corrente média.

Deve-se considerar ainda uma queda de tensão de aproximadamente 0,75 V nos diodos no caso de uso de um transformador com derivação central ou de aproximadamente 1,50 V no caso de uso de uma ponte de diodos. A amplitude da tens˜ao na entrada do retificador será calculada como

$$
\varepsilon_0 = 0, 75 + \langle v_R \rangle + \frac{\langle i \rangle}{4fC}, \quad \langle i \rangle = \frac{\langle v_R \rangle}{R}
$$
\n(6.21)

ou

$$
\varepsilon_0 = 1,50 + \langle v_R \rangle + \frac{\langle i \rangle}{4fC}, \quad \langle i \rangle = \frac{\langle v_R \rangle}{R} \tag{6.22}
$$

a depender do circuito escolhido. Observe ainda que cada diodo opera ou conduz apenas durante meio ciclo, momento em que ele dissipa uma certa quantidade de energia na resistência direta, e esfria no próximo meio ciclo. Assim, se a corrente média na carga for, por exemplo, I ampéres, em cada diodo a corrente média será  $I/2$  ampéres.

No caso de uso de transformadores, a especificação é feita pelos valores eficazes das tensões primária e secundária e pela corrente eficaz no secundário (que corresponde à corrente média no resistor de carga).

## 6.4 Multiplicadores de tensão

Muitas vezes ocorre a necessidade de elevar o valor de uma tensão contínua a partir de uma tens˜ao alternada sem fazer uso de um transformador. Isso pode ser obtido a partir de um circuito simples conhecido com multiplicador de tensão. Esse circuito é baseado na associação de células básicas cada uma composta por um diodo e um capacitor. Considere uma fonte de tensão alternada senoidal  $\varepsilon = \varepsilon_0$ sen $(\omega t)$  que será conectada a uma célula básica conforme a figura (Fig. 6.36).

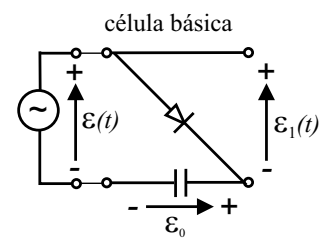

Figura 6.36: Fonte de tensão e célula básica de um multiplicador de tensão.

No semi-ciclo positivo o diodo conduz e o capacitor carrega-se até o valor da amplitude da tensão da fonte  $\varepsilon_0$ . No semi-ciclo negativo o diodo corta e o capacitor permanece carregado. A tensão na saída da célula será então  $\varepsilon_1 = \varepsilon_0 \text{sen}(\omega t) - \varepsilon_0 = \varepsilon_0 (\text{sen}(\omega t) - 1)$ . Veja que essa tensão varia entre 0 e  $-2\varepsilon_0$  volts.

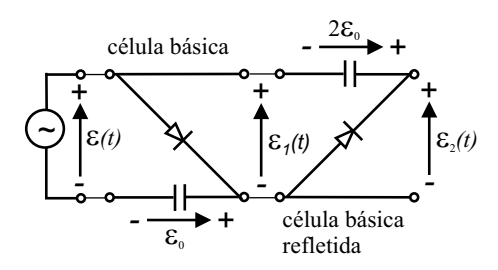

Figura 6.37: Fonte de tensão, célula básica normal e refletida de um duplicador de tensão.

Acrescentemos agora mais uma célula básica refletida no eixo horizontal, veja (Fig. 6.37).

A tensão  $\varepsilon_1(t)$  carregará o capacitor até a tensão  $2\varepsilon_0$  com a polaridade mostrada na figura durante a condução do diodo e não poderá descarregar-se através deste. A tensão na saída,  $\varepsilon_2(t)$  será  $\varepsilon_2(t) = \varepsilon_1(t) + 2\varepsilon_0 = \varepsilon_0 (\text{sen}(\omega t) + 1)$ . Observe que o capacitor superior está carregado com uma tensão  $2\varepsilon_0$ , temos portanto um duplicador de tensão.

Acrescentemos agora mais uma célula básica normal, figura (Fig. 6.38).

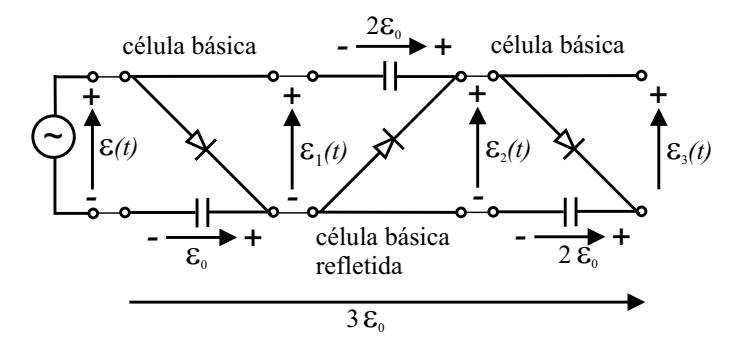

Figura 6.38: Triplicador de tensão.

A tensão  $\varepsilon_2(t)$  carregará o capacitor até a tensão  $2\varepsilon_0$  com a polaridade mostrada na figura durante a condução do diodo e não poderá descarregar-se através deste. A tensão na saída,  $\varepsilon_3(t)$  será  $\varepsilon_3(t) = \varepsilon_2(t) - 2\varepsilon_0 = \varepsilon_0 (\text{sen}(\omega t) - 1)$ . Observe que os dois capacitores inferiores estão conectados em série e a tensão total entre os extremos é  $3\varepsilon_0$ . Temos portanto um triplicador de tensão.

Acrescentemos agora mais uma célula básica refletida no eixo horizontal, figura (Fig. 6.39).

A tensão  $\varepsilon_3(t)$  carregará o capacitor até a tensão  $2\varepsilon_0$  com a polaridade mostrada na figura durante a condução do diodo e não poderá descarregar-se através deste. A tensão na saída,  $\varepsilon_4(t)$  será  $\varepsilon_4(t) = \varepsilon_3(t) + 2\varepsilon_0 = \varepsilon_0$  (sen  $(\omega t) + 1$ ). Observe que os dois capacitores superiores estão conectados em série e a tensão total entre os extremos é 4 $\varepsilon_0$ . Temos portanto um quadruplicador de tensão.

Esse processo pode continuar indefinidamente obtendo-se tensões múltiplas da amplitude da tensão da fonte nas associações em série dos capacitores. Observe que, com excessão do

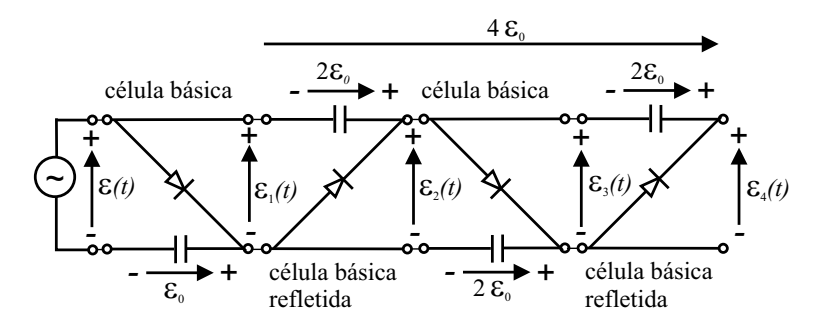

Figura 6.39: Quadruplicador de tensão.

primeiro capacitor, os capacitores dever˜ao suportar pelo menos o dobro da amplitude da tensão da fonte. Observe também que a tensão na saída da última célula excursiona ora de 0 a −2 V, ora de 0 a +2 V a cada célula acrescentada. Como consequência todos os diodos devem ser capazes de suportar uma tensão reversa de pelo menos o dobro da amplitude da tensão da fonte.

A análise efetuada para o circuito multiplicador de tensão não levou em conta a presença de uma possível "carga" conectada ao circuito. A análise foi realizada na condição de circuito aberto e os valores das tensões calculados só são válidos nessa condição. A introdução de um resistor de carga produzirá uma redução nos valores médios das tensões e introduzirá uma ondulação ou ripple.

Apesar desses circuitos promoverem a elevação da tensão, a capacidade de fornecimento de corrente normalmente é pequena e está vinculada aos valores das capacitâncias utilizadas. Observe que as tensões são obtidas como tensões em uma associação em série de capacitores e a energia disponível é aquela acumulada nos capacitores.